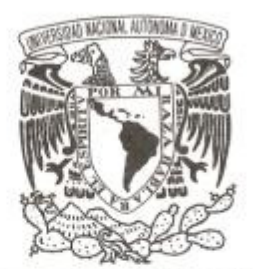

# **UNIVERSIDAD NACIONAL AUTÓNOMA DE MÉXICO**

## **FACULTAD DE CIENCIAS**

# **ANÁLISIS FINANCIERO SOBRE LA AMPLIACIÓN DE UN AEROPUERTO EN LA CIUDAD DE URUAPAN, MICHOACÁN**

# **T E S I S QUE PARA OBTENER EL TÍTULO DE: ACTUARIO P R E S E N T A :**

### **SERGIO PALACIOS RAMÍREZ**

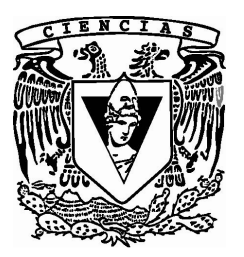

**DIRECTOR DE TESIS: ACT MARTHA MARTÍNEZ JUÁREZ** 

**2009**

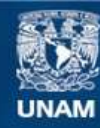

Universidad Nacional Autónoma de México

**UNAM – Dirección General de Bibliotecas Tesis Digitales Restricciones de uso**

### **DERECHOS RESERVADOS © PROHIBIDA SU REPRODUCCIÓN TOTAL O PARCIAL**

Todo el material contenido en esta tesis esta protegido por la Ley Federal del Derecho de Autor (LFDA) de los Estados Unidos Mexicanos (México).

**Biblioteca Central** 

Dirección General de Bibliotecas de la UNAM

El uso de imágenes, fragmentos de videos, y demás material que sea objeto de protección de los derechos de autor, será exclusivamente para fines educativos e informativos y deberá citar la fuente donde la obtuvo mencionando el autor o autores. Cualquier uso distinto como el lucro, reproducción, edición o modificación, será perseguido y sancionado por el respectivo titular de los Derechos de Autor.

Agradecimientos

Antes que nada al único y verdadero Dios que siendo tan sabio y poderoso, tiene memoria de mí todos los días de mi vida, y me ama al grado que puedo llamarle padre, y el me reconoce como hijo. No existe reloj sin relojero, así como tampoco existe criatura sin creador, el nos hizo y no nosotros a nosotros mismos.

Gracias le doy a Dios por mi muy querida novia Claudia, de quien estoy muy enamorado y estoy próximo a casarme. Ella ha sido un gran apoyo en mi vida y ha sabido alegrarme cada día desde hace ya más de cinco años.

Nuevamente gracias a Dios por los padres que me dio, por mis hermanos y por mis abuelos, que han sido una gran bendición en mi vida, y que si está dentro de su voluntad, me permita seguir estando con ellos por mucho tiempo, tanto en esta vida como en la venidera.

# INDICE

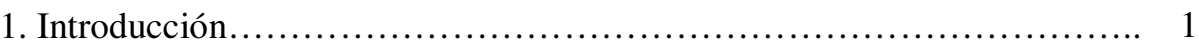

# 2. Marco teórico

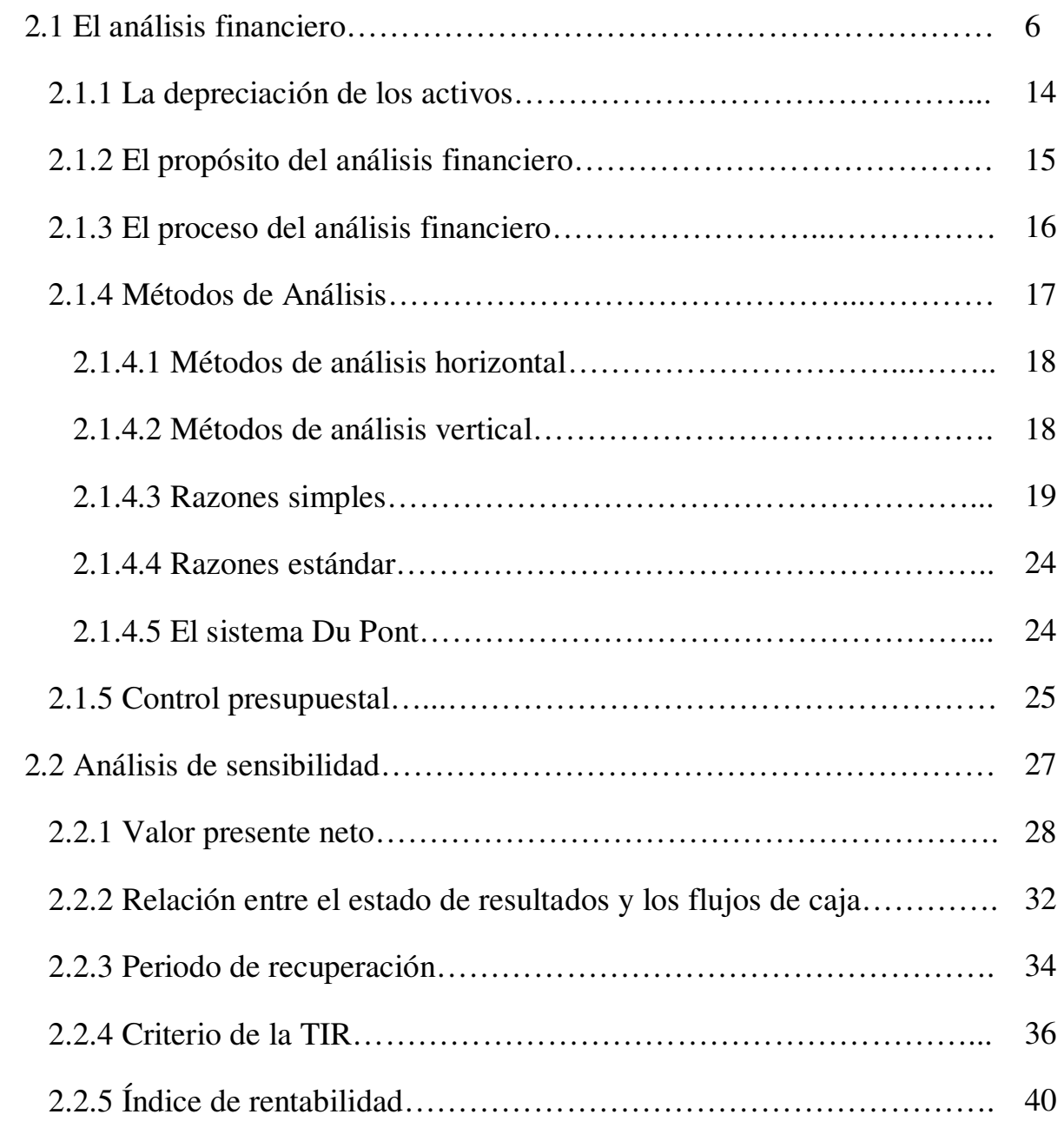

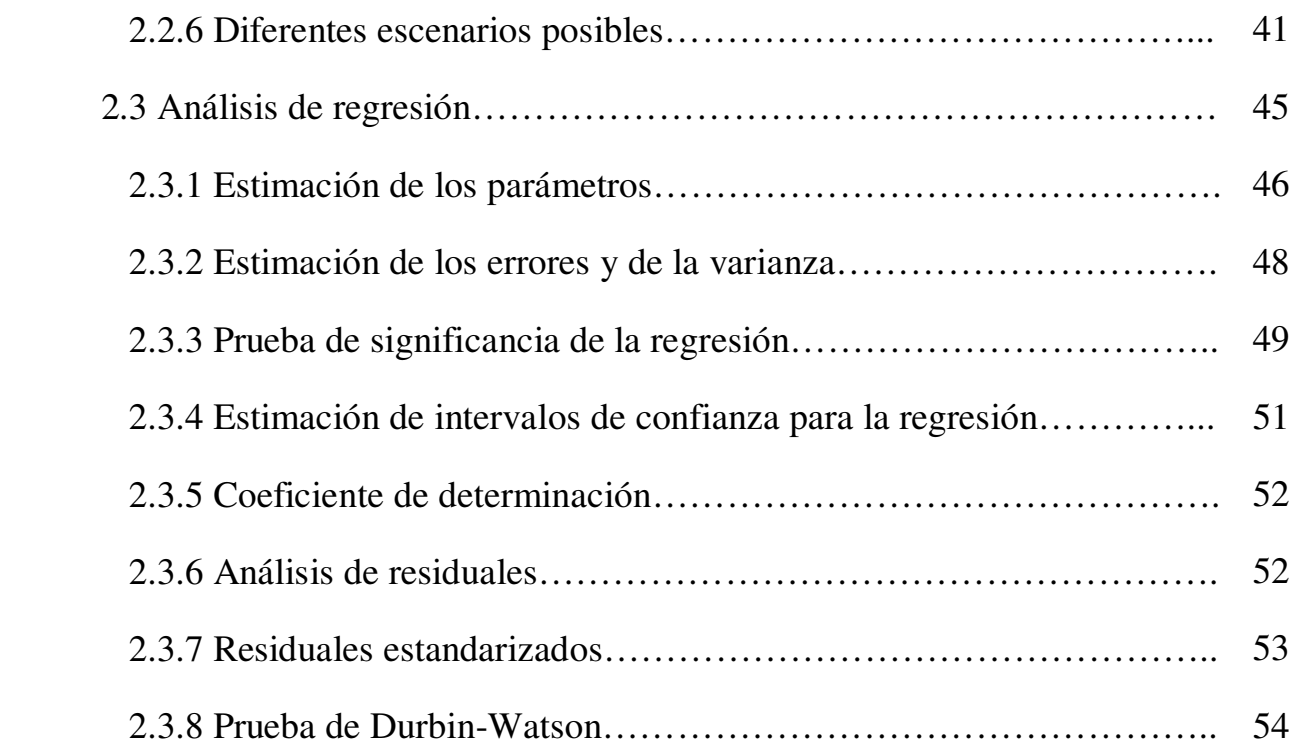

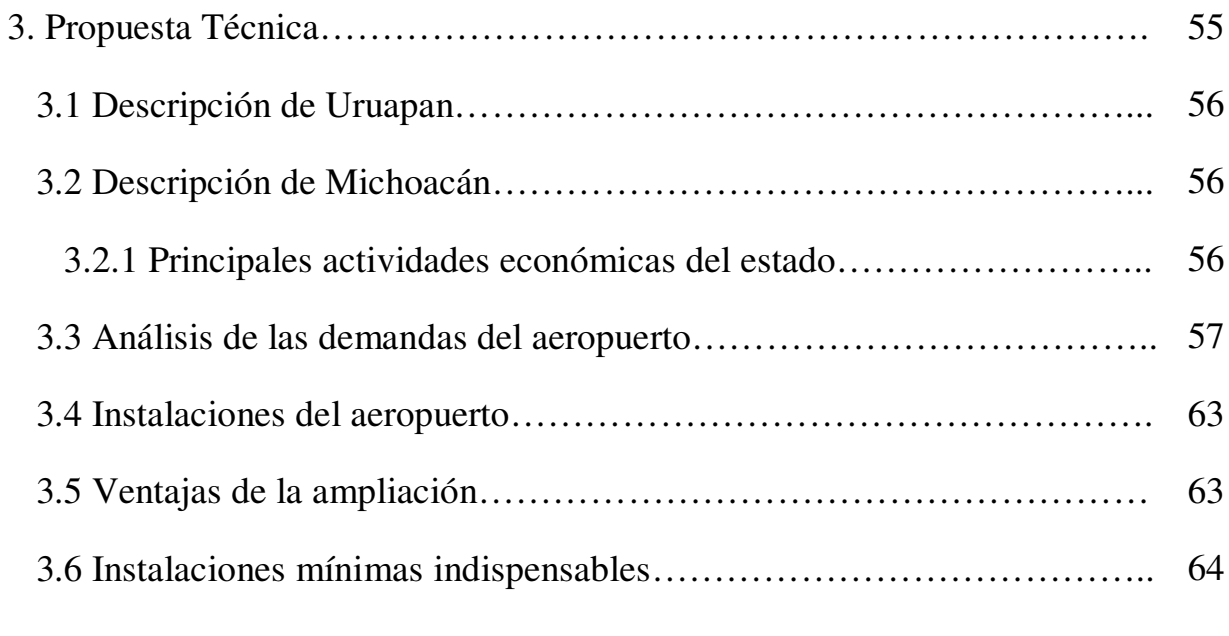

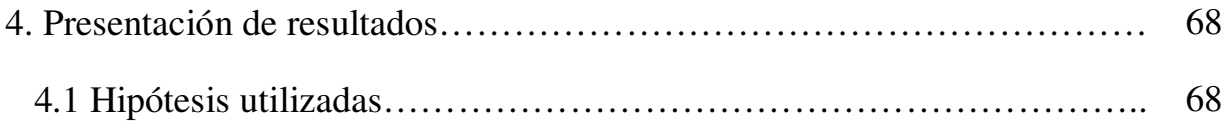

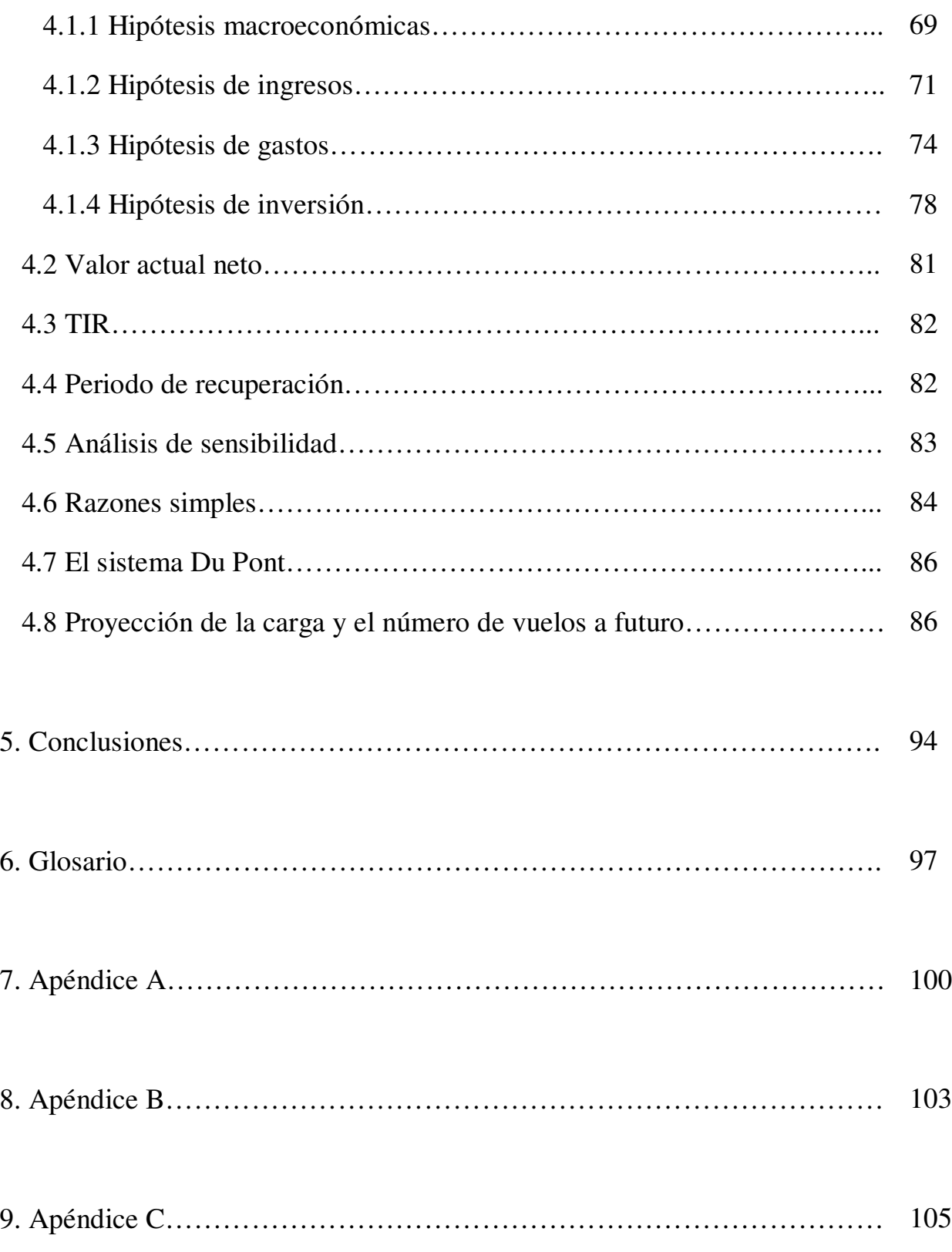

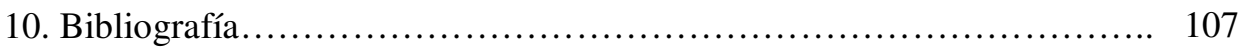

# Introducción

A lo largo de la historia de la humanidad, la creación de nueva riqueza ha sido una de las ocupaciones más importantes del hombre, a la cual ha dedicado un gran esfuerzo y tiempo, buscando siempre, bajo el supuesto de que los recursos son limitados, que estos se incrementen en la mayor proporción posible. Producto de dicha ansia ha sido el gran desarrollo tecnológico con el que se cuenta hoy en día.

En un México que cada día más se incorpora a un mercado glocal, es decir, cuando el mundo se considera un mercado local, las antiguas técnicas de producción, de consumo, de desarrollo económico, de realizar las transacciones comerciales y un sin fin de factores relacionados a la actividad económica, han perdido su validez dando paso a las nuevas reglas de satisfacción de las necesidades humanas. El individuo por sí mismo ha dejado de ser el motor de la economía, y las empresas han pasado a ocupar dicho lugar.

La creación de una empresa ya consiste en sí misma una tarea bastante compleja, para la cual se debe de justificar su existencia, y no puede basarse su futuro a simples corazonadas y buenos deseos, sino que debe fijarse cual es el rumbo que se espera que siga. Dado que la creación de una empresa tiene mayores implicaciones económicas que el mero costo de los trámites legales para su formación, resulta ser un proyecto de inversión, en donde con frecuencia los accionistas verán supeditado su patrimonio a su éxito o fracaso. Consecuencia de dicha situación, surge la necesidad y la importancia de realizar una evaluación de los proyectos de inversión.

Un caso muy práctico en cuanto a la evaluación de un proyecto de inversión puede ser la ampliación de un aeropuerto. Tal es el caso del Aeropuerto General Ignacio López Rayón, localizado en la ciudad de Uruapan, Michoacán, el cual actualmente es para transporte de pasajeros en vuelos nacionales exclusivamente<sup>i</sup>. El proyecto de inversión asociado consiste en la ampliación y acondicionamiento para permitir vuelos de carga internacionales, así como la creación de la sociedad concesionaria encargada de su administración por los años subsecuentes a la remodelación. En este caso, el proyecto abarca un periodo total de 20 años;

los primeros 2 dedicados a la construcción, remodelación y acondicionamiento de la terminal de carga aérea, y los 18 restantes a la operación en concesión. Debido al plazo que abarca el proyecto, este se considera un proyecto de inversión a largo plazo.

El Estado de Michoacán de Ocampo, actualmente cuenta con 3 aeropuertos, ubicados en las ciudades de Morelia, Uruapan y el Puerto de Lázaro Cárdenas respectivamente, siendo el de Morelia el único con capacidad para grandes aeronaves.

Por otra parte, el aeropuerto de Uruapan está diseñado para vuelos nacionales exclusivamente, por lo que resulta un espacio desaprovechado, ya que es un aeropuerto con destinos muy limitados, y una gran parte del tiempo posible de operación se encuentra sin movimiento alguno.

No obstante, un aeropuerto en Uruapan, es un gran motor económico potencial. En los últimos años, Michoacán logró un incremento récord en cuanto a exportaciones se refiere, manteniendo una creciente tendencia desde hacía varios años, y se espera que continúe por varios años más. Actualmente, el estado está rompiendo día con día fronteras comerciales y permitiendo la llegada de sus productos a diversas partes del mundo, como ejemplo de dicha situación son Corea del Sur, país cuya población tiene un considerable poder adquisitivo y busca nuevos productos alimenticios para su consumo, o Japón, en donde más del 90% del aguacate que se consume es producido en Michoacán. Adicionalmente, es la mayor zona productora de aguacate a nivel mundial, producto que está teniendo una gran aceptación a nivel mundial, además de que se espera que en los siguientes años exista una mayor apertura para otros productos agrícolas que produce producidos en el estado. El caso de la guayaba es un ejemplo de estos, pues se espera con el paso de los años tenga una fuerte penetración en el mercado internacional. De lo anterior se puede concluir, que Michoacán tiene grandes mercados potenciales, ya que si no los tuviera, simplemente no habrían logrado crecer sus exportaciones en la manera que lo han hecho en los últimos años (incremento de 300% en 6  $a\tilde{n}$ os<sup>1</sup>), y al poder contar con una terminal de carga en Uruapan con vuelos de carga a Estados Unidos, no solamente se abrirán las puertas a dichos mercados potenciales de una mejor

 $\overline{a}$ 

<sup>1</sup> Nota publicada en el periódico "La Jornada" el 16 de noviembre de 2007

manera, sino que además serían más competitivos los productos exportados a través de la terminal de carga aérea debido a las bondades que ofrece el medio de transporte aéreo.

La siguiente pregunta que surge de manera natural una vez evidenciada la necesidad y las ventajas de una terminal de carga aérea, es si vale la pena o no invertir en un proyecto de tal magnitud. El proyecto en cuestión será financiado por capital privado, y desde una primera perspectiva el proyecto parece altamente redituable. No obstante, un proyecto de tales implicaciones como el mencionado, necesita un estudio más a fondo y que a través de una justificación matemática se compruebe su rentabilidad. Efectuar dicho estudio será el objeto del presente trabajo.

Por otro lado, es necesario mencionar que dicho proyecto resulta de interés para el gobierno, tanto federal, estatal y municipal, debido a todas las implicaciones que tiene, principalmente de naturaleza económica, además de que, al ser una concesión la operación de la terminal de carga aérea, forzosamente el gobierno deberá dar su aprobación para su realización.

Una primera implicación económica que se dará al momento de realizar la ampliación de la terminal de carga aérea será la generación de empleos; tanto de manera directa como de manera indirecta. De manera directa se tendrá primeramente los empleos relacionados a la construcción y preoperación de la terminal de carga, y después la del personal de base necesario para la operación del aeropuerto. De manera indirecta la generación de empleos será aún mucho mayor, debido a que se incluye a todos los intermediarios implicados en la ampliación, selección de personal, adquisición del equipamiento, además de los servicios que se subcontratarán durante el periodo de operación de la terminal de carga como es el caso de la seguridad y la limpieza. Adicional a los anteriores, se suman los nuevos empleos generados producto del impulso que se darán a las exportaciones que se realicen principalmente por el Estado de Michoacán. Al permitir la realización de vuelos de carga a grandes aeropuertos de una gran naturaleza comercial como lo son el Aeropuerto de Miami<sup>ii</sup> y el de los Ángeles, se abrirá un gran horizonte de los posibles consumidores, ya que no serán necesariamente dichos

destinos los consumidores finales de las exportaciones, sino que servirán de escala para alcanzar mercados prácticamente inalcanzables en otro tiempo.

Un incremento a las exportaciones de Michoacán será benéfico para el gobierno local, ya que todo progreso económico, social o cultural resulta buena publicidad para la administración en curso, la cual no se puede dar el lujo de menospreciar.

Dicho aeropuerto fomentará de manera directa el crecimiento y desarrollo del estado, ya que será un gran medio de comunicación, además de que al competir en los mercados internacionales, los productores deberán reaccionar para hacer frente a los estándares internacionales, y por consiguiente habrá también un progreso en los medios de producción utilizados. Un gran número de familias dependen del agro regional, y al permitir competir en los nuevos mercados internacionales, dichas familias podrán tener una mayor certidumbre con relación a sus ingresos, con la posibilidad de verse incrementados al obtener mejores precios en el extranjero.

Como el lector podrá darse cuenta, dadas todas las implicaciones de dicho proyecto, antes de poder llevarse a cabo su puesta en marcha serán necesarios una serie de estudios que cuantifiquen de manera más exacta todas las consecuencias de llevarse a cabo la realización del proyecto. Entre los estudios necesarios a realizar destacan un estudio de mercado, ambiental, legal y financiero. El estudio financiero es el que concierne al presente trabajo, el cual tendrá como finalidad el justificar la viabilidad financiera del proyecto.

El presente trabajo se divide en 5 partes: el marco teórico, la propuesta técnica, presentación de resultados, la conclusión y los apéndices. Primeramente el marco teórico consiste en una breve explicación de todas las herramientas matemáticas que van a ser usadas en el trabajo, posteriormente en la propuesta técnica se explica brevemente en qué consiste el proyecto para posteriormente dar la presentación de resultados y la interpretación de estos. Finalmente se tiene la conclusión, donde se dará un veredicto con respecto a la viabilidad financiera del proyecto. Los apéndices solo serán partes complementarias del trabajo.

Dada la importancia del proyecto, se buscará analizar la viabilidad financiera de este desde distintos puntos de vista, por lo que se recurrirá a más de una herramienta matemática para estudiarla. El alcance del trabajo será dar una justificación financiera para la realización de la ampliación del aeropuerto bajo un escenario específico. Es importante recalcar el hecho de que dicho escenario se encuentra sujeto a que las hipótesis propuestas sean acordes a una realidad todavía un tanto incierta. Las hipótesis utilizadas son las que fueron consideradas como más probables, aunque bajo diferentes criterios las hipótesis podrían variar, y no por eso perdería validez la metodología utilizada.

Entre las herramientas utilizadas destacan el análisis de regresión, la validación del modelo y las correcciones pertinentes, un análisis financiero y la valuación del proyecto de inversión, además de la presentación de diferentes escenarios posibles ante pequeñas variaciones en los supuestos y la repercusión que tendrían en el proyecto.

Finalmente, la utilización de las diferentes herramientas matemáticas utilizadas fue suficiente para llegar a una conclusión y poder determinar si la ampliación del aeropuerto de la ciudad de Uruapan resulta en un beneficio económico para los accionistas de tal manera que se justifique la inversión en dinero, tiempo y esfuerzo.

 $\overline{\phantom{a}}$ 

i<br>http://www.umich.mx/mich/mich-comunic.html

ii http://es.wikipedia.org/wiki/Aeropuerto Internacional de Miami

# Marco teórico

### I.- El análisis financiero

Un **proyecto de inversión**, consiste en un plan, que asociado a un monto de capital, tiene como objetivo crear un bien o servicio para la empresa, persona física o sociedad y en un mundo como el de hoy en día, al realizarlo, no se puede dejar a la suerte y esperar hasta ya concretado en su totalidad para ver si resultó exitoso o no alcanzó las expectativas. Para poder tener una buena valuación de un proyecto es necesario ser dinámico y flexible a los posibles cambios y desviaciones de la planificación inicial, y ser capaz de tomar decisiones y nuevas estrategias ante las posibles variables que le afecten.

La ya conocida frase "Divide y vencerás", resulta ser una frase sumamente actual, y con bastas aplicaciones en diversas áreas del desarrollo humano. El análisis financiero no es la excepción, pues lo que va a buscar es desmantelar un gran proyecto en los diversos aspectos que lo conforman, para poder identificar los puntos débiles que este pueda tener y poder tomar decisiones al respecto. Aquiles solamente tenía un punto débil, su talón, por lo que bastó un flechazo en esa insignificante parte del cuerpo para matarlo. Un buen asesor financiero, no va a permitir que su proyecto tenga uno o varios talones de Aquiles, y en el caso de que estos ya existan, buscará estrategias que permitan fortalecerlos.

En el **análisis financiero** se procederá a estudiar los estados financieros de la empresa, los cuales son proporcionadas por la contabilidad. Existen muchas definiciones para lo que es la contabilidad, lo cual no necesariamente implica que algunas estén bien y otras mal. Por el momento será suficiente con decir que la **contabilidad** es el conjunto de técnicas que buscan el poder medir los eventos de carácter económico que suceden dentro de un negocio, empresa, asociación, etc. Por otro lado, pese a que ya existen técnicas contables ampliamente conocidas, la contabilidad no es del todo rígida, y para un mismo ejercicio se pueden llegar a obtener diversos resultados siendo todos correctos.

Un **estado financiero** es un documento, de carácter numérico principalmente, que muestra la situación económica de la empresa y las operaciones realizadas por esta en un determinado momento, o durante un periodo de tiempo claramente establecido. Otro aspecto que cabe destacar, es que un estado financiero va a reflejar las diversas políticas seguidas dentro de la empresa que afecte el estado o desarrollo de la administración.

Los dos principales estados financieros con que cuenta una empresa son el balance general y el estado de resultados (también conocido como estado de pérdidas y ganancias).

Elaborar un **balance general** consiste básicamente en inventariar los recursos con que cuenta la empresa así como sus obligaciones y su capital contable a un momento determinado. Usualmente se hace en dos columnas, colocando en la columna izquierda los activos de la empresa, primeramente el circulante y posteriormente el fijo, y en la columna del lado derecho en la parte superior los pasivos, primeramente los que son a corto plazo y después los de largo plazo y finalmente en la parte inferior el capital contable de la empresa. El balance general muestra los recursos y obligaciones con que cuenta la empresa en un determinado momento. El balance general es útil para las personas responsables de llevar la administración de la empresa pues muestra de una manera fácil y resumida, la cantidad de efectivo, inventarios y demás recursos con que cuenta la empresa, así como las cuentas por cobrar y sus montos, y poder cuantificar la capacidad de endeudamiento de la empresa y su nivel de apalancamiento financiero.

Dentro del balance general se encuentran los siguientes conceptos:

Primeramente, un **activo** es todo aquel patrimonio con que cuenta la empresa, es decir, los recursos de los cuales dispone la empresa para su operación. Los activos totales de la empresa se conforman por la suma de:

**Activos circulantes**: estos activos son aquellos que fácilmente se pueden convertir a efectivo. Se conforma principalmente por el dinero en caja, cuentas bancarias incluyendo

aquellas que se encuentren en otras monedas, metales preciosos, cuentas por cobrar a un corto plazo, inversiones realizadas a corto plazo, e inventarios.

**Activos fijos:** Los activos fijos son aquellos recursos propiedad de la empresa que no tan fácilmente se pueden transformar a efectivo, e incluso la intención es que muy raramente se cambiarán a efectivo. Este tipo de activos a su vez se pueden dividir en otras inversiones, bienes de larga duración y activos intangibles**. Otras inversiones** se refiere a todos los valores con que cuenta la empresa que tiene una duración mayor a un año, como pueden ser papeles comerciales, acciones de otras empresas, etc. Los **bienes de larga duración** son todos aquellos recursos que tienen una duración permanente para la empresa, o al menos tiene una vida útil de varios años, como pueden ser la maquinaria, equipo de cómputo, edificios, terrenos, muebles, vehículos, etc; a estos activos se les aplica la depreciación, a excepción de los terrenos, ya que no se deprecian. Por otro lado, los **activos intangibles** son aquellos recursos con que cuenta la empresa sin existir de una manera física, como lo pueden ser los derechos de autor, patentes, licencias, permisos, investigación, etcétera.

**Cargos diferidos**: Se refiere a todos los gastos pagados por anticipado, pero que todavía no han sido devengados. En caso de haber sido ya devengada alguna parte, solo se mostrará la parte no devengada. Cuando se habla de un gasto no devengado, lo que significa es un pago hecho por anticipado por el cual todavía no se ha recibido lo que se va a recibir a cambio, ya sea un bien, servicio u otro concepto.

Opuesto a los activos, existen igualmente **pasivos** dentro de una empresa, los cuales van a ser las obligaciones de carácter económico contraídas por la empresa. Los activos totales se conforman por la suma de:

**Pasivos a corto plazo**: Son aquellas obligaciones contraídas por la empresa a un plazo menor a un año, que puede componerse por las deudas con los proveedores, acreedores diversos, cuentas por pagar o documentos por pagar.

**Pasivos a largo plazo**: Se compone básicamente por el mismo tipo de obligaciones que en el pasivo a corto plazo, pero contraídas a un plazo mayor a un año.

**Créditos diferidos**: Consiste en aquellos ingresos que ha recibido por anticipado la empresa por concepto a algún bien o servicio el cual todavía no ha suministrado. Mientras la empresa todavía no haya cumplido con su contraparte de prestar un servicio o proporcionar un bien, se considera que sigue teniendo una deuda con el cliente.

Finalmente el **Capital Contable** va a ser la diferencia entre los activos totales y los pasivos totales, lo cual nos representará la autonomía del negocio al ser un claro reflejo de la participación de los propietarios del negocio sobre los recursos con que cuenta la empresa. Este resulta la suma de los siguientes conceptos:

**Capital social**: también conocido como capital aportado, son las aportaciones de los socios de la empresa que aportan para disponer de los recursos necesarios para la operación de la empresa.

**Ganancias retenidas:** en este caso corresponde a las ganancias obtenidas por la empresa durante el ejercicio pero que no se han repartido entre los socios. Esto se hace como previsión para posibles malos tiempos por los que pase la empresa. Se considera un superávit para la empresa.

**Reservas de capital**: este se crea debido a disposiciones legales, que obligan a las empresas a tomar una parte de las ganancias netas hasta llegar a un monto máximo para poder realizar inversiones por parte de la empresa o aumentar el capital. Igualmente se le considera un superávit.

 El balance general, tiene principalmente dos formas de presentarse; la más común es a dos columnas en la manera en que ya se había mencionado. La otra forma es aquella en la que se compara con los años anteriores y tiene el siguiente formato:

### CIA  $S.A.$

Balance General

Del \_\_\_de\_\_\_\_\_\_\_\_\_\_\_\_de\_\_\_\_\_\_ al \_\_\_ de\_\_\_\_\_\_\_\_\_\_\_\_\_de\_\_\_\_\_\_.

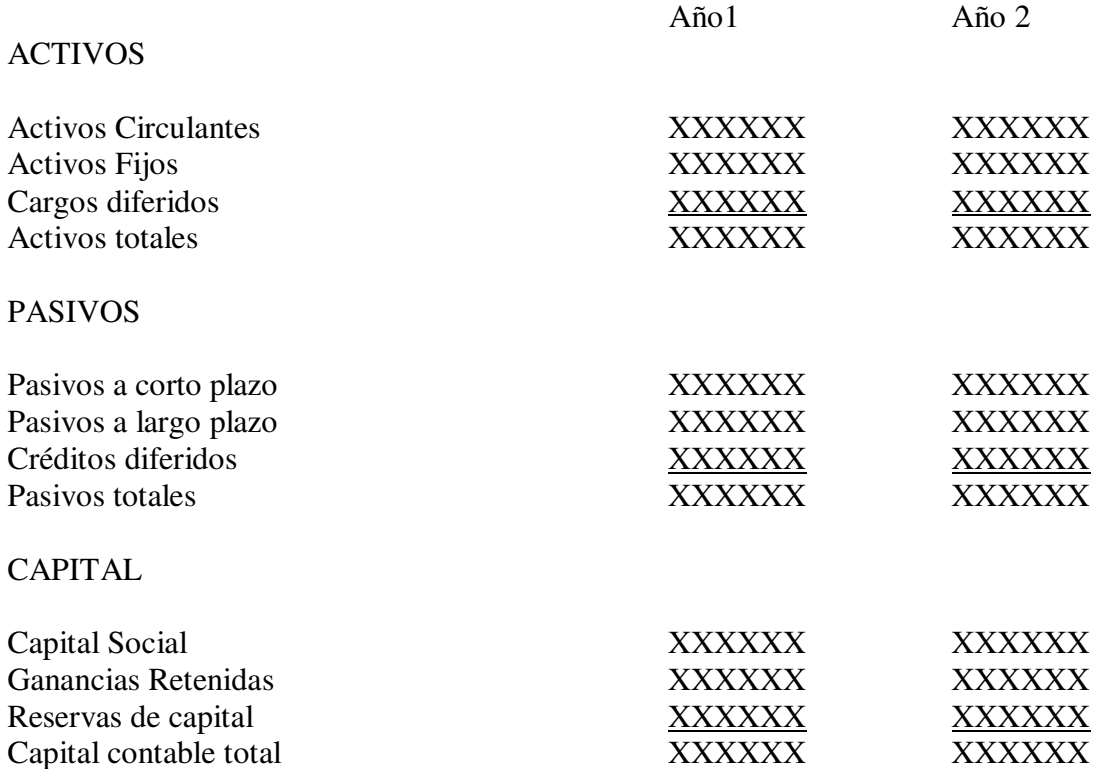

Otro concepto importante para mencionar es el **capital de trabajo**, el cual va a ser la diferencia entre los activos circulantes y los pasivos a corto plazo, el cual indica la capacidad de la empresa de operar por los siguientes 12 meses. Lo más sano para la empresa es que se encuentre positivo y no muy grande, para poder efectuar de manera correcta todas sus operaciones durante 365 días, y así garantizar que no hay un desvío de recursos que pueden ser canalizados a inversiones a largo plazo para financiar las operaciones de corto plazo. Financiar las operaciones de la empresa con deuda a largo plazo resulta sumamente costoso.

Por otro lado, el **estado de resultados** es el documento que muestra las operaciones efectuadas durante el periodo contable; es decir, muestra el beneficio obtenido o pérdidas, según sea el caso, obtenido por la empresa en un periodo determinado. Por lo general ese periodo será de un año, y mostrará la rentabilidad del negocio durante dicho lapso de tiempo. El estado de resultados está muy ligado al balance general, en especial si coincide el balance al final del periodo comprendido por el estado de resultados, dado que el balance incluirá la ganancia o pérdida de capital del periodo comprendido en el estado de resultados. El estado de resultados reflejará tanto el resultado de las operaciones asociadas con el giro de la empresa, así como otras actividades que aunque no sean el motivo de la empresa, realice y que impliquen un beneficio económico, como puede ser el caso de una aseguradora que venda algún terreno, y obtenga un beneficio por eso, aunque no sea su actividad principal.

Dentro del apéndice A se encuentran más detallado los conceptos que contiene un estado de resultados y la forma en que suele presentarse.

Es importante hacer notar que dependiendo del giro de la empresa, el estado de resultados será flexible y se adaptará a los campos que apliquen. En el caso del presente trabajo, se muestra a continuación la forma de presentación del estado de resultados para un aeropuerto.

# CIA \_\_\_\_\_\_\_\_\_\_\_\_\_\_\_\_\_\_ S.A.

### Estado de Resultados

Del \_\_\_ de \_\_\_\_\_\_\_\_\_\_\_ de \_\_\_\_\_\_\_\_ al \_\_\_ de \_\_\_\_\_\_\_\_\_ de \_\_\_\_\_\_\_

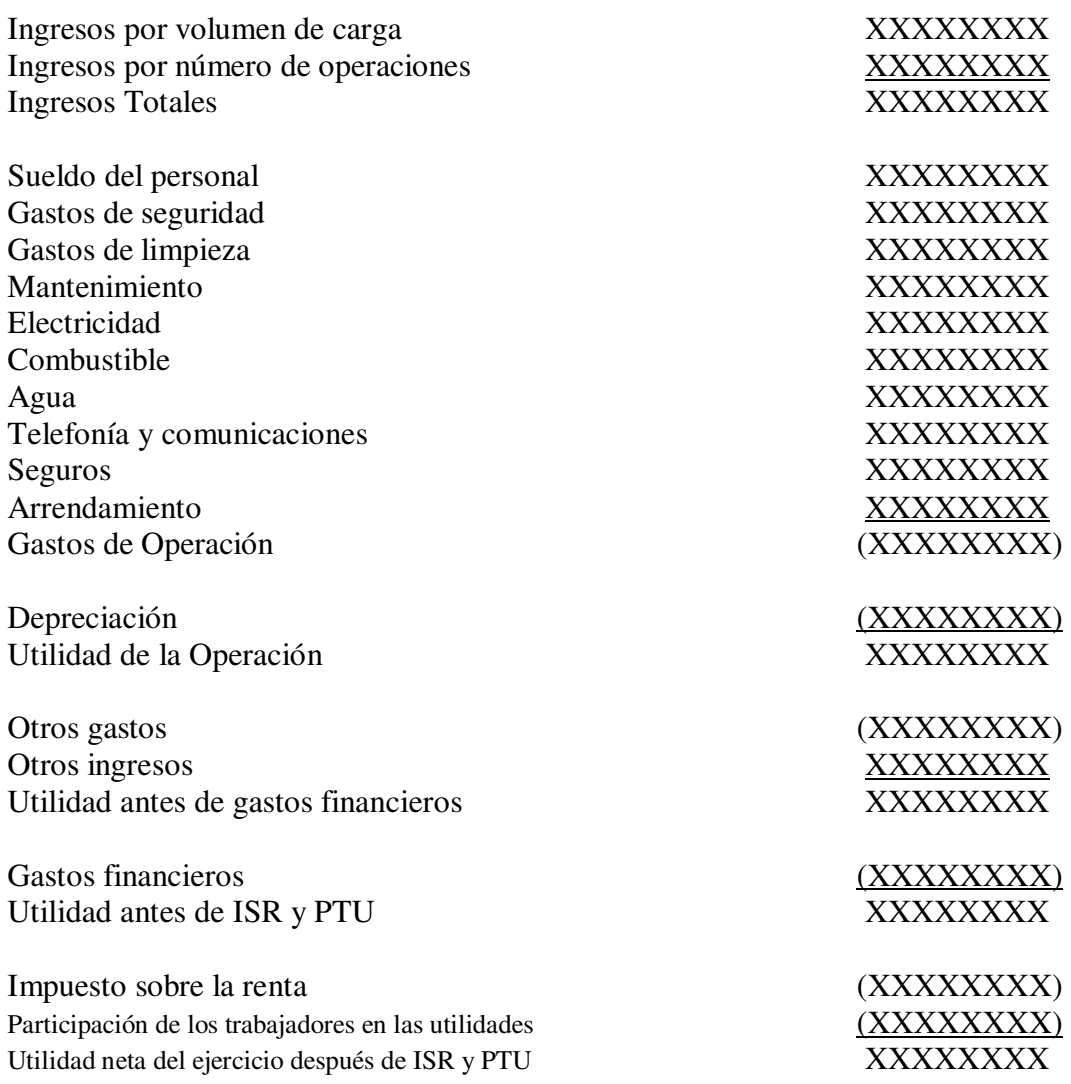

NOTA: Usualmente, en el estado de resultados, los gastos y demás deducciones no se restan, sino se suman considerando a dichas cifras como negativas. Las cifras negativas suelen escribirse entre paréntesis en vez de tener un signo negativo.

Al momento de realizar el análisis financiero de un proyecto o de una empresa, lo que se va a buscar, es estudiar cuatro aspectos principales de este: la solvencia, la estabilidad, la productividad y la inmovilización de los activos.

**La solvencia** es la capacidad de la empresa de hacer frente a sus obligaciones a corto plazo, o bien, aquellas deudas que expiran en un plazo menor a un año.

**La estabilidad** es la capacidad de hacer frente a las obligaciones a largo plazo, o bien, aquellas deudas que expiran en un plazo mayor a un año.

**La productividad** es la capacidad de la compañía de generar utilidades.

**La inmovilización de los activos** es el tiempo necesario para realizar el proceso de transformación, distribución, venta y finalmente de cobro de sus productos. En el presente trabajo, dicho aspecto no aplica debido a la naturaleza del proyecto, ya que no pertenece a la industria de la transformación.

Un buen análisis financiero es integral, y no se puede conformar con estudiar uno o dos aspectos de los ya antes mencionados; se deben de estudiar en conjunto.

Todos estos aspectos, se van a obtener estudiando los estados financieros de la empresa, especialmente los ya mencionados.

Este proyecto, será objeto del análisis financiero, pero ¿cómo estudiar estados financieros que todavía no existen? Al realizar un proyecto de inversión de carácter de obra, como es el caso del presente trabajo, se van a tener diferentes flujos de caja, ya sean tanto de entradas como de salidas. Es vital para una buena planificación del proyecto el conocer dichos

flujos, o por lo menos una buena aproximación de ellos, y además el poder justificarlos ante los inversionistas para evitar gastos innecesarios, faltantes o malos manejos de los recursos, los cuales evidentemente van a ser limitados por lo que se debe buscar su optimización. Usando diferentes herramientas, ya sea matemáticas, de experiencia del mercado y de un estudio de mercado ya realizado previamente, se logrará tener una buena aproximación de los estados financieros del proyecto para su posterior estudio.

La depreciación de los activos:

 Dentro del estado de resultados, como se puede apreciar, hay un rubro referente a la depreciación de los activos. Es importante hacer referencia a este concepto debido a la gran importancia que tiene. Cuando una empresa utiliza sus activos a largo plazo para poder efectuar sus operaciones, estos van sufriendo un deterioro y por consiguiente una pérdida en su valor a lo largo del tiempo, es por eso, que se efectúa la depreciación de los activos al momento de elaborar un estado de resultados. La depreciación consiste en el gasto virtual que está efectuando la empresa por concepto de dicho deterioro, y que por consiguiente repercutirá de manera directa para determinar los impuestos que deberán pagarse, ya que para efectos fiscales, la depreciación disminuye las ganancias de la empresa y por tanto los impuestos que se deben pagar. Es importante mencionar que los terrenos no sufren pérdida de su valor a lo largo del tiempo y por lo tanto no pueden depreciarse.

 La manera más sencilla de llevar a cabo la depreciación de un activo es de manera lineal, es decir, en partes iguales a lo largo del tiempo hasta completar el monto total del activo a depreciar.

 Dependiendo de la naturaleza de cada activo, el monto máximo que se permitirá depreciar de manera anual de dicho activo puede variar.

 A continuación se muestran los porcentajes anuales máximos permitidos por la ley para una depreciación anual y lineal, es decir, depreciando un monto constante para cada año que dure la depreciación, que mayormente ocuparán las empresas:

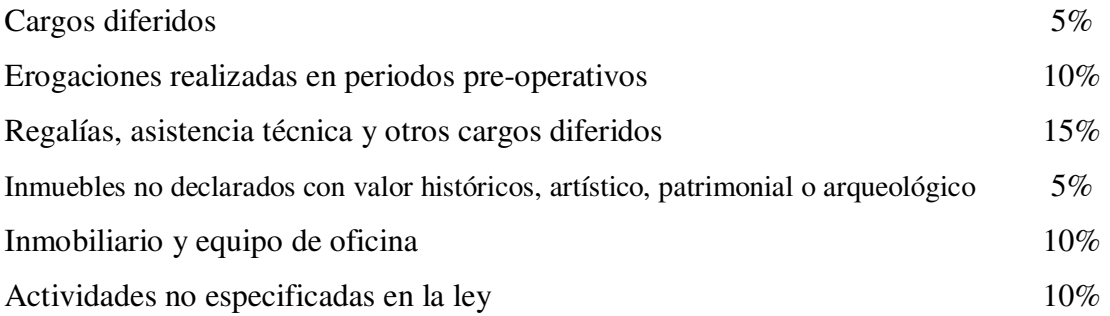

#### El propósito del análisis financiero

Resulta difícil el tener una sola definición de lo que es el análisis financiero, ya que existen una gran cantidad de definiciones de diversos autores y todas resultan correctas. He aquí algunas de ellas:

"El análisis e interpretación de los Estados Financieros consiste en la presentación de informes que ayudarán a los directores de un negocio al igual que a los inversionistas y acreedores a tomar decisiones, así como a otros grupos interesados en la situación financiera y en los resultados de operación de un negocio" Ralph D Kennedy.

"El análisis de los Estados Financieros es el estudio de las relaciones que existen entre los diversos elementos de un negocio, manifestados por un conjunto de estados contables pertenecientes a un mismo ejercicio, y de las tendencias de sus elementos, mostrados en una serie de estados financieros correspondientes a varios periodos sucesivos" Roberto Macías Pineda.

"El análisis financiero es un estudio, resultante de métodos, los cuales en la descomposición en interrelación de los elementos que integran los Estados Financieros nos brindan los elementos que nos permiten conocer la situación de un ente económico" Felipe Hernández Robles.

Todas ellas resultan correctas y no podemos poner a ninguna de ellas sobre las otras. Otra definición es que el análisis financiero consiste en poder analizar, estudiar e interpretar los estados financieros de una empresa con el fin de poder tomar decisiones referentes al rumbo de un negocio.

El proceso del análisis Financiero

Para realizar el análisis financiero, son necesarias 4 etapas: **el análisis, comparación, interpretación,** y finalmente **la retroalimentación.** 

El análisis se limita a recopilar la información necesaria y aplicar las diversas herramientas para analizar los estados financieros.

Posteriormente se comparan los resultados obtenidos con los obtenidos en ejercicios anteriores o si se puede, con los obtenidos por otros competidores en el mercado.

En la interpretación el asesor financiero debe de entender y comprender la información obtenida en el estudio.

Finalmente en la retroalimentación, se toman las medidas necesarias y se definen las acciones a seguir como consecuencia de los resultados obtenidos.

Es necesario mencionar, que como todo en este mundo, tiene sus ventajas y sus desventajas. El análisis financiero es necesario e importante para cada proyecto, pero no va a ser la única herramienta que se utilizará para decidir si resulta viable o no.

Algunas desventajas que tiene el análisis financiero son las siguientes:

- No muestra la capacidad del personal dentro de la empresa, que va a ser crucial para definir el rumbo y alcance del proyecto.
- No refleja la situación del mercado.
- No muestra el valor del dinero en el tiempo, pues no contempla aspectos como la inflación o el costo del capital.
- Compara cifras entre si de diversos años olvidando la depreciación del dinero.
- No refleja la situación micro ni macroeconómica que puede afectar el rumbo de la empresa.
- La contabilidad realizada para obtener los estados financieros puede variar dependiendo de los criterios de la persona que los haya realizado.
- Está sujeta a los estados financieros los cuales en ocasiones resultan ser sumamente sensibles y pueden arrojar cifras engañosas.

#### Métodos de Análisis

Como ya antes se había mencionado, el análisis financiero no se va limitar a arrojar simples cifras y datos que pueden en algún momento dado no llegar a tener importancia para el analista. El análisis financiero tiene un propósito, y es ser capaz, en base a los datos obtenidos en el estudio de los estados financieros, de tomar las decisiones adecuadas que lleven a la empresa por el mejor rumbo posible.

Por su naturaleza, el análisis financiero puede dividirse en dos tipos diferentes: el **análisis horizontal** o longitudinal y el **análisis vertical** o transversal.

En el caso del análisis horizontal, el estudio de los estados financieros se realiza a lo largo del tiempo en que se va desarrollando las actividades de la empresa, mientras que en el caso del análisis vertical, el estudio va a ser estático y se va a dedicar a estudiar la situación financiera de la empresa en un determinado momento.

Los principales métodos de análisis financieros son los siguientes:

- 1.- Métodos horizontales:
	- a) Método de aumentos y disminuciones
	- b) Método de tendencias

#### 2.- Métodos verticales:

- a) Método de reducción de los estados financieros a porcentajes integrales
- b) Método de razones simples
- c) Método de razones estándar

Cabe mencionar, que existen otros métodos auxiliares a los anteriores como puede ser el estado de cambios en la situación financiera o encontrar el punto de equilibrio, los cuales quedan fuera del alcance del presente trabajo.

Métodos de análisis horizontal

#### a) Método de aumentos y disminuciones

El método conocido como el **método de aumentos y disminuciones**, consiste en comparar conceptos homogéneos de dos estados financieros periódicos y calcular la diferencia entre ambos, obteniendo una diferencia ya sea negativa o positiva, y permitiendo así identificar focos rojos en las posibles variaciones, debido a que muestra los cambios que ha sufrido la empresa en los diferentes conceptos.

b) Método de tendencias

En el caso del **método de tendencias**, lo que se hace usualmente es, para los diferentes conceptos a analizar, primeramente obtener números relativos, es decir, expresar cantidades como porcentajes de algo mayor y compararlas con las de otro periodo similar, mostrando así los diversos cambios en la operación de la empresa y buscar así la explicación de dichos cambios, ya sea por causas externas o internas a la empresa. La principal ventaja que tiene este método es que las cifras a comparar son número relativos y no tienen unidades monetarias, por lo que no se ven afectadas por la inflación en la mayoría de los casos.

#### Métodos de análisis vertical

a)Métodos de porcentajes integrales

El método de reducción de los estados financieros a **porcentajes integrales** resulta ser sumamente sencillo, pues consiste en convertir diversos conceptos de los estados financieros a un porcentaje de un todo. Esto se realiza dividendo la cantidad que se desee convertir entre el total sobre el cual se va a comparar, pudiendo ser ese total los ingresos totales, ventas totales, egresos totales, etcétera. A pesar de ser un método bastante sencillo, permite identificar la importancia que tiene cada uno de los conceptos en la operación de la empresa.

El siguiente método, es el de razones simples, el cual merece ser expuesto con mayor detalle que los anteriores, debido a que abarca una gran cantidad de razones financieras, las cuales son ampliamente usadas a la hora de realizar un estudio financiero

#### Razones Simples

Las **razones simples**, lo que hacen, es establecer relaciones entre dos conceptos que se encuentren relacionados, para poder entender mejor dicha relación y permitir al tomador de decisiones identificar los posibles puntos débiles y fortalezas que hay al interior de la empresa. Dado que dependen de cifras extraídas de los estados financieros, es necesario primeramente conocer como funcionan los estados financieros para una mejor comprensión de las razones obtenidas, además de tener la confianza de que dichos estados reflejan la situación real de la empresa y no han sido manipulados de alguna manera.

Dado que existen una gran cantidad de razones financieras, es necesario primeramente no estudiar solo unas cuantas razones aisladas, sino varias en su conjunto, y en segundo lugar escoger astutamente las razones más significativas y que puedan aportar mayor información para el estudio de la situación de la empresa y poder tomar decisiones adecuadas.

Acorde al concepto que analizan, las razones financieras simples se pueden dividir en las siguientes categorías:

Las que estudian la solvencia a corto plazo o liquidez:

La preba mediata = 
$$
\frac{ActivoCirculante}{PasivoaCortoPlazo}
$$

Esta razón muestra la capacidad de la empresa de pagar sus obligaciones a corto plazo, es decir, aquellas deudas que debe pagar en un plazo inferior a un año.

> La prueba inmediata = *PasivoaCortoPlazo* (*ActivoCirculante* − *Inventarios*)

Esta prueba es también conocida como la prueba severa o la prueba del ácido, y a diferencia de la prueba mediata, en este caso a los activos circulantes se le descuentan los inventarios, debido a que no pueden ser transformados a efectivo tan rápidamente como el resto de los activos circulantes. Esta razón muestra la capacidad de pago de las obligaciones de la empresa a corto plazo con sus activos más líquidos.

> La razón de efectivo = *PasivoExigibleaMuyCortoPlazo Efectivo*

En esta prueba se muestra la capacidad de pago de la empresa en un periodo muy corto; digamos por ejemplo, la mercancía que tiene que liquidar dentro de tres semanas, y poder así observar si puede hacer frente a este tipo de obligaciones.

> Capital de trabajo neto a activo total = *ActivoTotal CapitaldeTrabajoNeto*

Esta indica la proporción del capital de trabajo neto con respecto a los activos totales. De esta manera se observa con qué proporción de activos está operando la empresa en relación al total de sus recursos.

Intervalo de cobertura de gastos de operación = *promedioDiariodeCostosdeOperación ActivoCirculante*

Indica con los activos circulantes que tiene la empresa en un determinado momento, cuantos días puede operar.

Promedio diario de costos de operación = 365 *CostosdeOperacionesAnuales*

Indica los costos promedio de operación de la empresa para cada día del año. Es un promedio del dinero que requerirá la empresa diariamente para poder llevar a cabo sus operaciones regulares.

Las que estudian la estabilidad, solvencia a largo plazo o nivel de apalancamiento financiero (en este estudio, se debe tener un gran cuidado al hacerse, pues estas razones indicarán la procedencia de los recursos con que la empresa está operando, y a medida que el nivel de financiamiento aumenta, se incrementa juntamente con este el riesgo de que la empresa incumpla en sus obligaciones):

> Pasivo total = *ActivoTotal ActivoTotal* −*CapitalContable*

En este caso, muestra que parte de los recursos con que cuenta la empresa pertenecen a los acreedores en cuanto a lo global se refiere.

> Razón deuda-capital = *CapitalContable PasivoTotal*

La cual indica la autonomía que va a tener la empresa, pues muestra hasta que punto los inversionistas son dueños de la empresa y no de los acreedores. Si esta resulta grande indica muy poca autonomía de la compañía.

Múltiplo de capital = 
$$
\frac{ActiveTotal}{CapitalContent}
$$

Muestra cuantas veces más representan los recursos con los que cuenta la empresa con respecto a los que pertenecen propiamente a los accionistas.

> Razón de endeudamiento a largo plazo = *PasivoaLPlazo CapitalContable PasivoaLPlazo*  $Plazo+$  $\frac{Plazo}{\sqrt{1-\frac{1}{2}L_z}}$

> > 21

Razón financiera que refleja las políticas de endeudamiento de la empresa a largo plazo, cosa que será determinante para definir su rumbo dentro de varios años.

Entre las más comunes de las razones financieras que estudian la productividad de la empresa, es decir, las que van a mostrar que tanto está aprovechando sus recursos para generar utilidades se encuentran las siguientes:

> Rotación de inventarios = *Inventarios CostosdeVentas*

Al tiempo que se van agotando los inventarios la rotación de estos será mayor, lo cual indicará que existe una mayor eficiencia en el manejo de los inventarios. El tener un mucho mayor inventario del necesario implica en un costo para la compañía.

> Rotación de activos fijos = *ActivoFijo VentasNetas*

La cual estudia la relación entre la infraestructura que tiene la empresa y las ventas que esta produciendo.

Rotación de capital de trabajo 
$$
=\frac{VentasNetas}{Capitalde Trabajo}
$$

Dicha razón esta mostrando la relación entre las ventas que produce la empresa y el dinero con que cuenta la empresa para efectuar sus operaciones cotidianas. Un cociente muy bajo implicaría una mala optimización de los recursos de la empresa para realizar sus operaciones diarias.

Rotación de cuentas por cobrar a clientes = 
$$
\frac{Ventas}{Clientes}
$$

Por un lado mostrara en promedio cuanto aporta cada cliente a las ventas, y por otro lado se debe cuidar que la compañía no dependa de tan solo unos cuantos clientes que pudieran comprometer la situación financiera de la empresa en caso de una inminente pérdida de estos. Al recaer la mayor parte de las ventas en un solo cliente, la empresa perdería autonomía y dicho cliente se convertiría en un patrón.

#### Utilidades sobre las ventas = *VentasNetas UtilidadNeta*

Esta razón financiera está mostrando que porcentaje de las ventas que se realizan por parte de la empresa se pueden traducir realmente como ganancias para la compañía. Ventas muy altas pero con utilidades pequeñas difícilmente se podrá traducir como un buen negocio.

Utilidades sobre el capital = 
$$
\frac{UtilidadNeta}{CapitalContable}
$$

Esta muestra que tanto les está redituando a los inversionistas su inversión. A los inversionistas les resultará satisfactorio que dicho cociente resulte en un número lo mayormente posible.

> La rotación de inventarios = *Inventariospromedio VentasNetas*

Dicha razón indica que tan rápido se puede transformar los inventarios en ventas para la empresa, o visto de otra forma, la eficiencia del capital invertido en los inventarios.

ION = Inversión Operativa Neta = *PasivoconCosto* + *CapitalContable* − *Caja*

Rotación de ION = *InversionOperativaNetapromedio Ventas*

Refleja el aprovechamiento que hace la empresa de su infraestructura para operar.

 $RION =$ *InversiónOperativaNeta UtilidaddeOperación*

Por sus siglas el RION significa Rendimiento de la inversión operativa Neta y permite conocer cuál fue el rendimiento en el ciclo de la infraestructura operativa.

Además de las razones ya antes mencionadas, existen un sin fin de otras razones, de las cuales algunas pueden ser muy especificas y poco comunes, por lo que bastará con las ya antes mencionadas, las cuales suelen ser relativamente comunes y aportan una buena información con respecto a la situación financiera de la empresa.

#### Razones estándar

Estas razones también son conocidas como razones ideales, y van a ir mostrando el desenvolvimiento de la empresa y como alcanza sus objetivos en su administración. También se consideran como razones estándar al promedio de las razones obtenidas por un grupo de empresas similares, siendo este tipo de razones aun más significativas, pues se compara la empresa en cuestión con el mercado, y se puede notar como se está comportando en comparación con la posible competencia.

El sistema Du Pont

Es importante mencionar la existencia de otro método frecuentemente usado a la hora de realizar la valuación financiera de una empresa, el cual es conocido como el sistema Du Pont.

El sistema Du Pont, básicamente combina los principales indicadores financieros que se pueden observar en una empresa, uniendo así tres variables que son: el margen neto de utilidades, la rotación de activos y finalmente el apalancamiento financiero de la empresa, para poder medir la eficiencia de la empresa, y así compararla con el resto del mercado. Lo anterior se hace calculando el **ROE** y la **ROA** de la empresa.

Primeramente el ROE, también conocido como "Retorno sobre Capital Contable", el cual permite medir el rendimiento del capital invertido por los accionistas de la empresa se calcula de la siguiente manera:

> $ROE =$ *CapitalContable UtilidadNeta*

En pocas palabras, este permite conocer cuánto les reditúa por concepto de utilidades cada peso invertido por los accionistas en la empresa.

El otro indicador que se mide en el sistema du pont es la ROA, siglas que corresponden a "Retorno sobre Activos Totales".

#### $ROA =$ *ActivosTotales UtilidadNeta*

La ROA va a indicar cuanto obtiene la empresa de beneficio por cada peso de los recursos con que cuenta durante el periodo. Al tomar los activos totales y no el capital contable, se está considerando también al financiamiento con que cuenta la empresa.

#### Control Presupuestal

Explicar el concepto de presupuesto, no resulta tan difícil como en ocasiones puede parecer, debido a que en si misma la palabra trae su propia explicación. Presupuesto es lo que se pre-supone que se va a gastar. Es la cantidad de dinero que los directivos asumen que va a ser necesaria para el funcionamiento y desarrollo de la empresa, antes de que esto pase. Dado que es algo "incierto", un presupuesto debe poder ser flexible ante posibles desviaciones, siempre y cuando estas sean razonables y no denoten un giro total en la operación de la empresa. Nótese que cuando se habla de algo incierto, se encuentra entre comillas, pues la elaboración de un presupuesto no es algo que se pueda dejar a la simple corazonada de un directivo o al capricho de unos inversionistas. El elaborar un presupuesto es una tarea seria y de gran responsabilidad, y se deben usar diversas herramientas para aproximar lo mejor posible el presupuesto al gasto real. Algunas técnicas que se pueden usar para elaborar un presupuesto son proyecciones con respecto a lo gastado en años anteriores, la experiencia de otros competidores, recomendaciones por organismos especializados en el tema, etc. En el caso de los grandes proyectos, existe la llamada "Ley del Pentágono", la cual dice que los grandes proyectos de inversión siempre van a resultar más costoso de lo esperado y las ganancias serán menores a lo esperado. Es por eso que existe la necesidad de elaborar lo mejor

posible el presupuesto en vez de toparse en un futuro con desilusiones y decepciones debido a falsas expectativas.

El tener un buen presupuesto resultará vital para el desarrollo del proyecto, pues a la hora de estimar los flujos de caja de los años de vida del proyecto, será necesario conocer no solamente los ingresos que tendrá la empresa sino también los diferentes gastos que incurrirá, y que por consiguiente tendrá una repercusión importante en la viabilidad del proyecto. Si bien es importante que el presupuesto no resulte insuficiente por diseñarlo demasiado apretado y muy poco flexible a algún imprevisto o el eventual incremento de los costos de alguna de las actividades o insumos necesarios para la operación del proyecto, tampoco debe irse al otro lado y elaborar un presupuesto exagerado, ya que esto repercutirá negativamente en las proyecciones de los flujos de caja mostrando el proyecto menos atractivo de lo que realmente es.

Al momento de elaborar un presupuesto, este deberá poder desglosarse en los diferentes rubros para los cuales necesitará dinero la empresa, el cual en ocasiones suele diferenciarse para las diversas áreas, brindándole a cada una cierta autonomía para disponer de dicho presupuesto a lo largo del año para realizar sus operaciones. Un área exitosa buscará regresar a final de año sobrantes de los fondos que tuvo asignados, en caso de que se hayan entregado de manera física, o en caso contrario gastar menos de lo autorizado; todo esto sin haber disminuido la calidad y las metas previstas para el área. Al momento de buscar realizar algún ahorro la compañía, en lo único en que no puede darse el lujo de escatimar, es en la calidad del producto final; llámese un bien o un servicio.

### II.- Análisis de sensibilidad

Al momento de realizar un proyecto, el cual inminentemente va a tener un costo, usualmente lo que se busca es que el dinero utilizado para cubrir dicho costo genere más dinero después de cierto tiempo. Si este es el caso, se denomina **proyecto de inversión de capital.** En muchos casos, las inversiones de capital requieren de una parte sustancial de los recursos de la empresa, de tal manera que el fracaso de dicho proyecto pudiera incluso comprometer la situación financiera de la empresa.

El dinero requerido para llevar a cabo un proyecto de inversión de capital será destinado en una considerable proporción para adquirir activos, ya sean tangibles o intangibles, especialmente cuando dichos proyecto requieren de una gran inversión de capital. Por su parte, ningún inversionista buscará ver reducido su dinero; por el contrario buscará incrementarlo, y no solo incrementarlo, sino incrementarlo en la mayor proporción posible.

No obstante de que un proyecto pueda parecer atractivo desde una primera impresión, es necesario poder dar una medición objetiva de la rentabilidad de dicho proyecto, es decir, poder dar una cierta medición en alguna escala objetiva que refleje de manera veraz las implicaciones tanto negativas como positivas de dicho proyecto. No bastará una simple corazonada o cifras sueltas para poder determinar la viabilidad de un proyecto de inversión, es por eso que se recurre a una cuantificación del proyecto a través de los **métodos de valuación de proyectos de inversión**, los cuales no dependen del estado de ánimo o la intuición de persona alguna, sino que con métodos matemáticos bien estructurados, en base a criterios

establecidos se analiza la información con que se cuenta para poder emitir un juicio con respecto al porvenir del proyecto.

Los principales métodos de valuación de proyectos, junto con sus ventajas y desventajas, se enuncian a continuación:

#### Valor presente Neto

Al momento de realizar un proyecto de inversión se deben diferenciar dos conceptos diferentes para evitar una confusión: el costo del proyecto y el valor del proyecto.

Primeramente el **costo del proyecto**, será la inversión de capital requerida para llevar a cabo el proyecto, es decir, el desembolso que deberá realizar el inversionista para la realización del proyecto. Por otro lado, el **valor del proyecto** estará conformado por los flujos positivos que tendrá el proyecto, teniendo siempre en cuenta que en algún momento dado, los activos tangibles pueden tener un **costo de recuperación**. La diferencia entre el valor del proyecto y el costo del mismo se denomina valor actual neto o **valor presente neto**. El inversionista lo que buscará será que el proyecto tenga primeramente un valor presente neto positivo, y después, que dicho valor sea lo más alto posible, por lo que en caso de que el inversionista deba elegir entre dos proyectos con un grado similar de riesgo, elegirá aquella que le reditúe mayormente. Posteriormente se hablará más detalladamente del factor riesgo.

Otro concepto que debe tener claro el lector, es el concepto del valor del dinero en el tiempo, es decir, un mismo peso no tiene un mismo valor en el tiempo presente que el que tuvo hace un año, o el que tendrá el año entrante. Cuando se habla del valor de un peso, se hace referencia a lo que puede comprar, es decir, en términos generales con un mismo peso no se pueden adquirir los mismos bienes que hace un año: cuando tal es el caso se dice que el peso ha presentado **inflación**, o dicho en otras palabras, ha habido un incremento generalizado
en el costo de los bienes y servicios que se pueden adquirir con pesos, en este caso mexicanos. Rara vez se llega a dar el fenómeno inverso, en que el costo de los bienes y servicios se ve reducido, pero cuando tal es el caso, se habla de que ha ocurrido **deflación**.

Acorde a lo anterior, se concluye pues, que un primer factor que afecta el valor del dinero en el tiempo es la inflación, o deflación, según sea el caso, pero entonces se plantea la siguiente pregunta: ¿si no se presenta inflación ni deflación, sigue teniendo el mismo valor el dinero a lo largo del tiempo? Esta es una pregunta que no tan fácilmente puede ser contestada. Muy posiblemente para una ama de casa represente el mismo valor una cierta cantidad de dinero a lo largo del tiempo considerando la situación hipotética ya antes mencionada, dado que la mayor parte de su presupuesto será dedicada al gasto familiar, y ella podrá seguir adquiriendo los mismos bienes y servicios a lo largo del tiempo con una cantidad determinada de dinero, pero en el caso de una empresa o de un inversionista, el tiempo resulta un factor mucho más relevante, ya que no solo se preocupará por el qué puede comprar en un determinado momento con una cantidad fija de dinero, sino también por el cuánto ha dejado de ganar en dicho periodo. Difícilmente pensará un ama de casa en meter al banco el dinero del gasto para recibir intereses, ya que incluso cuando hay excedentes y se permite el ahorro, nunca se hará con la intención de ver multiplicado su dinero. No obstante, cuando se tienen excedentes de un gran tamaño, como podría ser el caso de las empresas o inversionistas, no se conformarán simplemente con no ver que su dinero no pierda poder adquisitivo, sino que siempre buscarán que se esté incrementando constantemente. De lo anterior se concluye, que para efectos de la empresa, una misma cantidad de dinero, representará menos valor conforme más alejado hacia el futuro se encuentre, por lo que se podrá hablar de una equivalencia de valor de dinero de un flujo futuro de dinero de cierto monto, con un cierto flujo de dinero de menor monto en el presente.

Cabe puntualizar que un inversionista, por lo anterior, difícilmente mantendrá su dinero por algún periodo de manera inactiva sin redituarle en manera alguna; por lo que al momento de realizar un proyecto de inversión, habrá un cambio del destino de ciertos recursos económicos para poder llevar a cabo el proyecto. Cuando se cambia el destino de los recursos económicos de la manera en que tradicionalmente se venían invirtiendo, al dinero dejado de ganar por haberlos cambiado de destino se le denomina el **costo del capital**. Por ejemplo, si un inversionista decide sacar su dinero del banco para invertirlo en acciones de una empresa, el costo del capital consistirá en los intereses que le hubiera pagado el banco en caso de no haber sacado su dinero de allí.

Un aspecto que resulta necesario mencionar es el factor riesgo. De una manera demasiado simple se hablará del factor **riesgo** como la probabilidad de no obtener los resultados esperados, pensando principalmente en que estos pueden implicar una consecuencia negativa. En este caso cuando se hable de riesgo no importará la naturaleza de dicho riesgo: puede tratarse de que a la empresa como acreedora no le paguen, o que se modifiquen las tasas de interés y afecten de manera negativa a las finanzas, que los costos de operación resulten más caros de lo previsto o simplemente no venda tanto como se había esperado. El factor de riesgo va íntimamente relacionado con la incertidumbre, o sea, el temor de no saber lo que pueda pasar.

En el criterio del valor presente neto, la hipótesis principal del método, es que el dinero se va a ir incrementando a lo largo del tiempo a razón de una tasa de interés, la cual puede o no cambiar a lo largo del tiempo, de tal manera que si se tiene una cantidad *W* de dinero en el tiempo *x*, y después de un periodo *t* de tiempo se va a incrementar a razón de *i* , en el tiempo  $x+t$  se tendría  $W(1+i)$  monto de dinero. Para efectos del inversionista, resultará igual tener *W* cantidad de dinero en el tiempo *x* que  $W(1+i)$  en el tiempo  $x + t$ .

Si la tasa de interés se mantuviera constante a través del tiempo, entonces se tendría que para el periodo *x* + 2*t* , se tendría el dinero que se tendría en el tiempo *x* +*t* , más el nuevo incremento de un periodo de tamaño *t* . Por consiguiente dicho monto sería igual a:

 $W(1+i)(1+i) = W(1+i)^2$ 

Como se puede notar, para el segundo periodo de tiempo, los intereses ganados en el periodo anterior pasan a formar parte del capital y a generar intereses para el siguiente periodo. A este tipo de interés en que los intereses ya ganados en los periodos anteriores pasan a formar parte del capital se le conoce como **interés compuesto**.

De lo anterior se tiene que para un monto *W* en el tiempo presente, después de *n* periodos en que se incrementará a razón de *i* en cada periodo, el monto de capital será el siguiente:

$$
W(1+i)^n
$$

De la misma manera en que en base a una tasa de interés se puede estimar el monto del dinero en el futuro, un monto futuro se puede estimar a un momento anterior en el tiempo, o mejor dicho, traerlo a un valor presente. En este caso, la operación será al inverso, por lo que un monto *W* en el futuro, traído *n* periodos en el tiempo hacia atrás, considerando que disminuye a razón de *i* en cada periodo, será equivalente a un monto  $W(1+i)^{-n}$ 

En el caso de que el interés cambie en cada periodo de tiempo, la única diferencia es que no podrá simplificarse como en los casos anteriores, sino que tendrá que haber un incremento o una disminución por cada periodo de tiempo en que se mueva el monto *W* .

En el método del valor presente neto, lo que se hace es que, conociendo de antemano, o habiendo hecho predicciones futuras de los flujos de caja que habrá a lo largo del tiempo de vida del proyecto, se traerán todos los flujos a una misma fecha focal, siendo comúnmente al momento de inicio del proyecto, y se hará la suma de dichos flujos, considerando con signo positivo aquellas cantidades que impliquen un ingreso, y con signo positivo todas aquellas que impliquen egresos. Al final, lo que se obtendrá será una cantidad, la cual si resulta positiva indicará primeramente que de realizarse el proyecto, verdaderamente implicará una ganancia para la compañía, y en segundo lugar el monto de dicha ganancia en el mismo punto focal del cálculo de los flujos. Si por el contrario la cantidad obtenida tiene signo negativo, esto implicará una pérdida en caso de realizarse el proyecto además del monto de la pérdida, por lo que la compañía deberá evitar llevar a cabo dicha inversión. No obstante, hay proyectos que necesariamente implicarán una pérdida para una empresa pero son necesarias para la

operación, como puede ser la adquisición de ciertos vehículos que no redituarán de manera directa en las entradas de la compañía. En este caso, de haber varias opciones se deberá escoger la que represente un menor gasto.

El método en su parte teórica resulta bastante sencillo, pero al momento de llevarse a cabo en la práctica el encargado de estimar el valor presente neto del proyecto se encuentra con un problema bastante complejo: escoger adecuadamente la tasa de interés con la cual será calculado el valor presente neto del proyecto. Cabe mencionar que especialmente, los proyectos a largo plazo son sumamente sensibles a los cambios en las tasas de interés con que se traen los flujos a valor presente, por lo que una breve diferencia en la tasa de interés utilizada para traer a valor presente los flujos, podría repercutir sustancialmente en los resultados. Es en este caso donde el factor riesgo juega un papel crucial en la determinación de la tasa de interés.

Una primera consideración que se deberá hacer serán las tasas que ofrecen aquellas inversiones que resultan con un riesgo mínimo, las cuales son los papeles emitidos por diferentes gobiernos en su propia moneda. Es necesario hacer hincapié en que deben ser en su propia moneda, pues no importando la situación financiera de dicho gobierno, en el peor de los casos solo tendrá que imprimir más papel moneda para liquidar sus deudas, cosa que no ocurre cuando son en monedas de otros gobiernos, ya que un país no puede emitir moneda extranjera. Como ejemplos tenemos los bien conocidos CETES, la tasa LIBOR, la tasa que ofrecen los bonos del gobierno de los Estados Unidos, etcétera. Usualmente resultan tasas bajas, pero implican un riesgo mínimo y son consideradas **tasas de referencia**. Otras tasas con un riesgo sumamente bajo son las que ofrecen los bancos, pero al igual que las anteriores no ofrecen rendimientos muy altos. De lo anterior se concluye que entre más riesgo implique una inversión, deberá considerarse una mayor tasa de interés para descontar los flujos de capital generados.

Otro tipo de tasas mucho más complejas, pero que reflejarían de una mejor manera el valor presente neto del proyecto en el que se está invirtiendo son las tasas del mercado, es decir, si la inversión en cuestión se trata de un aeropuerto, se pueden utilizar las tasas de rendimiento que ofrecen aeropuertos de características similares en el mercado. Difícilmente podrá ser utilizada una tasa de referencia para traer a valor presente los flujos de caja de un proyecto, pues al llevar un mayor riesgo, el inversionista o empresa solo aceptará una tasa mayor por concepto del riesgo que está asumiendo. En este caso se aplicará una sobre tasa, o dicho de otra manera, habrá una diferencia positiva entre la tasa que acepta el inversionista y la tasa libre de riesgo; a dicha diferencia se le conoce como prima de riesgo.

Relación entre el estado de resultados y los flujos de caja

 Hasta este momento se ha explicado la metodología para obtener el valor presente neto de un proyecto, pero la siguiente pregunta que surge es la siguiente: ¿se puede aplicar de igual manera para obtener el valor presente de una empresa en conjunto como es el caso de una sociedad concesionaria de un aeropuerto?

 Gracias a la "Teoría de la Intercompensación" es posible estimar el valor presente de una empresa en base a sus flujos de efectivo futuros. Dicha teoría dice lo siguiente: "el valor de mercado de una empresa es independiente de su estructura de capital y está dado por el valor presente de los flujos de caja operativos descontados".

 En pocas palabras, el valor de mercado de una empresa no está determinado por los activos y pasivos que tenga, sino por los flujos de efectivo que van a implicar en los años de operación del negocio; cuando se habla de flujos operativos descontados se tiene que considerar todos los factores que afectan a las utilidades de la empresa como son el pago de impuestos, depreciaciones, gastos financieros, etcétera.

Por otro lado, para poder traer a valor presente los flujos de caja operativos de la empresa es necesario primeramente conocerlos. El estado financiero donde se muestran los flujos de caja es el **estado de flujos de efectivo**; en él se registran todos los movimientos de la empresa que involucren efectivo.

A diferencia del estado de resultados, en el estado de flujos de efectivo solo se registran aquellas operaciones que se han materializado en efectivo, mientras que en el primero se registran todas las operaciones del periodo, aún cuando todavía no se han concretado en dinero. Por ejemplo, una aerolínea que hace uso de las instalaciones de un aeropuerto en diciembre del año x habrá representado un ingreso para el aeropuerto en el estado de resultados por un monto determinado en el mismo año, pero si el cobro se efectúa hasta el año siguiente, el movimiento correspondiente se registrará en el estado de flujos del año x+1. En el caso de las obligaciones de la empresa aplica de igual manera.

Debido a lo anterior, se concluye que el estado de resultados coincide con el de flujos únicamente cuando tanto los cobros como los pagos en su totalidad se liquidan al momento de dar y/o recibir un bien o servicio. Para efectos del presente trabajo se considerará que todas las operaciones de la empresa se pagarán y/o cobrarán al momento, de tal manera que el estado de resultados será equivalente al de flujo de efecto.

Periodo de recuperación

Otro criterio frecuentemente usado para ayudar a la valoración de un proyecto es el periodo de recuperación. En este caso, la pregunta que da origen a dicho método es la siguiente: ¿en cuánto tiempo se recuperará la inversión del proyecto? o formulada de otra manera: ¿a partir de que momento se empieza a tener ganancias?

Este método, es posiblemente el más criticable de todos los métodos por diversas razones que se explicarán a continuación.

En el método del periodo de recuperación, la preocupación central del inversionista es el momento en que se recupera la inversión sin tomar en cuenta lo que pueda ocurrir más allá del tiempo de recuperación de la inversión. En ocasiones, esta cuestión parece ser un fenómeno cultural; al parecer en México en particular, existe un amplio deseo por parte del inversionista de recuperar rápidamente su inversión. Posiblemente esto se deba a la incertidumbre con respecto a un futuro relativamente lejano, por lo que los inversionistas

prefieran tener lo antes posible su inversión de regreso y considerar que después de eso "todo lo que venga" sea bueno. El máximo periodo de tiempo en el cual está dispuesto el inversionista a recuperar su inversión, se le denomina **periodo máximo de recuperación.** 

Si un inversionista decide aceptar o rechazar un proyecto por dicho método, lo que tendrá que hacer es primeramente definir cuál es el punto de rechazo (el periodo máximo de recuperación), es decir, si la inversión inicial implica un periodo de recuperación mayor al que está definiendo el inversionista, entonces se rechazará dicho proyecto.

Otro problema que tiene este método, es que si se debe elegir entre dos o más proyectos a realizarse, no necesariamente se va a elegir el mejor, en términos de que proyecto implica una mayor ganancia. Como ya se mencionó anteriormente, la ganancia no resulta otra cosa que el valor presente neto del proyecto, y puede ocurrir que entre dos proyectos, no necesariamente el que tenga un valor presente neto mayor deba recuperar su inversión antes. En ocasiones los directivos de las diferentes empresas buscan la realización de proyectos con un periodo de recuperación corto, esto debido a que son proyectos que permiten notar sus resultados en un lapso de tiempo corto, sirviéndole al directivo para sus fines personales de una mejor manera que en proyectos a largo plazo y que por lo tanto requieren un amplio espacio de tiempo para poder ver los resultados. Al momento de escoger el horizonte de rechazo es necesario estar conscientes de la magnitud del proyecto, ya que difícilmente un proyecto que requiera una gran inversión podrá recuperarse en poco tiempo, a pesar de que en los años posteriores a la recuperación implique ganancias bastante bondadosas.

Es necesario hacer notar, que el método del periodo de recuperación está pensado para aquellos proyectos que requieren de una inversión inicial cuando el proyecto se pone en marcha, y que a partir de cierto momento los flujos de caja se tornan a cifras positivas sin volver a las negativas.

Para calcular el periodo de recuperación primeramente se ordenan los flujos de caja de cada periodo de tal manera que los primeros serán aquellos que implican la inversión inicial, por lo que tendrán signo negativo, y después aquellos con signo positivo. Dado que difícilmente se podrán conocer dichos flujos de caja, usualmente lo que se hace es una estimación basada ya sea en estudios de mercado, experiencias pasadas (propias o ajenas), proyecciones, etc. Supóngase que los flujos de caja están dados para cada periodo de tiempo múltiplo de *t* tiempo, siendo *t* usualmente un año. Posteriormente, para cada periodo de tiempo *nt* , se hará la suma de todos los flujos de caja desde el tiempo cero hasta el momento *nt* , donde *n* resulta un número entero positivo. Nótese que en el momento cero, forzosamente se tendrá como resultado una cifra con signo negativo.

Dado el supuesto, de que en algún momento dicho proyecto recupera su inversión, inminentemente en algún momento, la suma tendrá que ser positiva; en caso contrario la inversión simplemente nunca se recupera. Cuando la suma da como resultado cero, es el momento en que la inversión se recupera y por lo tanto, ese periodo será el que se compare con el horizonte de rechazo para tomar una decisión al respecto. Si el momento en que se recupera la inversión resulta mayor que el periodo de recuperación máximo aceptado por el inversionista u horizonte de rechazo, el proyecto se rechaza, y si por el contrario resulta menor o igual a dicho periodo, entonces el proyecto se aceptará.

Otro aspecto importante a considerar es que al momento de ordenar los flujos de caja para cada periodo pueden darse las cifras en las cantidades esperadas o pueden también ser el valor presente neto de dichas cantidades acorde a una cierta tasa de interés; evidentemente el tomar los valores presentes en vez de las cantidades esperadas incrementará el periodo de recuperación calculado, pero puede brindar un mejor panorama de la verdadera recuperación de la inversión.

Cabe mencionar que muy difícilmente en la práctica se encontrará un proyecto en donde en algún momento la suma de los flujos de caja sea cero; por lo general habrá un brinco de un periodo negativo a uno positivo. En ese caso sabemos que el periodo de recuperación se encuentra entre ambos puntos en el tiempo. Si se desea conocer una mejor aproximación del periodo de recuperación se puede aplicar la interpolación simple, la cual se explica más adelante.

## Criterio de la TIR

Cuando se lleva a cabo un proyecto de inversión esperando recibir una ganancia, ésta se puede expresar tanto en cifras monetarias, es decir el monto de dicha ganancia, o en términos de una tasa de interés que la está generando.

En una primera idea intuitiva, partiendo del supuesto de que un proyecto requiere de una inversión inicial, se buscará una tasa tal que al momento de invertir la inversión inicial, sea igual a los flujos de caja futuros. No obstante, esto no resulta práctico, debido a que muy posiblemente existan varios flujos de caja en el futuro, y dividir una inversión inicial para ser llevada a diferentes fechas focales resultaría un problema demasiado complejo. No obstante, existe otra solución: un proceso inverso sería el llevar a los flujos de caja futuros al momento focal de la inversión inicial. Dado que los flujos de caja futuros representan a la inversión inicial con la aplicación de una cierta tasa *i* , si los flujos de caja son traídos a un valor presente con la misma tasa *i* , deberán ser equivalentes a la inversión inicial. De ahí entonces se concluye que el valor presente del proyecto bajo cierta tasa *i* deberá ser igual a cero; solamente será necesario determinarla. Nótese que los flujos de caja futuros negativos, están al igual que los positivos sujetos a la misma tasa de interés.

Para determinar la tasa de rendimiento que está generando el proyecto, el planteamiento es similar al del valor presente neto, pues se necesitarán los flujos de caja estimados para toda la realización del proyecto, y se traerán a un valor presente con una cierta tasa *i* . La diferencia con el método del VPN es la incógnita, pues en este caso se conoce de antemano que el VPN del proyecto deberá ser igual a cero y la tasa será la desconocida.

Existe más de una manera para calcular dicha tasa. Los principales son:

Una primera opción será obtener la ecuación del valor presente neto, y dado que solamente tiene una incógnita resolver. De manera manual resultará un problema bastante difícil, pero aplicando métodos numéricos se puede obtener una muy buena aproximación.

Una segunda opción, será utilizar la interpolación lineal, el cual es un método que puede ocuparse en diferentes ocasiones. El método se explica a continuación:

Considérese al VPN como una función que depende de una tasa *i* . Un aspecto importante a destacar, es el hecho de que la función del VPN es una función continua en todos sus puntos, por lo que si para cierta  $i_1$ , el VPN es positivo, y para una  $i_2$  este resulta negativo, forzosamente habrá una *i*<sup>\*</sup> que estará entre  $i_1$  e  $i_2$  tal que VPN( $i^*$ ) es igual a cero. Bajo el supuesto, de que para una función continua en un intervalo pequeño la función tiende a parecerse a una recta, una recta que vaya del punto  $(i_1, VPN(i_1))$  al punto  $(i_2, VPN(i_2))$ , será una buena aproximación de la función en dicho intervalo (nótese que es necesario que VPN( <sup>1</sup> *i* ) tenga signo contrario de VPN( $i_2$ )). El siguiente paso, será estimar en qué punto la recta corta al cero, y dicho punto será la aproximación de la TIR. Llámese a dicho punto  $i_3$ .

Después conviene calcular el VPN del proyecto con  $i_3$  y en caso de que no resulte una muy buena estimación, se repiten los pasos anteriores, pero tomando como uno de los puntos para unir con una recta a  $(i_3, \text{VPN}(i_3))$ , y el otro se escogerá entre  $(i_1, \text{VPN}(i_1))$  y  $(i_2, \text{VPN}(i_2)$ )). Se escoge aquel punto que al unirse con  $(i_3, VPN(i_3))$  cruce al cero.

El proceso se puede repetir indefinidamente hasta obtener la estimación deseada, siendo siempre el nuevo valor obtenido una mejor aproximación que la anterior.

Finalmente una tercera posibilidad es utilizar el método de iteraciones. Muy posiblemente sea el método más sencillo de utilizar, y haciendo uso de una herramienta computacional también el más rápido. Primeramente se propone una tasa, y se calcula el valor presente neto del proyecto con dicha tasa. Posteriormente se propone otra tasa, y si el valor presente se acerca más a cero que con el primer valor propuesto, sin haber un cambio de signo, para el siguiente valor propuesto, este se incrementará en el mismo sentido que se hizo de la primera a la segunda; en caso contrario se hará en un sentido inverso. En caso de haber cambio de signo, y ya sabiendo que la función es continua en todos sus puntos, se sabe de antemano que estará la verdadera tasa entre la primera y la segunda tasa propuesta. En ese caso la siguiente propuesta se incrementa en sentido contrario al que hubo entre el primer y el segundo valor propuesto. El proceso se repite hasta obtener un valor presente neto lo suficientemente cercano a cero para poder despreciar el error. El tamaño de dicho error será proporcional a las cifras manejadas, pues en cifras muy grandes, unas cuantas centenas de distancia del cero resultará una muy buena aproximación. Una gran ayuda será el primeramente hacer una gráfica de la función del valor presente neto, para tener una idea de un valor aproximado y proponer desde un inicio una tasa de interés ya cercana al valor que se desea obtener.

Una vez obtenido el valor de la TIR, el siguiente paso será el tomar una decisión con respecto a si el proyecto debe ser aceptado o rechazado. Dado TIR lo que representa es la tasa de retorno que está generando el dinero invertido, el criterio de rechazo del proyecto será el siguiente: Si la tasa interna de retorno del proyecto (TIR) resulta menor a una tasa mínima aceptable por los inversionistas o la empresa, el proyecto se rechaza; si por el contrario es mayor o igual se aceptará. Nótese que en el caso de que la TIR coincida con la tasa mencionada, podría existir indiferencia en cuanto a realizar o no el proyecto.

Una buena opción sería proponer a la TREMA la cual por sus siglas, significa tasa de rendimiento mínima aceptable. La TREMA será la tasa mínima que se acepte como retorno al capital invertido acorde a un tipo de proyecto en especial. Existen varias formas de poder calcular la TREMA, y más de una puede ser válida. La TREMA usualmente será mayor que una tasa libre de riesgo y que el costo del capital, más no por eso no puede tomar dichos valores. Por lo general, se buscará que la TREMA sea mayor que las tasas ya antes mencionadas para poder incluir en esta una sobreprima por concepto del riesgo que implica la implementación del proyecto. No importa de qué tipo de proyecto se trate, siempre habrá un cierto riesgo; algunos proyectos tendrán mayor riesgo que otros pero en todos existirá por pequeño que este sea.

No obstante, hay varias consideraciones que se deben de hacer con respecto al método de la TIR, para evitar llegar a conclusiones incorrectas.

Una primera consideración es que no necesariamente exista una TIR para el problema planteado. En ocasiones, puede darse el caso de que no exista ni un solo valor para los flujos de caja previstos. Un ejemplo sencillo de plantear es cuando la suma aritmética de los flujos futuros sea menor a la inversión inicial. En este caso no existe una tasa positiva que pueda cumplir la igualdad de la ecuación del VPN.

Un segundo inconveniente que tiene el método de la TIR es que para un mismo proyecto puede existir más de una TIR, especialmente cuando hay cambios de signos en los flujos de caja a lo largo del tiempo del proyecto. De igual manera se puede dar el caso de que no obstante de que un proyecto presente una TIR bastante alta, al momento de calcular el VPN del proyecto, resulte negativo. Si la única regla de decisión es la TIR, se podría llegar a tomar decisiones incorrectas que incluso podrían representar una pérdida para la compañía. Por lo anterior, lo recomendable es que aunado al método de la TIR, se debe calcular el VPN para reafirmar o rechazar las conclusiones que sugiere una TIR calculada.

## Índice de rentabilidad

En ocasiones, al momento de tomar una decisión para llevar a cabo un proyecto de inversión, se puede dar el caso de que entre el gran abanico de posibilidades que se le presenten a la empresa o inversionista, el capital con que se cuente para invertir resulte limitado, y por ende no sea tan claro qué combinación de los proyectos sea el más adecuado para maximizar la ganancia, ya que el escoger simplemente a los proyectos con un mayor valor presente neto, no implicará necesariamente en su conjunto la mayor ganancia posible, y puede ser que un conjunto de varios proyectos con valores presentes netos inferiores, pero que igualmente requieran una inversión menor, resulten al final la mejor opción.

Una manera de encontrar la solución al planteamiento anterior, será el responder la siguiente pregunta: ¿De las diversas posibilidades de proyectos para invertir, cuáles son aquellos tales que por cada unidad monetaria de inversión requerida, devuelvan una mayor utilidad? Para contestarla bastará con calcular para cada proyecto la utilidad obtenida por el proyecto para cada unidad monetaria de inversión requerida, lo cual no es otra cosa sino el índice de rentabilidad, el cual se muestra a continuación.

*InversionInicial*  $Indice \_ de \_ rentabilidad = \frac{VPN}{I}$ 

Nótese que dicho índice funciona cuando se puede especificar la inversión inicial que requiere cada proyecto.

De lo anterior se concluye que se deberá escoger aquellos proyectos que tengan un mayor índice de rentabilidad.

No obstante, el índice de rentabilidad tiene igualmente sus restricciones, las cuales deberán ser tomadas en cuenta para evitar llegar a conclusiones equivocadas e incluso aberrantes:

- El índice de rentabilidad como ya se mencionó, requiere que pueda ser especificado de manera clara la inversión inicial requerida.
- Dicho índice ayuda a tomar decisiones cuando hay una limitación de capital, ya que en caso de no existir pueden excluirse aquellos proyectos que a pesar de tener un índice de rentabilidad relativamente bajo, impliquen la mayor ganancia para la empresa.
- El índice de rentabilidad muestra cuánto se va a obtener de ganancia por cada unidad invertida en el proyecto, pero no en qué momento.

Diferentes escenarios posibles

Cuando se valúa un proyecto de inversión, se hace en base a ciertos supuestos que bajo un estudio serio y bien realizado proporcionan una buena aproximación de lo que se espera que suceda, pero siempre hay que ser consciente de que las cosas pueden cambiar o no resultar en la manera en que se habían deseado. Siempre hay espacio para preguntas tan perturbadoras como el ¿qué pasaría si las tasas que se esperan se modifican?, ¿o si las ventas no son tan buenas como las esperadas? o ¿y si los insumos suben de precio?, etc, por lo que se recurre a realizar un análisis de sensibilidad.

Cuando se realiza un análisis de sensibilidad, en realidad lo que se hace es presentar el proyecto variando tanto de manera negativa como positiva los parámetros que van a influir en el proyecto para saber a cuáles es más sensible su rentabilidad si estos cambian con respecto a los valores esperados.

Lo primero que se hace, es establecer cuales son los parámetros que se van a modificar, y para hacer esto se escoge a aquellas más significativas y que mayor repercusión puedan tener en el proyecto, ya que pueden haber un sin fin de parámetros que lo afecten, pero la mayoría de estos lo harán de una forma tan pequeña que no valdrá la pena el siquiera considerarlas. Un ejemplo bastante exagerado pero fácil de ejemplificar sería el que para una aerolínea no afecta de igual manera en sus estados financieros el incremento al precio de los combustibles que si lo hacen los cacahuates que suelen dar en los vuelos; los dos tienen repercusiones en la contabilidad de la empresa, pero los cacahuates resultan tan poco significativos que no vale la pena siquiera considerarlos para el estudio.

En un análisis de sensibilidad se buscan los parámetros que al tener una leve alteración, modifiquen en mayor medida el VPN del proyecto o su TIR. Con lo anterior surge la siguiente pregunta: ¿a qué se refiere cuando se habla de una leve modificación?

Una vez establecidos los parámetros susceptibles de modificar, se debe estar seguro que son cifras realistas, además de ser alcanzables, con una justificación válida, como puede ser un estudio de mercado debidamente realizado, cifras de la competencia con sus debidas consideraciones, además de considerar datos históricos de situaciones similares.

Cuando se ocupan cifras del mercado, es decir, de otras compañías en el ramo, se debe ser muy cuidadoso, y tener en cuenta que dependiendo del giro de la empresa esto puede ser o no tan válido y razonable. No se debe pensar que si se inaugura una hamburguesería se tendrían las mismas ventas que un Mc Donalds.

En el presente estudio se trabajan 3 diferentes escenarios: pesimista, optimista y conservador.

Primeramente el conservador, será el escenario en el que no se modifica las estimaciones del proyecto. Partiendo del supuesto de que las estimaciones están bien realizadas y que corresponden a cifras razonables y representativas de lo que se considera como más probable que ocurra, este escenario básicamente muestra el estado del proyecto de cumplirse en su totalidad los supuestos.

En segundo lugar se tiene un escenario conocido como escenario optimista. En este caso, lo que se hace es ver como se modifica, ya sea el VPN o la TIR si los parámetros resultaran un poco mejor de lo esperado. Es necesario destacar dos cosas: primeramente solo se modificará un parámetro, para poder notar de uno por uno a cual resulta más sensible el proyecto, además de poder ser más fácil la visualización pudiendo recurrir a una gráfica de dos dimensiones; posteriormente se podrá modificar más de un parámetro al mismo tiempo. En segundo lugar, por optimista no se va a referir a que pasaría si todo fuera color de rosa y fuera la empresa con las mejores ventas de todo el ramo o los insumos bajaran drásticamente sus costos o las tasas de intereses fueran las más bajas de la historia. Por optimista, se planteará lo que pasaría si algún parámetro resultara ser un poco más favorable de lo que se había estimado. Póngase por ejemplo las tasas de intereses aplicables al financiamiento de un determinado proyecto, para lo cual se puede buscar en los registros históricos momentos en que haya habido tasas similares a las que operan hoy en día, y fijarse en los casos en que estas hayan disminuido posteriormente, y notar en que proporciones se modificaron. De igual manera, se puede observar algún evento político, social o económico que esté sucediendo, o pueda suceder próximamente y observar lo acontecido en situaciones similares pasadas.

El tercer escenario del cual se hará referencia será el pesimista. Este escenario será opuesto al anterior, considerando lo que pasaría si las cosas no resultaran tan bien como se había pensado. Nada garantiza que las ventas resulten en los niveles esperados. Puede haber una infinidad de factores que modifiquen en un sentido negativo los parámetros como un cambio en las políticas de licitaciones, en la política fiscal, en el crecimiento económico, los altos índices de desempleo, aumento en los costos de los insumos, etc. Es de vital importancia nunca subestimar factores políticos, económicos y sociales que al parecer no repercuten de una manera directa a la empresa, ya que después de todo, con altos índices de inseguridad o altos niveles de desempleo se ve mermado el mercado objetivo, que en términos sencillos se refiere a los clientes. Un aeropuerto pensado principalmente para el paso de mercancías, ya sean exportaciones o importaciones, a lo mejor parezca no importarle los niveles de pobreza en el país, pero al final y al cabo, si el consumidor final no tiene dinero, tampoco lo tendrá el intermediario ni todos los implicados en la producción, traslado y comercialización de los diversos productos. Igualmente en las estimaciones de los posibles parámetros desde un punto de vista negativo se puede recurrir a experiencias pasadas, ya sean propias o ajenas.

Otro aspecto importante que hace falta mencionar, es hacer diferencia en los costos que tendrá que pagar la empresa como costos de 2 tipos: los costos fijos y los costos variables.

Por un lado, los costos fijos, son aquellos costos en que incurre la empresa no importando el nivel de producción que tenga. Independientemente de que la empresa venda o no, tendrá que pagar la nómina, el recibo del agua, luz, renta del local, etc. Son aquellos costos, que bajo una estructura establecida se tendrán que pagar independientemente de que los niveles de ventas se modifiquen, ya sea de manera positiva o negativa.

Por otro lado, existen los costos variables, que a diferencia de los fijos, dependerán del nivel de ventas y/o producción que tenga la compañía. Por el momento se considerarán a los costos variable como dependientes únicamente de las ventas bajo el supuesto de que la empresa vende todo lo que produce, pues nadie buscará producir más de lo que puede vender,

ya que incurriría en pérdidas debido a los costos de producción que no son recuperados a través de las ventas.

## III.- Análisis de regresión

Otra herramienta matemática utilizada en el presente trabajo es el modelo de análisis de regresión. En este caso se ocupará solamente un modelo de regresión lineal simple. Un modelo de regresión lineal simple consiste en una recta ajustada de tal manera que la suma de las distancias de las diversas observaciones existentes resulte la menor posible. Cuando tenemos un modelo de regresión lineal simple, tendremos un modelo de la siguiente manera:

$$
y = \beta_0 + \beta_1 x + \varepsilon
$$

Donde se tiene que  $\beta_0$  indica un corrimiento, ya sea hacia arriba o hacia abajo de la recta con respecto al origen, y  $\beta_1$  será la pendiente que tendrá la recta que explica de una mejor manera el comportamiento de las observaciones. Además se tiene un componente aleatorio <sup>ε</sup> debido a que las observaciones tendrán pequeñas desviaciones con respecto al modelo estimado. Es necesario hacer notar que dichos errores deberán tener media igual a cero, varianza  $\sigma^2$  desconocida y no ser correlacionados, es decir, un error no dependerá de otro.

Como se puede notar, existe una variable aleatoria *y* , la cual está formada a su vez por la suma de otras tres variables aleatorias, que resultan independientes una de la otra.

La esperanza del modelo estimado está dado de la siguiente manera:

$$
E(y \mid x) = E(\beta_0 + \beta_1 x + \varepsilon) = E(\beta_0) + E(\beta_1 x) + E(\varepsilon) = \beta_0 + \beta_1 x
$$

Debido a que los errores tienen media cero, no modifican la media del modelo.

Por otro lado se tiene la varianza de dicho modelo:

$$
Var(y \mid x) = Var(\beta_0 + \beta_1 + \varepsilon) = Var(\beta_0) + Var(\beta_1 x) + Var(\varepsilon) = \sigma^2
$$

Lo anterior es posible gracias a que las tres variables son independientes entre si y dado que ya ocurrió *x*, únicamente el error va a ser verdaderamente aleatorio en las tres componentes de la variable *y* .

#### Estimación de los parámetros

Como se puede notar, en el modelo se tienen que estimar 2 parámetros, los cuales serán  $\beta_0$  y  $\beta_1$ . El método a utilizar para calcular ambos parámetros será por mínimos cuadrados. Dado que se quiere que la suma de las distancias entre los valores observados y los valores estimados sea la mínima, se derivará la suma de las distancias al cuadrado y se igualará a cero sabiendo que en el punto mínimo la derivada es cero. Las distancias se elevan al cuadrado para evitar cancelaciones de las distancias positivas con las negativas.

$$
S(\beta_0, \beta_1) = \sum_{i=1}^n (y_i - \beta_0 - \beta_1 x_1)^2
$$

$$
\frac{\partial S}{\partial \beta_0}\Big|_{\hat{\beta}_0, \hat{\beta}_1} = -2 \sum_{i=1}^n (y_i - \hat{\beta}_0 - \hat{\beta}_1 x_i) = 0
$$

$$
\frac{\partial S}{\partial \beta_1}\Big|_{\hat{\beta}_0, \hat{\beta}_1} = -2 \sum_{i=1}^n (y_i - \hat{\beta}_0 - \hat{\beta}_1 x_i) x_i = 0
$$

Debido a que son dos parámetros los que se están estimando, primeramente se deriva con respecto a  $\beta_0$  y después con respecto a  $\beta_1$ .

Desarrollando la primera derivada parcial se tiene lo siguiente:

$$
-2\sum_{i=1}^{n} (y_i - \hat{\beta}_0 - \hat{\beta}_1 x_i) = 0
$$
  

$$
-\sum_{i=1}^{n} y_i + \sum_{i=1}^{n} \hat{\beta}_0 + \sum_{i=1}^{n} \hat{\beta}_1 x_i = 0
$$
  

$$
n\hat{\beta}_0 + \hat{\beta}_1 \sum_{i=1}^{n} x_i = \sum_{i=1}^{n} y_i
$$

En la otra ecuación se tiene:

$$
-2\sum_{i=1}^{n} (y_i - \hat{\beta}_0 - \hat{\beta}_1 x_i) = 0
$$
  

$$
-2\sum_{i=1}^{n} y_i x_i + 2\sum_{i=1}^{n} \hat{\beta}_0 x_i + 2\sum_{i=1}^{n} \hat{\beta}_1 x_i^2 = 0
$$
  

$$
\hat{\beta}_0 \sum_{i=1}^{n} x_i + \hat{\beta}_1 \sum_{i=1}^{n} x_i^2 = \sum_{i=1}^{n} y_i x_i
$$

Con lo anterior se obtiene un sistema de dos ecuaciones con dos incógnitas. Si se resuelve el sistema se tiene que los valores para  $\hat{\beta}_0$  y  $\hat{\beta}_1$  son los siguientes:

$$
\hat{\beta}_0 = \bar{y} - \hat{\beta}_1 \bar{x} \qquad y
$$

$$
\hat{\beta}_1 = \frac{\sum_{i=1}^n y_i x_i - \frac{\sum_{i=1}^n y_i \sum_{i=1}^n x_i}{n}}{\sum_{i=1}^n x_i^2 - \frac{\left(\sum_{i=1}^n x_i\right)^2}{n}}
$$

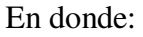

$$
\overline{y} = \frac{1}{n} \sum_{i=1}^{n} y_i
$$
  $\overline{x} = \frac{1}{n} \sum_{i=1}^{n} x_i$ 

Por otro lado se tiene que:

$$
S_{xy} = \sum_{i=1}^{n} y_i x_i - \frac{\left(\sum_{i=1}^{n} y_i\right)\left(\sum_{i=1}^{n} x_i\right)}{n} = \sum_{i=1}^{n} y_i (x_i - \overline{x})
$$

$$
S_{xx} = \sum_{i=1}^{n} x_i^2 - \frac{\left(\sum_{i=1}^{n} x_i\right)^2}{n} = \sum_{i=1}^{n} (x_i - \overline{x})^2
$$

Por lo que de lo anterior se concluye que

$$
\hat{\beta}_1 = \frac{S_{xy}}{S_{xx}}
$$

En el caso de  $\hat{\beta}_0$  simplemente se sustituirá el valor de  $\hat{\beta}_1$  quedando el despeje de la siguiente manera:

$$
\hat{\beta}_0 = \overline{y} - \hat{\beta}_1 \overline{x} = \overline{y} - \frac{S_{xy}}{S_{xx}} \overline{x}
$$

En conclusión se obtiene un estimado del modelo como el siguiente:

$$
\hat{y} = \hat{\beta}_0 + \hat{\beta}_1 x
$$

Estimación de los errores y de la varianza

Por otro lado, no se debe olvidar la parte del error que no está considerada en el modelo obtenido. La diferencia entre el valor  $y_i$  (observado) con el  $\hat{y}_i$  (calculado según el modelo), recibe el nombre de residual. Por consiguiente existirán tantos residuales como observaciones se hayan considerado para estimar el modelo. El i-ésimo residual por lo tanto es:

 $\hat{e}_i = y_i - \hat{y}_i = y_i - (\hat{\beta}_0 + \hat{\beta}_1 x_i)$  Donde *i* va desde el 1 hasta el número de observaciones que se tengan.

 Nótese que lo que se tiene son un estimado de los errores, ya que estos se calculan en base a los estimados del modelo y a no a los valores reales.

Una herramienta que resulta de gran utilidad en el análisis de regresión es el diagrama de dispersión, el cual es una gráfica en dos dimensiones, con los ejes "x" y "y" respectivamente en donde a través de puntos se muestran todas las observaciones obtenidas.

Por otro lado, dado que siempre los valores reales van a distar del modelo estimado por el error que cada observación implica, resultaría aberrante poder pensar que para otros valores de *x*, los " *y* " reales van a coincidir exactamente sobre la recta que nos aporta el modelo, por lo que se procederá a crear intervalos de confianza en donde se espera caiga el valor real con cierta confiabilidad. Para esto, es necesario primeramente estimar la desviación estándar de los errores.

Como ya se cuenta con el modelo estimado, es posible calcular los residuales de cada una de las observaciones. Posteriormente se procede a sumar los cuadrados de dichos residuales. Dado que una hipótesis del modelo es que la media de los residuales es cero, si no se elevaran al cuadrado, la suma resultaría ser cero. La suma de los residuales se expresa de la siguiente manera:

$$
SS_{\text{Re }s} = \sum_{i=1}^{n} e_i^2 = \sum_{i=1}^{n} (y_i - \hat{y}_i)^2
$$

Además se tiene que  $SS_R = \sum^{\infty}$ =  $=\sum_{i}(\hat{y}_{i}$ *n i*  $SS_R = \sum (\hat{y}_i - \bar{y})$ 1  $(\hat{y}_i - \bar{y})^2$  y  $SS_T = SS_R + SS_{Res}$ 

Como  $\sigma^2$  es en esencia el promedio cuadrado del tamaño de los errores, se debería entonces esperar que su estimador, que se denota como  $\sigma^2$ , se obtenga del promedio de  $e_i^2$ . Bajo el supuesto de que los errores provienen de variables no aleatorias no correlacionadas de media cero y desviación estándar  $\sigma^2$  en común, un estimador insesgado de  $\sigma^2$  se puede obtener de dividir  $SS_{Res}$  entre sus números de grado de libertad, donde los grados de libertad es igual al número de observaciones menos el número de parámetros en el modelo.

Por consiguiente, una estimación de  $\sigma^2$  será la siguiente:

$$
\sigma^2 = \frac{SS_{\text{Re }s}}{n-2} = MS_{\text{Re }s}
$$

La raíz cuadrada de  $\sigma^2$  es conocida también como el error estándar de la regresión. Un aspecto que resulta importante destacar respecto a dicha estimación es que al depender de la suma de los cuadrados residuales, está sujeta a que las hipótesis respecto a los errores se cumplan; ya que de no cumplirse,  $\sigma^2$  podría no ser un buen estimador de  $\sigma^2$ .

Prueba de significancia de la regresión.

 Una vez propuesto el modelo de regresión que mejor ajusta al comportamiento de los datos es necesario verificar la validez de dicho modelo. Es necesario comprobar la existencia de una asociación entre ambas variables. Una manera de plantear dicho problema es el siguiente:

 $H_0: \beta_1 = 0$  como hipótesis nula  $H_1: \beta_1 \neq 0$  como hipótesis alternativa

El no rechazar la hipótesis nula implicaría que la variable *x* no tiene el valor suficiente para explicar la variable *y* o que la asociación que existe entre las dos variables no es lineal. Por el contrario, aceptar a la hipótesis alternativa implica que el modelo lineal propuesto proporciona una buena explicación del comportamiento de los datos, aunque no se descarta que existan otros modelos no lineales que expliquen de una mejor manera dicho comportamiento.

Una manera de resolver el planteamiento anterior es mediante una prueba estadística de la pendiente del modelo usando un estadístico t de Student.

Para la prueba t de Student la hipótesis nula es que la pendiente estimada es igual a una cierta constante, y la alternativa es que es diferente a dicha constante, de tal manera que mediante esta prueba se puede probar no solamente la asociación lineal entre las dos variables, sino además comprobar la validez de la pendiente estimada. Tómese a *c* = constante.

Dado que los errores se distribuyen como una  $NID(0, \sigma^2)$ , entonces las observaciones lo harán como una  $NID(\beta_0 + \beta_1 x_i, \sigma^2)$ . Dado que  $\beta_1$  es una combinación lineal de las observaciones, entonces  $\beta_1$  está distribuido normalmente con promedio  $\beta_1$ , y varianza *Sxx*  $\sigma^2$ , *c* ˆ  $\beta_{\text{\tiny{l}}}$   $-$ 

usando la media y varianza de  $\beta$ <sub>1</sub>. Por lo tanto el estadístico *xx S*  $Z_0 = \frac{P_1}{\sqrt{2}}$ 1 0 σ  $=\frac{P_1}{\sqrt{P_1}}$  se distribuye como

una N(0,1) si  $\beta_1 = c$ .

Por otro lado se tiene que  $MS_{Res}$  es un estimador insesgado de  $\sigma^2$  y que  $(n-2)MS_{\text{Re }s}$  /  $\sigma^2$  tiene una distribución  $\chi^2_{n-2}$ .

Además se tiene que si  $Z \approx N(0,1)$ ,  $V \approx \chi^2_v$ , y Z y V son independientes, entonces υ υ *t V*  $\frac{Z}{\sqrt{Z}}$  ≈  $t_v$  en donde  $t_v$  es una distribución t con *v* grados de libertad.

Entonces *xx s S MS*  $t_0 = \frac{\beta_1 - c}{\sqrt{1 - c^2}}$ Re  $\frac{\rho_1}{\rho_0} = -\frac{\rho_1}{\rho_0}$  $=\frac{\beta_1-c}{\sqrt{1-\beta_1}}$  se distribuye como una t con n-2 grados de libertad si es

cierta la hipótesis nula  $H_0: \beta_1 = c$ .

Como los grados de libertad asociados de  $t_0$  son los mismos que con  $MS_{Res}$ , entonces  $t_0$  es el estadístico que prueba la hipótesis nula. Por lo tanto se calcula el valor de  $t_0$  y se compara con el valor asociado al punto porcentual  $\alpha/2$  superior de  $t_{n-2}$  de la distribución  $(t_{\alpha/2, n-2}).$ 

La hipótesis nula se rechaza si  $|t_0| > t_{\alpha/2, n-2}$ . En caso de que  $|t_0| \le t_{\alpha/2, n-2}$  entonces no se puede rechazar la hipótesis nula y se acepta que  $\beta_1 = c$ .

Para determinar si existe una relación lineal entre las variables, se elige como la constante al cero, de tal manera que si se acepta la hipótesis nula que dice que la pendiente de la regresión es igual a cero, no existe una relación lineal entre las dos variables.

Estimación de intervalos de confianza para la regresión

Dado que  $\beta_0$ ,  $\beta_1$  y  $\sigma^2$  son solo estimaciones de  $\beta_0$ ,  $\beta_1$  y  $\sigma^2$ , es necesario tener una certeza de qué ten confiables son estas, es por eso que se prosigue a construir intervalos de confianza para dichos parámetros. El ancho de los intervalos de confianza es una medida de qué tan bien explica la recta de regresión el comportamiento de los datos.

Bajo el supuesto de que los errores se distribuyen en forma normal e independiente, entonces las distribuciones de muestreo de  $\frac{\mu_1 \mu_2}{se(\beta_1)}$ ˆ 1  $\bm{\eta}_1 - \bm{\mu}_1$  $\beta_{\scriptscriptstyle 1}$  $\beta_{\text{\tiny{l}}} - \beta_{\text{\tiny{l}}}$ *se*  $\frac{-\beta_1}{(\beta_1)}$  y de  $\frac{\beta_0 - \beta_0}{se(\beta_0)}$ ˆ 0  $_0$   $\boldsymbol{\nu}_0$  $\beta_{\scriptscriptstyle (}$  $\beta_{\raisebox{-0.75pt}{\tiny 0}}$   $\beta_{\raisebox{-0.75pt}{\tiny 0}}$ *se*  $-\beta_0$  se distribuyen como una t con n-2 grados de libertad. Por lo tanto, un intervalo de confianza al  $100(1 - \alpha)$  por ciento para  $\beta_1$  es el siguiente:

$$
\beta_1 - t_{\alpha/2, n-2} s e(\beta_1) \le \beta_1 \le \beta_1 + t_{\alpha/2, n-2} s e(\beta_1)
$$

Y para  $\beta_0$ :

$$
\beta_0 - t_{\alpha/2, n-2} s e(\beta_0) \le \beta_0 \le \beta_0 + t_{\alpha/2, n-2} s e(\beta_0)
$$

Por otro lado, si los errores están distribuidos en forma normal e independiente, entonces se tiene que  $(n-2)MS_{\text{Re }s}/\sigma^2$  se distribuye como una ji cuadrada con n-2 grados de libertad. Por lo tanto, la probabilidad de que  $\chi^2_{1-\alpha/2,n-2} \leq \frac{(n-2M5)_{\text{Re }s}}{\sigma^2} \leq \chi^2_{\alpha/2,n-2}$  $\frac{c^2}{1-\alpha/2, n-2} \leq \frac{(n-2M\beta_{\text{Re}})}{2}$  $(n - 2MS_{Res})$  $\frac{1}{2}$ <sub>– $\alpha/2, n-2 \leq \frac{(n-2MS_{\text{Re }s})}{2} \leq \chi^2_{\alpha/2, n-1}$ </sub>  $\chi^2_{1-\alpha/2,n-2} \leq \frac{(n-2MS_{\text{Re }s})}{\sigma^2} \leq \chi^2_{\alpha/2,n-2}$  es  $1-\alpha$ .

Entonces el intervalo de confianza para  $\sigma^2$  con una confiabilidad de 100(1– $\alpha$ ) por ciento es:

$$
\frac{(n-2)MS_{\text{Re}s}}{\chi^2_{\alpha/2,n-2}} \leq \sigma^2 \leq \frac{(n-2)MS_{\text{Re}s}}{\chi^2_{1-\alpha/2,n-2}}
$$

Coeficiente de determinación

El coeficiente de determinación es un número que se denota como  $R^2$ . A continuación se muestra como se calcula  $R^2$ .

$$
R^2 = \frac{\sum (\hat{y} - \bar{y})^2}{\sum (y_i - \hat{y})^2} = \frac{SS_R}{SS_T}
$$

Considerando que  $0 \leq SS_R \leq SS_T$ , entonces  $0 \leq R^2 \leq 1$ . Un coeficiente de determinación cercano a 1 indica que la mayor parte de la variabilidad de *y* es explicada por el modelo de regresión, mientras que los valores cercanos al cero indican que solo una pequeña parte de la variabilidad es explicada por el modelo.  $R^2$  indica el porcentaje de la variabilidad de *y* que es explicada por el modelo de regresión.

## Análisis de residuales

El análisis de residuales es muy importante debido a que estos aportan una gran cantidad de información puesto que son las diferencias entre los valores reales y aquellos estimados que propone el modelo. Por lo tanto, un análisis de residuales podría aportar información importante con respecto a qué tan bueno es el modelo propuesto y la existencia de datos atípicos o datos extremos.

El análisis de residuales permitirá conocer qué tan bien explica el modelo de regresión el comportamiento de los datos observados, y en algún momento dado poder mejorarlo.

Una primera herramienta que resulta de utilidad para el estudio de residuales es graficarlos. Se puede recurrir a una gráfica que muestre en el eje *x* el valor al cual está asociado el residual, y en el eje *y* la magnitud del residual. A través de una gráfica se pueden apreciar fácilmente datos atípicos o ciertas correlaciones que existan entre ellos.

Un método que permite analizar de una mejor manera los residuales es el escalarlos. La principal ventaja de escalar residuales es que permiten identificar a datos extremos. Los datos extremos, o datos atípicos, son observaciones que por alguna razón, ya sea conocida o desconocida, sucedieron a pesar de la baja probabilidad que tenían de ocurrir o hubo un factor

que provocara que se rompiera la norma. Un ejemplo de estos puede ser un incremento considerable en las ventas de una gasolinera en la semana anterior a un previamente anunciado incremento en el precio del combustible o la compra de dólares durante los días posteriores a una devaluación. En otras ocasiones, las causas pueden ser desconocidas o podría culparse al azar de una observación fuera de lo común.

Escalar residuales, consiste en transformar los residuales a una escala diferente en donde el tamaño del residual no sea lo importante, sino el efecto que tiene sobre el modelo propuesto. Un ejemplo puede ser ciertas piezas del motor de un automóvil en donde las normas no permiten desviaciones en el tamaño mayores a unas cuantas micras; una desviación de medio milímetro sería imperdonable en una pieza de este tipo, mientras que en otras piezas que no requieran tanta precisión, dicha diferencia estaría dentro de la norma.

A pesar de que existen varios métodos para escalar residuales, cada un dando origen a una escala diferente, únicamente se hará mención a los residuales estandarizados.

## Residuales estandarizados

Dado que el estimado de la varianza de los residuales es  $MS_{Res}$ , por consiguiente un estimado de la desviación estándar sería la raíz cuadrada de  $MS_{Res}$ . Los residuales estandarizados consistirán entonces en dividir a los errores entre dicho estimado de la desviación estándar.

$$
d_i = \frac{e_i}{\sqrt{MS_{\text{Re}s}}}
$$

 De esta manera se obtienen residuales estandarizados que tienen la propiedad de tener media cero y una desviación estándar cerca de uno, de tal manera, que se tiene que para cada residual estandarizado, su tamaño indicará aproximadamente cuántas desviaciones estándar se aleja del modelo. A pesar de que el determinar los datos extremos depende bastante del estadista, un distanciamiento superior a tres desviaciones estándar del modelo podría ser suficiente para considerar a dichos datos como atípicos o datos extremos en la mayoría de los casos. Al momento de comparar a los residuales estandarizados con el horizonte de rechazo

fijado, es necesario tomar al valor absoluto del residual ya que pueden existir datos extremos en un sentido negativo.

 Una vez determinados cuáles datos son atípicos, se procederá a eliminarlos, y determinar nuevamente un modelo de regresión lineal que no considere a dichos datos.

Prueba de Durbin-Watson

 Dado que el modelo de regresión lineal simple tiene como hipótesis la no correlación de los errores, es importante verificar dicha hipótesis. Una manera sencilla de hacerlo es mediante la prueba de Durban-Watson, la cual se muestra a continuación:

$$
d = \frac{\sum_{i=2}^{n} (e_i - e_{i-1})^2}{\sum_{i=1}^{n} e_i^2}
$$

Una *d* cercana a dos indicará la no correlación entre los errores.

# Propuesta técnica

El Aeropuerto Nacional de Uruapan, con nombre "Gral. y Lic. Ignacio López Rayón", se encuentra ubicado en el centro del estado de Michoacán. Actualmente dicho aeropuerto pertenece a la Red ASA, a la cual fue incorporado desde el año de 1970<sup>i</sup>.

Por el momento, Michoacán cuenta con dos aeropuertos capaces de recibir grandes aeronaves, los cuales son el aeropuerto de Uruapan y el de Morelia, localizados en las ciudades de dichos nombres. El puerto de Lázaro Cárdenas cuenta con un pequeño aeropuerto local.

Mientras el aeropuerto de Morelia es un aeropuerto internacional, pues cuenta con vuelos a Estados Unidos, el aeropuerto de Uruapan ofrece vuelos a destinos nacionales exclusivamente.

Las aerolíneas que actualmente vuelan a Uruapan son Aeromar y Aero Sudpacífico.

El horario diario de operación del aeropuerto es de las 7:00 hrs. A las 19:00 hrs.

El aeropuerto de Uruapan está acondicionado para vuelo de pasajeros con destinos nacionales. Por el momento no cuenta con instalaciones específicas para el traslado y manejo de carga; no obstante, se tiene documentado desde el año 1993 los volúmenes de carga que se han transportado desde dicho lugar. He aquí, el también de la necesidad de contar con las instalaciones adecuadas para la realización de dicha actividad<sup>ii</sup>.

 Como cualquier aeropuerto de carga, el comercio realizado a través de él se verá directamente afectado por la zona geográfica en donde se localice, ya que usualmente habrá la preferencia por parte de los usuarios de transportar sus productos a través de la vía aérea más cercana, hecho que obliga a dar primeramente una breve descripción de Michoacán de Ocampo y de Uruapan incluyendo sus actividades económicas principales.

Descripción de Uruapan

 Uruapan se encuentra localizada en el Estado de Michoacán, a una latitud de 19°25'N, y a una longitud de 102°04'. La ciudad se encuentra a una altura de 1,634 metros sobre el nivel del mar y el clima que rige es templado con veranos cálidos.

 Acorde al Conteo de Población y Vivienda realizado en el año de 2005, la ciudad contaba con 238, 975 habitantes.

Descripción de Michoacán

 Michoacán de Ocampo tiene una superficie de 58,585 kilómetros cuadrados y está conformado por 113 municipios siendo su capital Morelia. Colinda con los estados de Colima y Jalisco al noreste, al norte con Guanajuato y Querétaro, al este con el Estado de México y al sureste con Guerrero. Al sureste se encuentra el Océano Pacífico.

Principales actividades económicas del Estado<sup>iii</sup>

**Agricultura:** El estado es el primer productor de aguacate a nivel mundial, además de ser un importante productor de garbanzo, ajonjolí, sorgo, duraznos, fresas, guayabas, limón, mango, melón, papaya, toronja y zarzamora. Adicionalmente es un importante productor de flores.

**Ganadería:** es un importante productor de ganado bovino.

**Minería**: En 32 de los municipios existen importantes yacimientos mineros de oro, plata, plomo, zinc, barita y cobre.

**Industria:** En el puerto de Lázaro Cárdenas se encuentra el mayor complejo siderúrgico del país, además de ser un importante productor de fertilizantes. Adicionalmente es productor de bebidas, calzado, cuero, productos de madera y corcho principalmente.

**Turismo:** El estado cuenta con varios destinos turísticos de diversos tipos entre los cuales figuran sitios históricos, bellezas naturales, festividades culturales y pueblos pintorescos. Una de las mayores atracciones turísticas con que cuenta es el santuario de la mariposa monarca. En especial, Uruapan, cuenta con un Parque Nacional en el interior de la ciudad, y tiene cercanía con la zona arqueológica de Tingambato y la población de Paracho de Verduzco, célebre por su manufactura de guitarras.

Análisis de las demandas del aeropuerto

 Primeramente deberá hacerse distinción entre las dos tipos diferentes de demandas al cual el aeropuerto deberá ser capaz de responder oportuna y adecuadamente: la demanda del transporte de carga aérea y el transporte de pasajeros.

 Hasta el momento, al no ser un aeropuerto diseñado para el transporte de carga, su traslado se había visto supeditada a los vuelos de pasajeros que se realizaran en el aeropuerto, por lo que necesitaba coincidir el itinerario de un vuelo de pasajeros con el de la carga para poder transportada. Cabe señalar que actualmente no existen vuelos que vayan hacia y desde el aeropuerto de Uruapan que sean exclusivos para el transporte de mercancías.

 A pesar de que el alcance del presente trabajo solamente es de un análisis financiero para la viabilidad del proyecto, un estudio de mercado y de las posibles demandas será necesario realizar de manera minuciosa para poder corroborar las proyecciones realizadas y poder tomar una determinación.

 Por otro lado, se sabe que Michoacán, es un estado que actualmente está realizando exportaciones importantes, principalmente a Estados Unidos; es por eso la inminente necesidad de realizar la ampliación como aeropuerto de carga, lo cual no solamente permitiría transportar una gran cantidad de mercancías de manera más rápida y eficiente, sino al mismo tiempo se fomentaría incrementar dichas importaciones.

 Para realizar traslados de carga aérea, lo que se buscará es transportar aquellos productos que en base al peso representen el mayor valor del producto posible debido a que el transporte de carga aérea se tarifica acorde al peso de las mercancías, y la ganancia que represente deberá ser suficiente para justificar el costo del transporte de esta<sup>iv</sup>.

 Para realizar un estudio de las posibles exportaciones que se hagan a través del aeropuerto de Uruapan, la propuesta primaria es considerar al propio estado de Michoacán como el único exportador. No obstante, es importante hacer notar que esta situación no excluye en la práctica que existan otros estados, vecinos principalmente, que realicen exportaciones por vía aérea a través de la terminal de carga en cuestión. Lo anterior se debe principalmente a la dificultad de poder estimar los volúmenes de carga que serán exportados a través del aeropuerto de Uruapan provenientes de otros estados.

 Al permitir la ampliación del aeropuerto de Uruapan se podrán efectuar vuelos de carga hacia Estados Unidos, específicamente hacia el Aeropuerto Internacional de Los Ángeles y al Aeropuerto Internacional de Miami. La ventaja de poder realizar exportaciones hacia dichos aeropuertos, es que no necesariamente serán dichas ciudades los consumidores finales de las mercancías exportadas, ya que dichos aeropuertos cuentan con una gran infraestructura en el transporte de carga aérea, y podrán servir como conexión para que las mercancías sean exportadas a diversos destinos del mundo.

En el caso del Aeropuerto de los Ángeles, es el sexto lugar a nivel mundial en volúmenes de carga, el tercero con mayor tráfico aéreo en los Estados Unidos, y el que mayor número de vuelos directos ofrece en el mundo, además de ser destino de las principales aerolíneas del mundo, tanto de pasajeros como de carga; realizando intercambios comerciales con diversos países en los cinco continentes. En el caso del Aeropuerto de Miami, es el principal vínculo entre Estados Unidos y América Latina en transporte de carga aérea, siendo uno de los principales aeropuertos incluso a nivel mundial.

Michoacán es el mayor productor y exportador a nivel mundial de aguacate. En los últimos años, ha logrado exportar su producto a nivel mundial, siendo su principal comprador los Estados Unidos de América<sup>v</sup>, aunque también llega el producto a Europa e incluso hasta a Corea y Japón. Para poder ingresar a los mercados internacionales la calidad del producto debe ser acorde a los estándares internacionales y nacionales del país al que se exporta, por lo que ingresar producto contaminado comprometería seriamente las exportaciones. No obstante de que existen diversas especies de aguacate, el aguacate "Hass" es aquel que resulta objeto de exportación. Dicho tipo de aguacate, en el 2007 se vendió a un promedio de 20 pesos por kilo a los Estados Unidos considerando ya los costos de transportación resultando un negocio bastante atractivo.

El aguacate es un producto que requiere de una gran cantidad de cuidados para poder conservar la calidad requerida en los mercados internacionales, tanto de humedad, temperatura, el empaque, etc. Entre los problemas con que cuenta es que la mosca fácilmente entra a la fruta, e inmediatamente después de eso se pudre, siendo difícil de notarlo antes de la etapa de maduración. Al ser un producto perecedero, el tiempo de entrega al consumidor final es crucial para que pueda conservar su calidad y evitar que se dañe.

Al ser el transporte aéreo actualmente la manera más rápida de transportarlo a los Estados Unidos, principal consumidor del aguacate exportado, se espera que el aguacate sea el principal producto transportado a través de la terminal de carga de Uruapan, además de permitir la apertura a nuevos mercados internacionales de dicho producto. Entre los años de 2004 y 2006, se exportaron a Estados Unidos alrededor de 200,000 toneladas de aguacate, que implicaron divisas por cerca de 400 millones de dólares. En cuanto a las exportaciones de aguacate realizadas a otros países durante el mismo periodo, suman cerca de 300,000 toneladas más.

Michoacán de Ocampo, es un estado que ha mantenido en los últimos años un crecimiento sostenido bastante amplio en cuanto a exportaciones se refiere, y en el periodo de enero a junio de 2007 logró incrementar sus exportaciones en un 310% con respecto al mismo

periodo del año anterior. Cabe destacar que Europa está siendo un mercado abierto a adquirir los productos mexicanos, pues simplemente en el periodo ya mencionado, ingresaron productos de Michoacán por un monto de 326 millones de dólares, entre los que se encuentran planchón de acero, zarzamoras, aguacates, limón, mango y en menores cantidades flores frescas, guacamole, aceite de aguacate y jugo de limón.

Considerando todo lo anterior, aunque con la advertencia de realizar un estudio de mercado primeramente con respecto a las posibles demandas para el aeropuerto de Uruapan, se puede prever que el aeropuerto de Uruapan después de su ampliación podrá satisfacer una demanda en aumento.

Con motivo del presente trabajo, se realizó una práctica de campo para conocer el potencial exportador del estado, y en especial del municipio de Uruapan. De una manera bastante sencilla, se verificó que efectivamente existen clientes potenciales que podrán implicar los ingresos estimados.

En lo concerniente al municipio de Uruapan, se verificó que la principal industria es el empacado de aguacate, siendo este el principal producto a exportarse a través del aeropuerto en cuestión. Existen varias empacadoras de aguacate que empaquetan el producto para consumo tanto nacional como para exportación. Se pudo constatar la presencia de la empresa Calavo de origen norteamericano, dedicada a la exportación e importación de diversas frutas poco comunes en los Estados Unidos, y especializada en el aguacate y producción de guacamole.

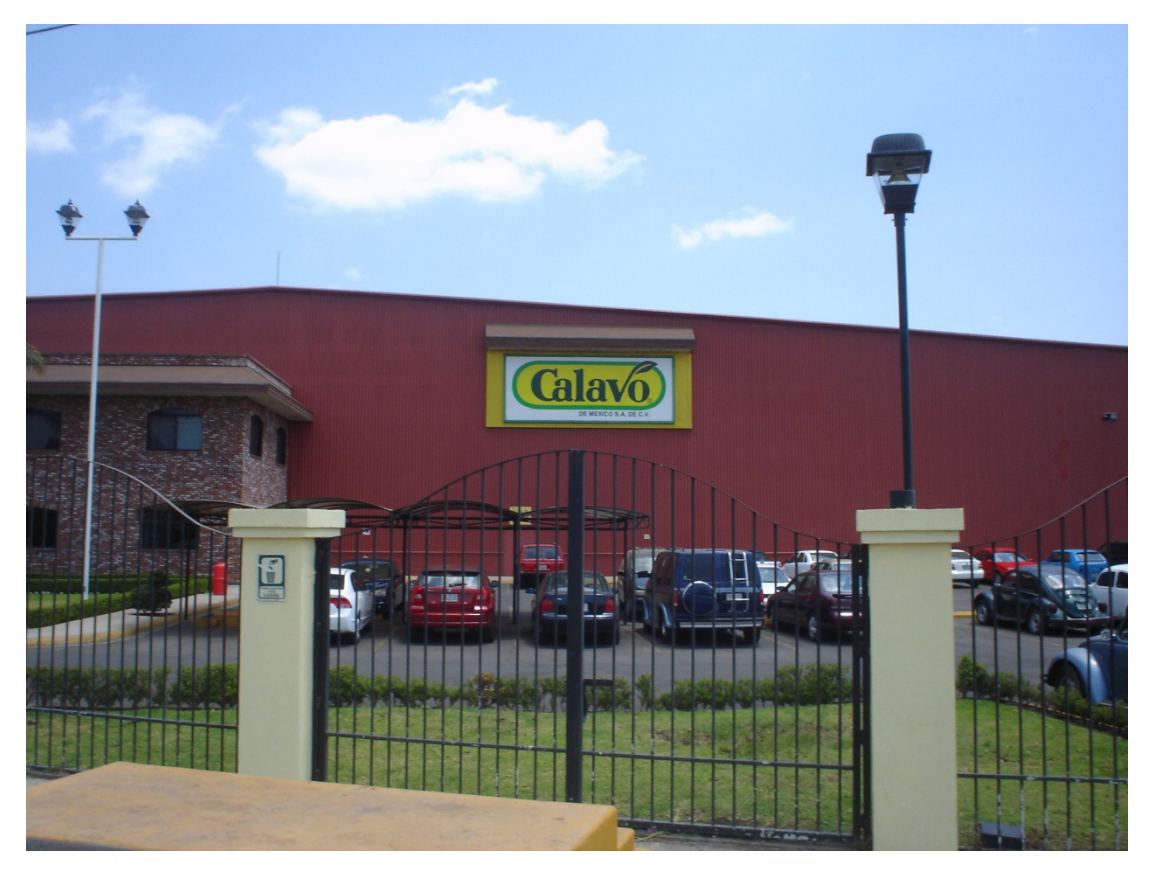

 Sumado a lo anterior, pese a que en Uruapan no existe un parque industrial, existen diversas industrias entre las que destacan la de diversos productos de plástico, la industria chocolatera, productos químicos enfocados a la agricultura, empacadoras y de cajas para empacar principalmente.

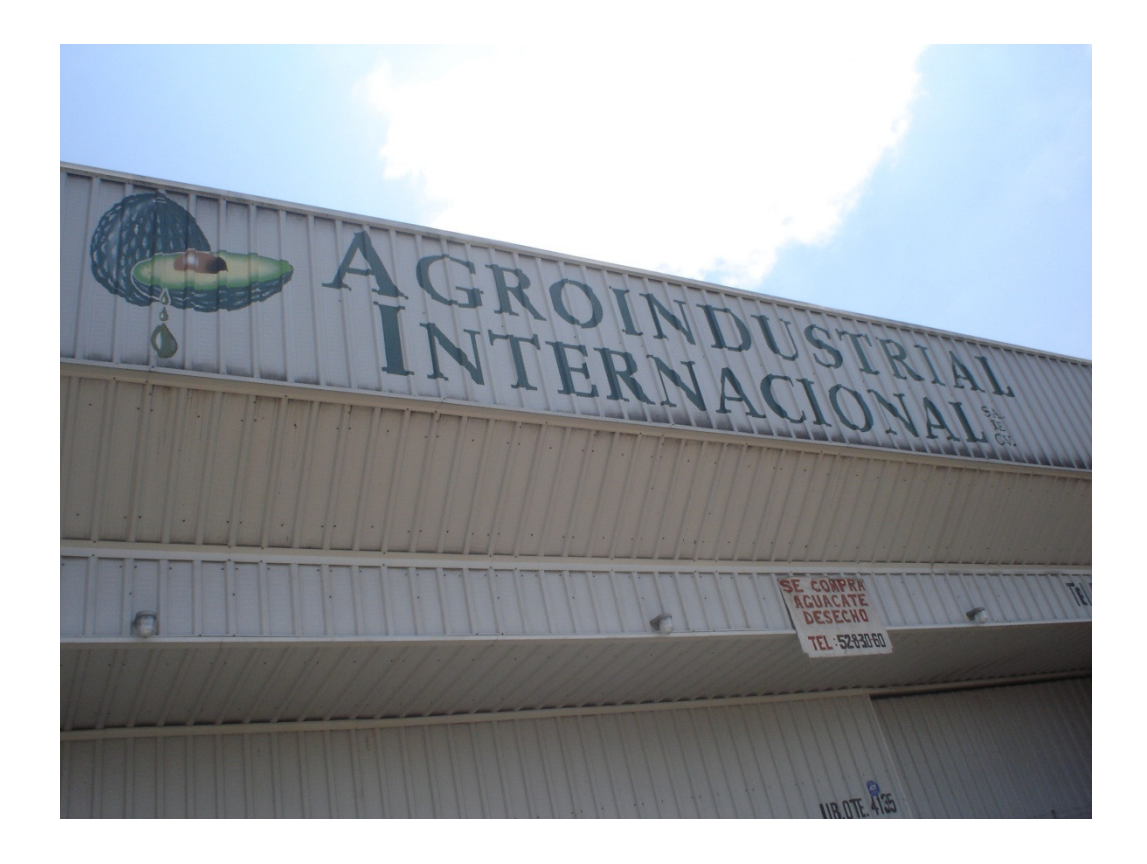

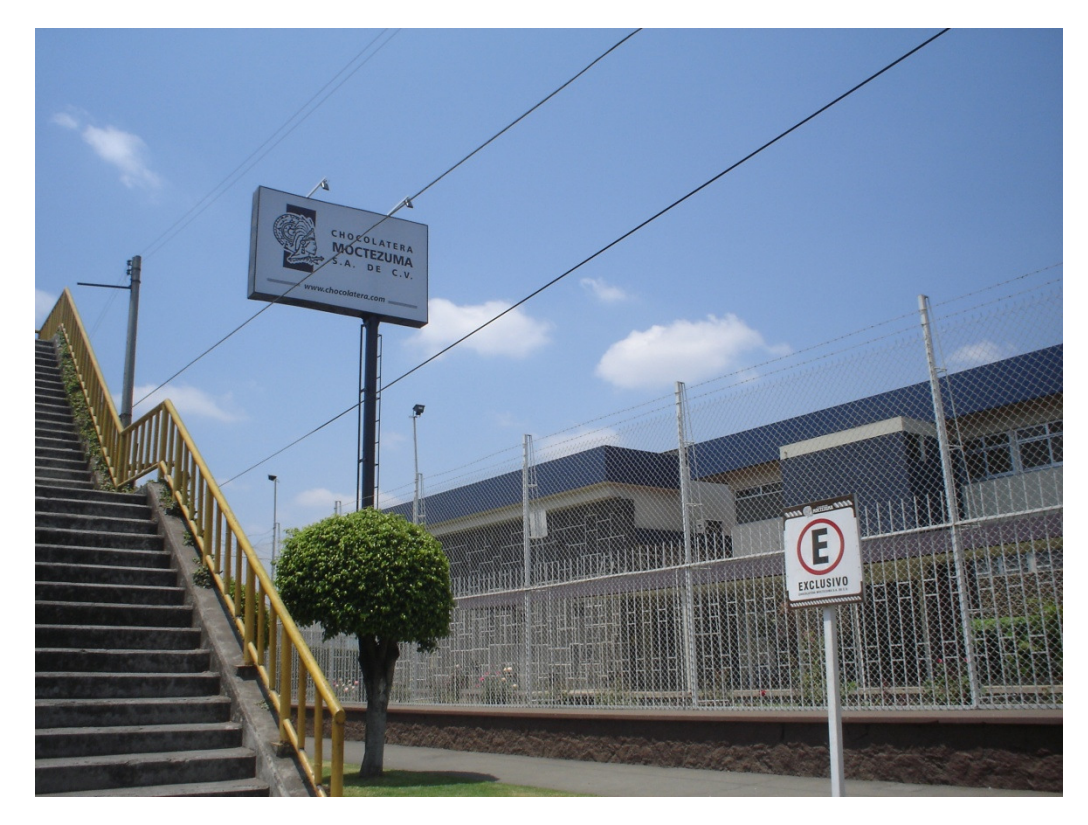

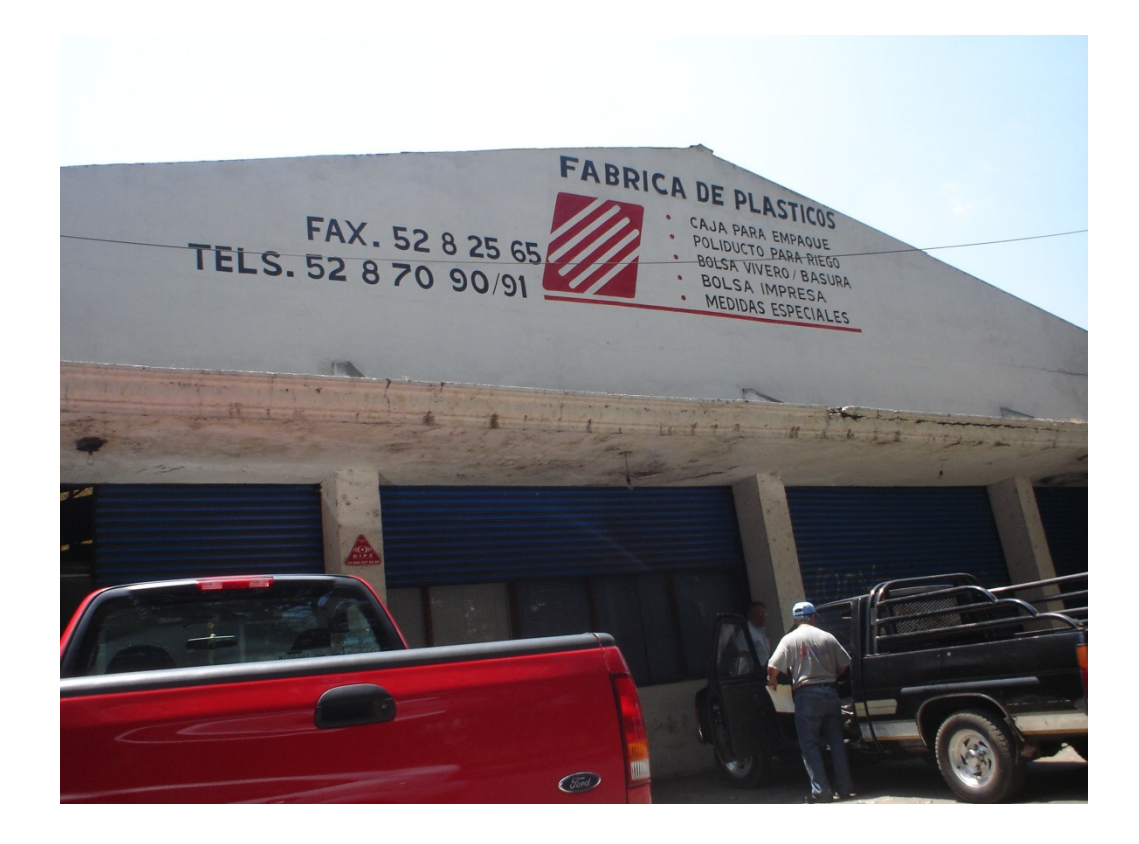

 Por otra parte, en otros municipios del estado, existen parques industriales que igualmente podrían hacer uso del aeropuerto en Uruapan para exportar sus diversos productos. En Michoacán se encuentra el parque industrial Zacapu, el parque industrial Región Zamora, el Parque Industrial Zitácuaro, el Parque industrial Contepec, la ciudad industrial Morelia, el parque de la pequeña y mediana industria Lázaro Cárdenas y la reserva territorial industrial "Isla de las Palmas". Las industrias que se desarrollan en dichos parques industriales son principalmente la de elaboración de desechables médicos, fabricación de volantes para coches, de aceites comestibles, materiales de construcción, embotelladoras de aguas, dulces, pinturas, procesadoras de alimentos, muebles, fertilizantes, productos lácteos, industria maderera, ropa terminada y granos. A pesar de que no todas las industrias existentes en el estado se prestan para realizar exportaciones vía aérea, se espera que se cuente con suficientes clientes potenciales para cumplir las proyecciones.

Instalaciones del Aeropuerto.
El Aeropuerto Nacional de Uruapan, con nombre "Gral. y Lic. Ignacio López Rayón" se encuentra ubicado en la ciudad de Uruapan; tiene una superficie de 2,640,000 metros cuadrados aproximadamente y su plataforma para la aviación comercial es de 15,652 metros cuadrados; cuenta con tres posiciones y una pista de 2.4 kilómetros de longitud apta para recibir aviones tipo B-737 y A320, entre otros.

Actualmente solo se realizan vuelos nacionales desde dicho aeropuerto.

#### Ventajas de la ampliación

Por el momento no existen instalaciones diseñadas para poder recibir un avión netamente de carga. Debido al tamaño de las instalaciones, el avión mayor de carga que podrá operar, el cual es un Boeing 757-200, tiene una capacidad de carga de 43.3 metros cúbicos, carga que por el momento resulta imposible de recibir ya que no se cuenta con un área de almacenaje capaz de alojar a tal carga. El boeing 757, y sus diversas variantes, es un avión que pese a que ya se encuentra descontinuado por ya no estar en producción, es un avión bastante común y usado en todo el mundo ya sea tanto para transportes de pasajeros como de carga; y dependiendo de las necesidades de transporte, puede ser de pasajeros, de carga o mixto. Una ventaja de poder recibir a un avión de este tipo en Uruapan, es que el boeing 757 es un avión transcontinental, lo que amplía las posibilidades de exportación a futuro.

Debido a que el volumen de carga se estima que crezca conforme pase el tiempo, traerá consigo nuevos riesgos, que por el momento resultan inexistentes debido a que los volúmenes actuales son bastante reducidos, ya que al no existir vuelos específicamente de carga, esta se ve sujeta a los posibles vuelos de pasajeros, además de ser solamente pequeños volúmenes transportados, los cuales pueden tener un manejo similar al equipaje de los pasajeros. Al incrementarse el volumen de carga, con la situación actual de la terminal, se tendrían los siguientes problemas:

- Equipamiento inadecuado para el tratamiento de la carga
- Instalaciones insuficientes para el almacenaje, entrega y tratamiento de la carga
- Ausencia de una zona de intercambio de carga entre avión y vehículos exteriores
- Falta de personal calificado para el tratamiento de la carga

Instalaciones mínimas indispensables

Para poder realizar el aeropuerto de Uruapan las operaciones de carga a los Estados Unidos deberá contar con ciertas instalaciones. En cuanto a las instalaciones con que contará el aeropuerto, serán solamente aquellas mínimas e indispensables para su correcto funcionamiento y realizar la operación dentro de los estándares de calidad requeridos, ya que no se realizarán gastos superfluos o innecesarios. Las instalaciones con que contará serán las siguientes:

Pista: La pista es el lugar de donde despegan y aterrizan los aviones. Actualmente dicha pista tiene una longitud de 2.4 kilómetros de longitud y es apta para recibir aviones tipo B-737 y A320. Se espera su ampliación para poder recibir a aviones mayores.

Plataforma: Dedicada al estacionamiento de los aviones y circulación de los vehículos requeridos para el manejo del avión. Actualmente el aeropuerto ya cuenta con una plataforma, pero se construirá una nueva que permita alojar a aviones más grandes, como los son los Boeing 757.

Terminal de Carga: En lo que a la terminal de carga se refiere, corresponde al conjunto de instalaciones utilizadas para el manejo de la carga aérea. Esta deberá incluir una zona de consolidación y desconsolidación de carga, talleres y almacenes para el equipo además de la zona de almacenamiento de la carga. La zona de almacenamiento de la carga se dividirá en 3 secciones debido al tratamiento que requiera, la cual será aquella que no necesite refrigeración, la que necesita refrigeración y la que requiere congelación.

Estacionamientos: Adicional a lo que son las instalaciones de la terminal de carga, el aeropuerto contará con ciertos espacios dedicados al estacionamiento tanto de particulares, como de los camiones encargados del transporte de carga, ya sea que la entregue al aeropuerto o la recoja.

#### Equipamiento del aeropuerto

 Además de las instalaciones mínimas necesarias para el manejo de la carga y el transporte de los pasajeros, el aeropuerto deberá contar con un equipamiento mínimo para el correcto y eficiente manejo de la carga, atención a los pasajeros y a los aviones en general, pues no bastará con solo las instalaciones para realizar las actividades ya antes mencionadas.

 Entre el diverso equipamiento necesario se encuentra una amplia gama de vehículos, cada uno con una distinta finalidad pero igualmente necesarias para poder brindar un servicio de calidad. Entre los vehículos con que debe contar la terminal aérea se encuentran los tractores, los camiones de traslado de pasajeros, los coches de equipaje, de servicios auxililares, las pipas que abastecen de combustible a las aeronaves y vehículos de emergencia como los camiones de bomberos, pipas de agua, ambulancias y vehículos de la policía.

 Los vehículos auxiliares estarán pintados de colores brillantes para su fácil reconocimiento y deberán hacer inspecciones continuas a las pistas de rodaje, despegue y aterrizaje.

 Los tractores por su parte, constituyen un equipo especializado que tendrá la función de remolcar a los aviones para guiarlos al entrar y salir de las rampas de estacionamiento.

 En el caso de las pipas de abastecimiento de combustible para los aviones, todavía siguen siendo necesarias debido al tamaño del aeropuerto, pues solo en aquellos aeropuertos que reciben aviones de un fuselaje ancho se ocupa el sistema de abastecerlos de combustibles a través de conductos subterráneos.

 Los vehículos de emergencia juegan un papel fundamental en la seguridad del aeropuerto, por lo que deben de estar bien preparados ante cualquier eventualidad para actuar con rapidez y evitar un desastre o daños mayores.

 Además se tienen otros vehículos como pueden ser aquellos que se encargan de subir la comida para los vuelos o descargar los desechos sanitarios de los aviones.

### Seguridad en el aeropuerto

 En cuanto a seguridad se refiere, un aeropuerto siempre estará expuesto a riesgos de diversos tipos ante los cuales debe estar preparado para enfrentar, ya sea evitándolos o en caso de que ya hayan ocurrido de minimizarlos.

 Entre las estrategias a seguir en un aeropuerto para prevenir los accidentes se encuentran el contar con la señalización adecuada, tener claro la función de cada uno de los espacios en el aeropuerto, existir distancias adecuadas en el entorno como puede ser el espacio que rodea a la pista para en caso de accidente evitar un mayor daño, además de brindar una buena capacitación y revisión de los temas de seguridad entre los empleados del aeropuerto, complementado a revisiones periódicas de las instalaciones, equipamiento y los aviones.

 Otros dos problemas que son objeto de cuidado especial en un aeropuerto, que han cobrado relevancia en los últimos tiempos son el problema del narcotráfico y el terrorismo. Es por eso que el aeropuerto deberá contar con equipos de detección de metales, rayos x, personal de seguridad, accesos restringidos, y demás infraestructura necesaria para evitar que el aeropuerto sea el acceso de mercancía ilegal entre la cual pueden figurar armas o drogas e incluso el prevenir un posible atentado.

Gastos anuales para la operación del aeropuerto:

 Una vez realizada la ampliación del aeropuerto de Uruapan, durante los años de concesión para su operación, este incurrirá en ciertos gastos. Dichos gastos son necesarios para la correcta operación, y serán necesarios para poder determinar los flujos de caja del aeropuerto. Referente a dichos gastos, se ha optado por presentarlos de manera anual.

Personal en el aeropuerto

Actualmente el aeropuerto cuenta con cierto personal que resulta suficiente para atender a las necesidades del aeropuerto. Con la ampliación del aeropuerto, será necesario no solamente aumentar el número de personal en el aeropuerto, sino también la creación de puestos especializados que puedan satisfacer las necesidades del aeropuerto. Al pasar el aeropuerto de Uruapan de ser un aeropuerto nacional a uno internacional, se necesitarán puestos que exijan una experiencia y conocimientos mayores, los cuales implicarán un incremento en la nómina.

i<br>http://www.asa.gob.mx/wb/webasa/uruapan\_aeropuertos

ii http://www.cambiodemichoacan.com.mx/vernota.php?id=38714

iii http://es.wikipedia.org/wiki/Michoacan

www.**economia**.gob.mx/work/snci/invierte/fichas/**michoacan**.pdf

iv http://cuentame.inegi.gob.mx/economia/terciario/transporte/aereo.aspx?tema=E

vhttp://w4.siap.sagarpa.gob.mx/sispro/IndModelos/SP\_AG/aguacate/ce\_nacional.pdf

# Presentación de resultados

El presente trabajo tiene como finalidad el analizar la viabilidad financiera del proyecto de tal manera que se pueda justificar su puesta en marcha en caso de llevarse a cabo. Para dicho fin, se realizó un modelo financiero que explica la situación económica de la empresa a lo largo de la realización del proyecto y posteriormente se analizó por diferentes métodos financieros. Se estima que el periodo de la concesión de la administración del aeropuerto para la empresa sea de 20 años, por lo que dicho modelo se limita a explicar la situación económica de la empresa para dicho periodo.

Para poder llevar a cabo el cometido primeramente se obtuvo información y datos de entrada de diversas fuentes para poder justificar las hipótesis macroeconómicas y estimaciones de egresos e ingresos; se construyó una estructura de financiamiento del proyecto que diera solidez financiera a la compañía además de que elaborarse una proyección de los estados financieros, tanto del balance general como del estado de resultados para los veinte años que se estima dure la concesión. Se realizó el estudio de estos a través de los ratios financieros, se estimaron los flujos de caja para cada año, y se hizo la valuación del proyecto. También se realizó un análisis de regresión lineal para poder justificar un incremento en los ingresos por conceptos de carga para los años siguientes, y se llevó a cabo un estudio de sensibilidad mostrando la variación en la rentabilidad del proyecto en caso de presentarse ciertas desviaciones en los datos estimados.

#### Hipótesis utilizadas

En el presente proyecto, para poder llevar a cabo el estudio de sensibilidad y rentabilidad de la empresa, se utilizaron una serie de hipótesis de diversos tipos, y serán la base para poder realizar los estudios mencionados. Dado que la factibilidad del proyecto está supeditada a estas hipótesis, tendrán que ser conservadoras, y apegarse lo mayor posible a la realidad.

Las hipótesis se dividen en 4 categorías debido a su naturaleza: macroeconómicas, de ingresos, de egresos y de inversión.

Hipótesis macroeconómicas:

Las hipótesis macroeconómicas corresponden a los diversos factores externos a la empresa que verán afectada su rentabilidad. Dichos factores serán el escenario económico ante el cual se desenvolverá la empresa, tanto nacional como incluso el internacional. Es importante mencionar, que dado que en los últimos años se ha observado una inflación menor a dos dígitos, se decidió valuar considerando tasas nominales.

Entre las hipótesis macroeconómicas que se manejan se encuentran las siguientes:

Inflación en México: La inflación considerada para México durante el periodo de duración del proyecto se considerará constante. La inflación anual será igual a la meta superior del Banco de México para el largo plazo equivalente al 4.00%. Dicha inflación pronosticada servirá como referencia para estimar el incremento en los salarios mínimos, considerando que estos tendrán un aumento a la par de la inflación.

Tasa impositiva: la tasa impositiva se refiere a la tasa de impuestos que la empresa pagará por concepto del beneficio obtenido. El gravamen al cual estará sujeta la empresa será el correspondiente a personas morales. En un artículo publicado en la página del SAT se puede leer lo siguiente:

"Para mejorar la competitividad de las empresas mexicanas, atraer inversión extranjera y reducir precios de las mercancías exportadas, se disminuirá paulatinamente la tasa del impuesto sobre la renta aplicable a las personas morales hasta quedar en una tasa de 28%. Para ello, a partir del ejercicio de 2005 la tasa aplicable será de 30%, en el ejercicio de 2006 será de 29%, y a partir de 2007 la tasa quedará en 28%.

Con esta medida, los inversionistas mexicanos y extranjeros, al planear sus inversiones en México, podrán construir un círculo virtuoso de mayor ahorro e inversión, y con ello generar más empleos y mejor remunerados, con los beneficios que implica, pues su efecto

69

multiplicador permitirá aumentar la recaudación, compensando el efecto de la disminución del gravamen."

De lo anterior se concluye que la tasa impositiva será del 28% para los años que dure el presente proyecto.

Tipo de cambio MXN/EUR: Dado que una importante parte del proyecto se financiará en moneda extranjera, es necesario conocer el tipo de cambio de las principales divisas. En este caso el tipo de cambio con el euro, era de 15.88 pesos por cada euro al 29 de septiembre de 2008. El euro incrementó en mayor proporción su precio en los meses anteriores que el dólar; por lo que al ser una moneda cara, se considera una mejor alternativa el financiamiento en dólares.

Tipo de cambio MXN/USD: El dólar americano será la divisa más importante para el proyecto debido a que la deuda principal será contraída en dicha moneda. El costo era 11.04 pesos por cada dólar al 29 de septiembre de 2007, el cual se considerará constante a lo largo del proyecto.

Costo del capital: En este caso, el costo de capital estará compuesto por el rendimiento de los Bonos a tasa fija a 20 años emitidos por el Gobierno Mexicano más una prima de riesgo de 4 puntos porcentuales. Al 11 de septiembre de 2008, dicho bono ofrecía un cupón de rendimiento de 8.51% nominal. Debido a lo anterior, se fija el costo de capital en 12.51% anual.

Costo de la deuda: corresponde a la tasa anual que se pagará sobre el saldo insoluto de la deuda, la cual será denominada en dólares. La tasa seleccionada será la correspondiente a la de bonos a 5 años emitidos por la Fed<sup>viii</sup> más un punto porcentual. Al 30 de septiembre de 2008 el rendimiento ofrecido por dichos bonos era de 3.12%, por lo que se fijó el costo de la deuda en 4.12 por ciento.

Tasa de descuento del proyecto: Esta tasa será la utilizada para descontar los flujos anuales para determinar el VPN de la empresa. Como dicha tasa se ha escogido la WACC<sup>ix</sup> (costo medio ponderado del capital y de la deuda), cuya fórmula se muestra a continuación:

$$
WAAC = Ke * \frac{CAA}{CAA+D} + Kd * (1-T) * \frac{D}{CAA+D}
$$

Donde:

 $Ke = Costo$  del capital  $CAA =$ Capital aportado por los accionistas  $Kd = \text{Costo de la deuda}$  $D =$ Deuda financiera contraída

 $T =$ Tasa de impuesto a las ganancias

Bajo el supuesto de una estructura de capital del 60% de recursos propios y 40% de recursos ajenos, dicha tasa queda fijada en 8.69 puntos porcentuales.

Hipótesis de ingresos $x$ 

Las hipótesis de ingresos van a permitir determinar los ingresos que tendrá la sociedad concesionaria de manera anual; es decir, los supuestos bajo los cuales se determinará los ingresos de la empresa una vez realizado el proyecto de inversión.

En lo que a ingresos del aeropuerto se refiere, solamente se considerarán ingresos por dos tipos: por el número de operaciones efectuadas en el aeropuerto y por el peso de la carga transportada a través de dicho aeropuerto.

Concerniente a los ingresos por concepto de las operaciones efectuadas en el aeropuerto, se espera un ingreso de US \$1,000.00 por escala. Dichos ingresos se muestran de manera anual a continuación:

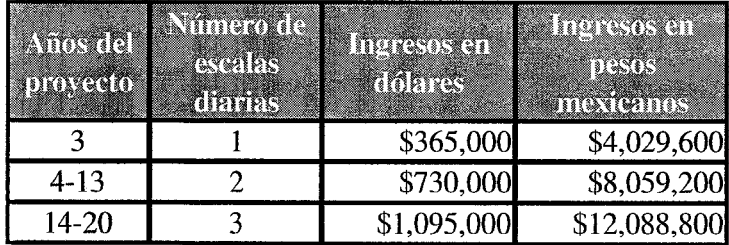

Por otro lado, el resto de los ingresos de la sociedad concesionaria serán por concepto del peso de la carga transportada. Estos ingresos serán iguales a 1 peso mexicano por cada kilogramo de carga transportada.

Con respecto a la carga transportada, es necesario recordar que será necesario de una campaña publicitaria para promocionar la terminal de carga aérea, y dado que actualmente no existen vuelos de carga desde Uruapan, los históricos del volumen de carga transportada solo servirán de referencia para demostrar la necesidad de dichos vuelos, pero no para estimar la carga que será transportada.

Considerando que el aeropuerto se encuentra en el Estado de Michoacán, una estimación válida de la carga que será transportada a través de la terminal de carga, dependerá de las exportaciones que realiza el estado de Michoacán. En los últimos años, las exportaciones de dicho estado, han mostrado una clara tendencia sostenida a la alza. A continuación se muestran las exportaciones en miles de dólares realizadas por el estado en los últimos años.

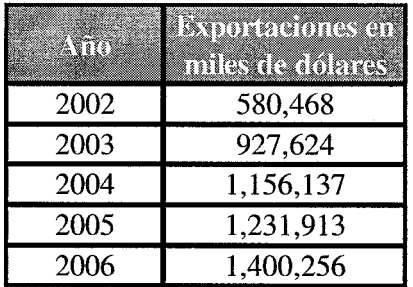

En cuanto a las exportaciones realizadas durante el año 2007, la Secretaría de Desarrollo Económico (SEDECO) del estado de Michoacán a mediados de noviembre de 2007, estimó cerrarían en 1,900 millones de dólares. Posteriormente no publicó la cifra real.

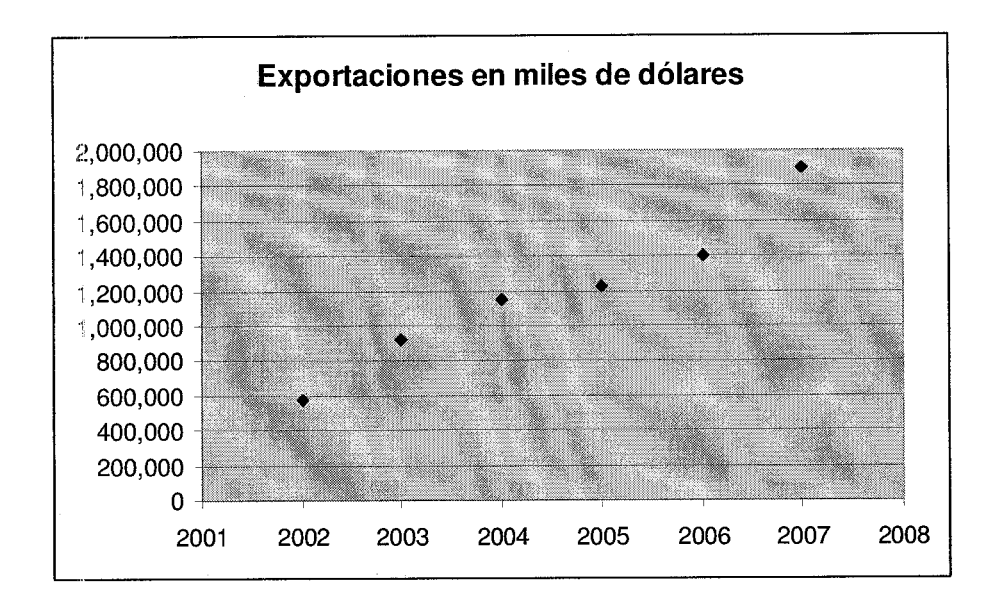

La gráfica anterior muestra las exportaciones realizadas por Michoacán desde el 2002 incluvendo la provección del 2007<sup>xi</sup>. Un aspecto importante de destacar referente a las exportaciones es que en su mayoría consisten en productos agrícolas. Tomando en cuenta lo anterior, se pueden estimar que las exportaciones en 2007 fueron 1,034,550 toneladas, para las cuales, un porcentaje factible que sea exportado a través de la terminal de carga aérea en cuestión es el 1.5% de las exportaciones totales.

Para obtener dicha estimación se comparó con el estado de Yucatán, el cual para el año 2005 exportó 1,231.28 millones de dólares, de los cuales, cerca del 1.55% se exportó vía aérea, además de los vuelos de carga realizados a destinos nacionales.

Bajo el supuesto de que las exportaciones crezcan al menos un 7% anual de manera sostenida durante la duración del proyecto, implicarán un ingreso para la empresa de \$20,341,260 (pesos mexicanos) durante el primer año de operación, y aumentarían un 7% anual con respecto al año anterior durante los 18 años de operación del aeropuerto.

#### Hipótesis de gastos

Bajo los diversos supuestos del modelo, los gastos en los que incurrirá la empresa para efectuar su operación se considerarán de manera anual, y su estimación se muestra a continuación:

Personal en el aeropuerto

Como ya se mencionó, actualmente el aeropuerto cuenta con cierto personal suficiente para atender a las necesidades del aeropuerto. Con la ampliación, se requerirá de un mayor número de empleados, así como puestos que exijan una mayor experiencia y conocimientos.

Dado que una vez terminada la ampliación de la terminal de carga aérea, el incremento en las operaciones diarias del aeropuerto será gradual, igualmente lo será el personal a contratar para su operación.

Durante el primer año de operación del aeropuerto, una vez realizada su ampliación, bastará con el siguiente personal para su operación; los costos se dan en función de salarios mínimos mensuales.

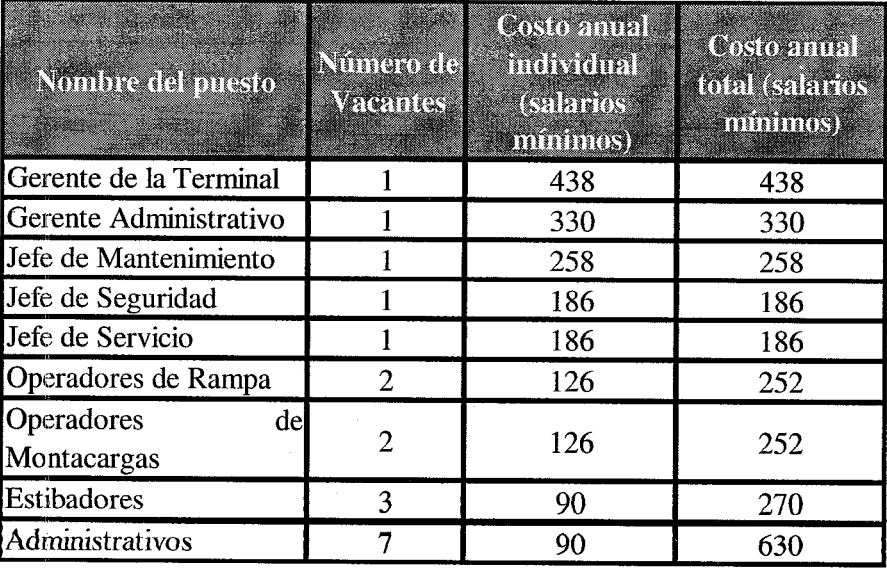

El costo total de los salarios para el primer año de operación de la terminal de carga aérea después de su ampliación será de 2802 salarios mínimos mensuales.

Para los siguientes 10 años, en donde se esperan tener 2 escalas al día, los costos de los salarios acorde a los puestos necesarios serán los siguientes:

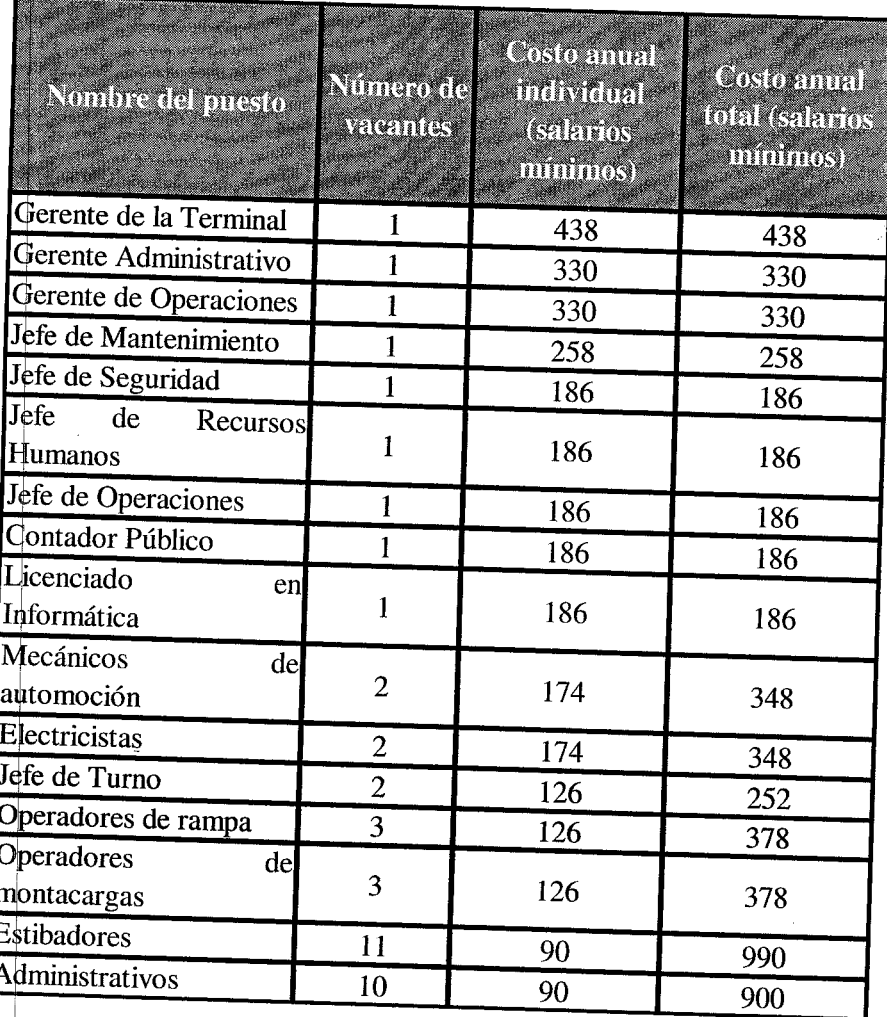

Los costos anteriores por conceptos de salarios serán del monto de 5880 salarios mínimos mensuales por año. Dichos montos se mantendrán constantes durante 10 años.

Los puestos que serán necesarios ocupar para la operación del aeropuerto así como sus costos anuales en términos de salarios mínimos mensuales para el resto del periodo de concesión se muestran a continuación:

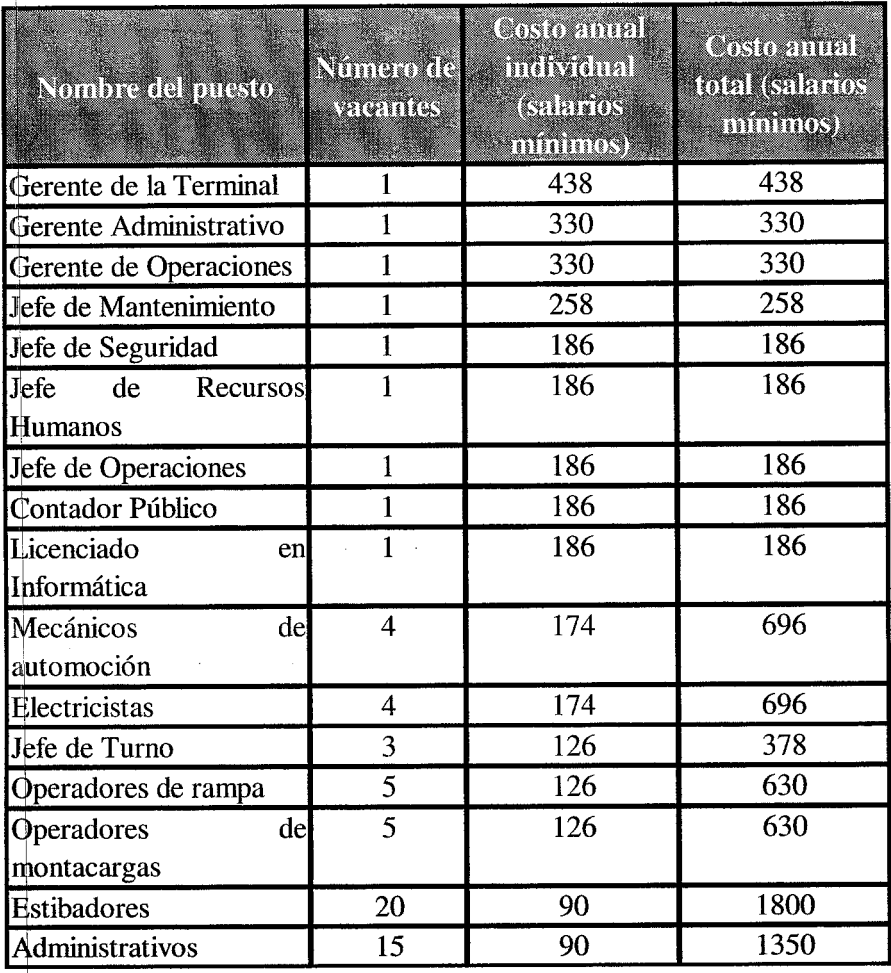

En los últimos años de operación de la concesión, los costos de salarios serán de 8466 salarios mínimos mensuales al año.

El incremento en los salarios para cada año será dado en función del incremento del salario mínimo mensual de cada año para la zona C, zona en la cual se encuentra comprendida todos los municipios de Michoacán de Ocampo, y que para el año de 2008 equivalía a 1,505.63 pesos.

76

#### Seguridad

El servicio de seguridad será contratado, con un costo promedio de 48 salarios mínimos mensuales al año por cada guardia de seguridad. En total se contará con 10 guardias implicando un costo aproximado de 480 salarios mínimos mensuales por año.

### Limpieza

Dicho servicio también será contratado implicando un costo promedio de 36 salarios mínimos mensuales al año por cada trabajador de limpieza. En total se contará con 3 trabajadores de limpieza implicando un costo aproximado de 108 salarios mínimos mensuales por año.

#### Mantenimiento

Por concepto de mantenimiento tanto para las instalaciones como para el equipamiento del aeropuerto se estima un costo anual de 250 salarios mínimos mensuales.

#### Arrendamiento

Los terrenos que formaran parte del aeropuerto serán arrendados. Considerando una superficie arrendada aproximadamente de 6000 metros cuadrados, se esperan pagar por ella una renta anual de 300 salarios mínimos mensuales.

#### Seguros

Los costos anuales de los seguros que adquirirá la sociedad concesionaria se darán igualmente en función de salarios mínimos mensuales. A pesar de que su costo está realmente dado en función de la siniestralidad tanto del mercado como la que pueda tener a lo largo del periodo de concesión el aeropuerto, dicha siniestralidad resulta muy difícil de estimar, por lo que se recurrirá a dar un aproximado en función de salarios mínimos, la cual será de 700 salarios mínimos mensuales de manera anual.

#### Gastos diversos

En dichos gastos se agrupan los gastos por conceptos de electricidad, combustible, agua, telefonía y demás gastos que puedan ser necesarios para la correcta operación de la terminal de carga aérea. Estos se estiman en 750 salarios mínimos mensuales al año.

## Hipótesis de inversión

Plazos del proyecto: El plazo total de tiempo requerido para la realización del proyecto, será de 20 años. Los primeros 2 años serán ocupados para la construcción del aeropuerto, por lo que durante dichos años los flujos serán negativos al implicar únicamente una inversión pero sin haber ingresos, mientras que los otros 18 años restantes serán de concesión, lo cual implica que el aeropuerto funcionará como generadora de ingresos para la compañía durante 18 años.

Adicional a los plazos, es necesario conocer el monto de la inversión inicial requerida para la puesta en marcha del proyecto. Es necesario hacer la aclaración que los montos que a continuación se mostrarán son solamente unos estimados, y se englobarán diversos conceptos en uno solo debido a que el alcance del presente trabajo es solamente mostrar un método para la valuación financiera del proyecto de inversión de una terminal de carga aérea, y en caso de diferir los montos reales a los estimados, el procedimiento seguirá siendo válido. No obstante, se buscó que dichos montos fueran los más cercanos a la realidad.

Los diferentes conceptos que abarcan la inversión del proyecto se muestran a continuación:

Gastos legales: los gastos legales abarcan principalmente los costos para la constitución de la sociedad concesionaria, los gastos de gestoría, licencias y permisos. Dichos gastos se estiman en 1.1 millones de pesos.

Ingeniería del proyecto: en lo que a ingeniería del proyecto se refiere, son la serie de estudios previos a la construcción necesarios para poder llevarlo a cabo, entre los cuales se encuentran los topográficos, de mecánica de suelos, ingeniería de los edificios, impacto ambiental, de las condiciones atmosféricas entre otros, y se estima su costo en 3.5 millones de pesos.

Construcción: en lo que a construcción se refiere, se incluyen la nave principal, las oficinas, la plataforma, los estacionamientos y el cercado. Los costos estimados se estiman en 27 millones de pesos.

Equipamiento: Se incluye el equipamiento de la plataforma, del almacén y de las oficinas. El costo total se estima en 12 millones de pesos.

Costos de preoperación: los costos de preoperación abarcan los gastos para realizar la selección del personal y su capacitación, la puesta en marcha de la terminal, y los gastos de mercadotecnia necesarios para dar a conocer la terminal al mercado en general. Dichos costos se estiman en 4.5 millones de pesos.

Intereses intercalarios: En este caso se refiere a los intereses por concepto de la deuda para realizar la inversión y demás gastos financieros que la empresa deberá cubrir durante el periodo de 2 años en que se realizará la ampliación. Dichos gastos se estiman en 1.9 millones de pesos.

El estimado de la inversión total inicial será por consiguiente de 50 millones de pesos, de los cuales se espera que se ocupen 20 millones al principio del primer año, 20 millones al principio del segundo y 10 millones al final del segundo año.

Estructura de financiación de la sociedad concesionaria

Primeramente se determinó la manera en que iba a ser financiado el proyecto. Como ya se mencionó, será una sociedad concesionaria la que lleve a cabo el proyecto, y es necesario saber la forma en que se obtendrán los recursos para la ampliación del aeropuerto. En este caso, el financiamiento vendrá de dos fuentes diferentes: recursos propios y ajenos.

Por recursos propios se entenderá los recursos que aportarán de una manera directa los socios de la sociedad concesionaria, es decir, el dinero que directamente saldrá de su bolsa para llevar a cabo la ampliación de la terminal de carga. En este caso se espera que del total de la inversión requerida, el 60% corresponda a recursos propios, y el 40% restante sea de ajenos.

Al conformarse la estructura de capital con un 60% de recursos propios de la sociedad concesionaria, se obtienen varias ventajas entre las que destacan:

- La participación en materia de capital por parte de los accionistas de la sociedad  $\bullet$ concesionaria es lo suficientemente amplia como para que la sociedad adquiera un alto nivel de compromiso a la hora de llevar a cabo la administración.
- · Se genera una estructura de capital lo suficientemente sólida como para poder captar recursos ajenos.
- Permite obtener a los accionistas una atractiva tasa de retorno de la inversión.

En contraste, el 40% restante de los recursos necesarios para efectuar la ampliación de la terminal de carga aérea de Uruapan provendrán de recursos ajenos, es decir, se pedirá un préstamo por dicho monto para poder llevar a cabo la ampliación. Dicha deuda será a largo plazo y será el pasivo principal que tendrá la sociedad concesionaria en los primeros años de operación del aeropuerto después de su ampliación. Esta deuda será acorde con la capacidad financiera de pago de la sociedad de tal manera que la sociedad concesionaria no tenga problemas para pagarla.

La deuda principal consistirá en un préstamo en dólares que cubrirá el 40% del capital necesario para realizar la inversión. El préstamo se contraerá en dólares, ya que de esta manera el costo de la deuda será inferior a si se contratara en moneda mexicana. Se prevé contraer la deuda a una tasa AAA bancaria en Estados Unidos, la cual se espera sea de 4.12% anual.

Algunas consideraciones que se deben hacer con respecto a la estructura de financiamiento es que la presentada en el presente trabajo es la propuesta, más no por eso puede ser la única posible, y después de todo, la sociedad concesionaria será quien la determine acorde a sus diversas políticas referentes al endeudamiento, aversión al riesgo, estrategia para el futuro, etc.

La deuda principal se espera liquidar mediante seis pagos anuales de \$3,000,000.00 más los intereses generados por conceptos de la deuda, y para el séptimo año un abono a la deuda de \$2,000,000.00 más los intereses de dicho año.

Valor Actual Neto

Primeramente para la determinación de la tasa de descuento se consideró a la WACC como la más apropiada para descontar los flujos de caja de cada año. Posteriormente se determinó el monto de los flujos de caja estimados en base a una proyección de los estados de resultados de la sociedad concesionaria durante el periodo de operación del aeropuerto, los cuales se encuentran como apéndices (B y C).

Como una de las hipótesis consideradas en la valuación del proyecto es que los pagos y cobros se efectúan al momento de recibir o dar un bien o servicio, el estado de resultados será equivalente al estado de flujo de efectivo, por lo que los flujos de caja serán iguales al resultado neto de cada año.

A continuación se muestran los flujos de caja estimados para cada año del proyecto:

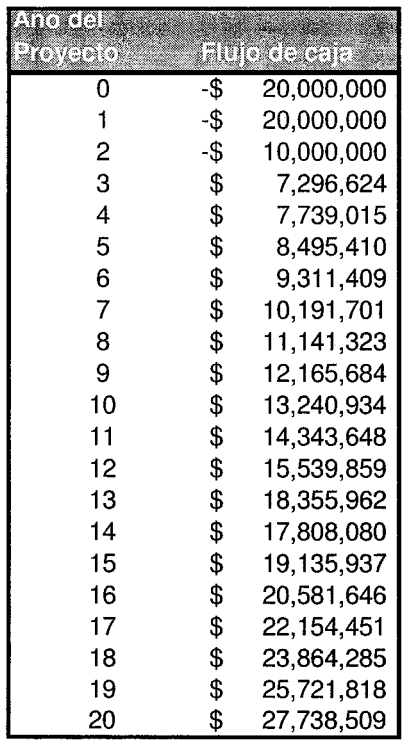

Dado la WACC estimada en 8.69%, el VPN del proyecto es de 53,858,660 pesos, lo cual indicaría que al final de su realización, habrá representado una ganancia de más de 50 millones de pesos de hoy en día, lo que resulta ser un primer indicio a favor de la puesta en marcha del proyecto.

#### **TIR**

Dado los flujos de caja estimados, considerando la estructura de capital ya antes mencionada, se estimó una TIR, la cual resultó de 17.68% anual. En este caso, la TREMA fue igual al costo de capital estimado en 12.51% anual. Dado que 17.068 > 12.51, entonces se concluye que el proyecto resulta atractivo y por lo tanto se recomienda su puesta en marcha.

Periodo de recuperación:

El periodo de recuperación estimado considerando a los flujos de efectivos sin traerlos a valor presente es de 7 años y 8 meses. Si se traen a valor presente los flujos, el momento en el cual los ingresos que ha generado el proyecto a los inversionistas han sido igual a los 50 millones de pesos requeridos para la inversión, es de diez años y 3 meses.

Análisis de Sensibilidad.

Se recuerda al lector que los resultados obtenidos referentes al valor presente neto y a la TIR dependen de que se cumplan los diversos supuestos planteados en el presente trabajo, pero siempre existe la incertidumbre de que estos pueden no cumplirse. Debido a lo anterior, se decidió estudiar cómo afectaría al VPN y a la TIR las diversas variaciones posibles en los supuestos. Dichas variaciones se tomaron como un +/- 10% para cada concepto. Dado que existe una gran cantidad de supuestos en los cuales se basa el presente trabajo, solamente se decidió notar el efecto que tendría la rentabilidad del proyecto modificando los supuestos más significativos. Las hipótesis que se consideraron para su modificación son los siguientes:

- Volumen de carga  $\bullet$
- Monto de la inversión  $\bullet$
- Costos de operación  $\bullet$
- Tasa impositiva  $\bullet$

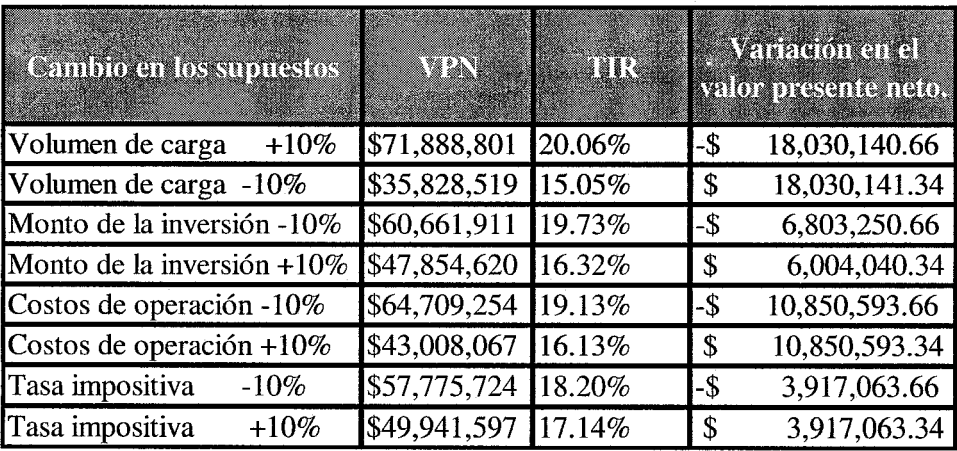

De lo anterior se concluye que la variable que en mayor medida podría modificar la rentabilidad del proyecto es el volumen de carga transportado, y el que menos efecto tendrá será la tasa impositiva. Para todas las modificaciones enlistadas, se puede apreciar que se aprueba el proyecto tanto por el criterio del VPN como por el de la TIR.

En cuanto a una combinación de los diversos escenarios posibles, uno que sería importante plantear es aquel en que los dos factores que más modifican la rentabilidad del proyecto ocurren, tanto de manera positiva como negativa.

En el caso de que el volumen de carga transportado resultara ser un 10% menor a lo estimado, y los costos de operación se incrementaran en un 10%, la empresa tendría un VPN de \$24,977,926 y una TIR de 13.32%. En este caso, como se puede observar, el proyecto se aceptaría por ambos criteriors (VPN y TIR) a pesar de resultar un escenario desfavorable.

Si se considera el caso contrario en que los dos factores que mayormente modifican la rentabilidad del provecto se alteran de manera positiva, se tendría que la empresa tendría un VPN de \$82,739,395 y una TIR de  $21.41\%$ , lo cual representaría una ganancia considerablemente mayor y lo haría mucho más atractivo.

Razones Simples

En el presente trabajo, se obtuvieron aquellas razones financieras que se consideraron como más significativas. A continuación se enlistan dichas razones y los resultados obtenidos. Las razones para cada año se muestran en el apéndice del balance general (B) y del estado de resultados.  $(C)$ 

**Prueba inmediata:** En este caso, la prueba inmediata, o prueba del ácido, resultó bastante alta en todos los años debido a que no se considera la repartición de dividendos entre los accionistas. El nivel de liquidez se verá modificado por las decisiones que pueda tomar la junta directiva con respecto al reparto de utilidades a los accionistas.

 $D_{\mathcal{C}}^{\perp}$  lo anterior se concluye, que de seguir la empresa las estimaciones en cuanto al balance general se refiere, tendrá la capacidad de hacer frente sin dificultad alguna a sus obligaciones a

84

corto plazo. En el caso del aeropuerto, debido a la naturaleza de la empresa, la prueba mediata coincide con la prueba mediata debido a que no se tienen inventarios.

Promedio diario de costos de operación: Los costos de operación mantienen una tendencia a la alza a lo largo de los años de realización del proyecto, siendo en un principio de \$25,010 diarios a \$99,911 en el último año. Lo anterior se atribuye a que con el paso del tiempo se requerirá de mayor personal y los costos fijos se indexan a la inflación.

Intervalo de cobertura de gastos de operación: Mientras no se repartan utilidades a los accionistas no tendrá problema para operar la empresa. La situación podría modificarse en el momento en que la junta de consejo decida lo contrario.

Razón deuda-capital: Solamente durante los primeros años, en los cuales la empresa no ha liquidado la deuda principal, podría ser de un tamaño considerable. Para los años posteriores es constante, igual a 0.02, lo que indica una gran autonomía de la empresa, en el sentido de que prácticamente no pertenece a sus acreedores.

Razón de endeudamiento a largo plazo: en lo que a las políticas de endeudamiento a largo plazo se refiere, la empresa solo recurre al endeudamiento a largo plazo durante los primeros años, y una vez liquidada la deuda, ya no vuelve a endeudarse.

Rotación de capital de trabajo: tiende a hacerse cada vez menor conforme pasan los años, debido principalmente a que no se considera dentro del balance repartir las utilidades a los accionistas, por lo que esta situación podría modificarse.

Utilidades sobre las ventas: son considerablemente constantes a lo largo del proyecto y se encuentran alrededor de un tercio.

Utilidades sobre el capital: son mayores en los primeros años y disminuyen al paso del tiempo debido a que el capital se incrementaría considerablemente si no se repartieran dividendos a los accionistas.

85

El RION va aumentando a lo largo de los años que dura el proyecto, por lo que para los últimos años, el retorno sobre la inversión operativa neta es mayor. En los primeros años no resulta tan redituable.

## Sistema Du Pont

En el sistema Du Pont se analizan el ROE y la ROA. El ROE es igual al las utilidades sobre el capital ya presentadas. En el caso de la **ROA**, se mantiene sin cambio significativo durante los primeros años, y posteriormente presenta una leve disminución. Esto indica que en términos generales los activos son parecidamente igual de productivos durante lo largo del periodo. Se recuerda al lector que dentro de los activos se consideran las utilidades que ha ganado la empresa a lo largo del tiempo.

Proyección de la Carga y el número de vuelos a futuro

La Secretaría de Comunicaciones y Transportes, en su página de Internet<sup>xii</sup> publica el número de vuelos, pasajeros y peso de carga transportadas desde diversos aeropuertos en la República Mexicana y los destinos que tienen dichos vuelos desde el año de 1992, mostrando los conceptos anteriores de manera mensual. Tomando en cuenta dicha información se procedió a analizarla de tal manera de poder justificar la ampliación de la terminal de carga de Uruapan. Se consideraron los datos del número de vuelos y el peso de la carga transportada para el análisis; sedespreció el número de pasajeros debido a que los ingresos del aeropuerto están dados solamente por el número de vuelos y el peso de la carga transportada.

En el caso del número de vuelos, se pudo apreciar que no hay por el momento una tendencia ya sea al alza o a la baja. No obstante, al ampliar el número de los destinos posibles, al permitir vuelos exclusivos de carga y después de una campaña de promoción del aeropuerto, estos forzosamente se verán afectados provocándose un incremento, por lo que unas estimaciones razonables y conservadoras serían de un promedio de una escala diaria para el primer año después de remodelado el aeropuerto, dos para los siguientes 10 años, y 3 escalas diarias en promedio para los años subsecuentes. Cabe mencionar que una escala implica 2 operaciones debido a que se consideran como operaciones diferentes el aterrizaje al despegue. A continuación se muestra una gráfica del número de vuelos registrados en el aeropuerto de Uruapan por mes de 2002 a 2007.

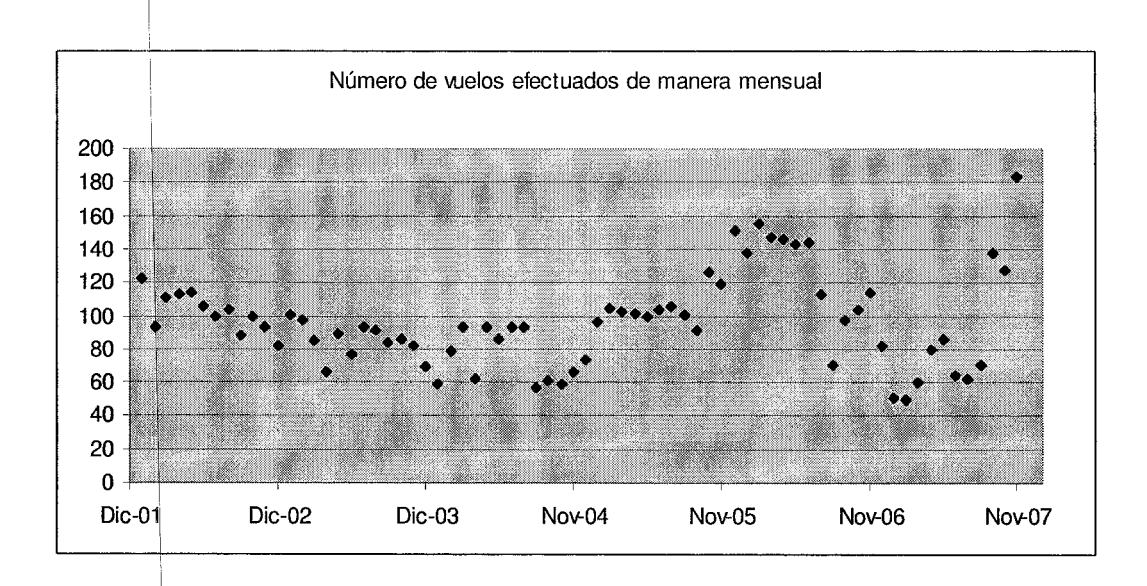

Por otro lado, para la carga, se realizó un estudio más profundo al respecto aplicándose un análisis de regresión a los pesos de carga transportados desde el aeropuerto de manera mensual. Para dicho estudio se consideraron 84 datos, correspondientes a los pesos de carga transportados de manera mensual desde el aeropuerto de Uruapan desde enero de 2001 hasta diciembre de 2007. No se consideró en lo absoluto la carga transportada durante el año 2008 debido a que la Secretaría de Comunicaciones y Transportes publica dichos datos de manera anual, por lo que al momento de realizarse el análisis de regresión todavía no se contaba con dicha información. Pese a que existía información referente a años anteriores, no se consideró debido a que una tendencia a la alza en el peso de la carga transportada desde el aeropuerto de Uruapan puede empezar a apreciarse a partir del 2001.

En una primera fase del estudio, se generó un modelo de regresión lineal que buscara explicar el comportamiento de la carga en el aeropuerto de Uruapan. Para cuestiones de practicidad se le asoció a enero de 2001 como el mes 1; a febrero el número dos hasta que diciembre de 2007 fue el mes 84. El modelo generado tuvo los siguientes parámetros:

$$
\beta_0 \nightharpoonup -1,289.58
$$

87

$$
\beta_{\rm l}=234.53
$$

Adicional a los dos parámetros anteriores para el modelo, se tiene una estimación de la varianza de los errores. En este caso es la siguiente:

 $\sigma^2$  = 133,122,757

Por consiguiente:

 $\sigma$  = 11,538

A continuación se muestra una gráfica de las observaciones y de la recta ajustada con modelo en cuestión:

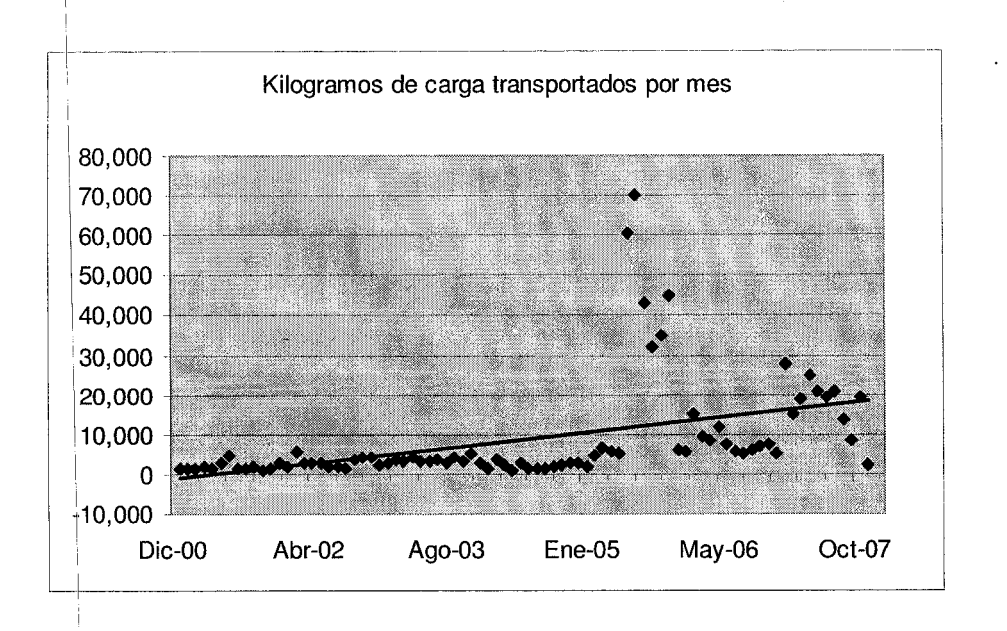

Posteriormente, se construyeron intervalos de confianza para los dos parámetros del modelo y la varianza de los errores, todos ellos con una confianza del 95%. En este caso, los resultados fueron los siguientes:

$$
\beta_0 \in (-6,343, 3,764)
$$
\n
$$
\beta_1 \in (131.25, 337.81)
$$
\n
$$
\sigma^2 \in (102,649,067, 190,031,175)
$$

No obstante dicho modelo no explica de manera muy clara el comportamiento de la carga a través del tiempo. Se hacen notar las siguientes observaciones:

- Dicho modelo tiene un coeficiente de correlación  $(R)$  de 0.44639, y un coeficiente de determinación ( $R^2$ ) de 0.19926. Estos resultados no son del todo alentadores, ya que si bien es cierto de que el modelo explica el comportamiento de los datos, tan solo lo está haciendo en un 20% aproximadamente.
- De manera gráfica se puede observar claramente que existen una serie de datos que distan enormemente del modelo, los cuales muy posiblemente sean datos extremos y estén afectándolo de manera considerable.

No obstante de que el modelo no parece explicar de manera muy precisa el comportamiento de los datos, es necesario estudiar primeramente si existe una relación entre el tiempo y el peso de la carga que se transporta. Para lo siguiente se realiza una prueba de hipótesis.

La prueba realizada es una prueba t; en donde la hipótesis nula  $H_0$  es la no asociación entre el tiempo y el peso de la carga transportada. En oposición a  $H_0$  se tiene la hipótesis alternativa  $H_1$  que implica una relación entre el tiempo y el peso de la carga transportada.

Con un nivel de significancia del 95%, se tiene un valor crítico para rechazar la hipótesis nula que implica la no asociación de 1.989; mientras que el valor obtenido de la prueba resultó de 4.52; por lo tanto, dado que  $4.52 > 1.989$  se rechaza la hipótesis nula que es la no asociación entre el tiempo y el peso de la carga, y se acepta la hipótesis alternativa que dice que existe una asociación entre el tiempo y el peso de la carga.

Posteriormente, se procedió a analizar los posibles datos extremos dentro de la serie de datos considerados para generar el modelo. En la gráfica de las observaciones, se puede deducir de manera intuitiva que existen una serie de datos atípicos, o extremos, debido a que distan del modelo propuesto de manera considerable.

No obstante, es necesario determinar a través de algún método matemático, cuáles son, en caso de existir, los datos extremos u observaciones atípicas, que pueden modificar de manera considerable el modelo y distorsionarlo.

Para determinar los datos que podrían considerarse como extremos, primero se determinaron los errores para cada una de las 84 observaciones existentes.

Dadas las 84 observaciones que se tienen se obtiene un coeficiente Durbin-Watson de 0.654, lo que indica que los errores no son tan independientes como se pudiera desear.

Posteriormente, se procedió a estandarizar los residuales. El criterio utilizado para determinar los primeros datos atípicos, fue aquellos que su residual estandarizado fuera mayor a 1.5; pese a que esto a primera vista pudiera parecer un horizonte de rechazo muy pequeño, se pudo apreciar fácilmente una serie de datos que modificaban a la recta de regresión de manera considerable, ya que el 90% de los datos tenían un residual estandarizado menor a uno.

A continuación se muestran las observaciones que tienen asociado un mayor residual estandarizado:

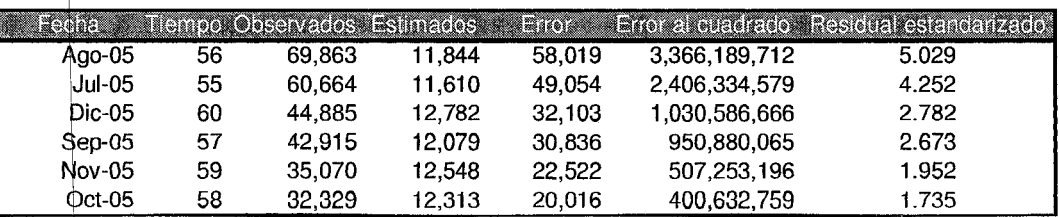

Una vez eliminadas las observaciones cuyos residuales estandarizados en valor absoluto eran mayores a 1.5 se estimó un nuevo modelo de regresión lineal, así como la prueba de hipótesis correspondiente para determinar la validez de la asociación.

Las estimaciones puntuales de  $\beta_0$ ,  $\beta_1$  y  $\sigma^2$  se muestran a continuación, así como los intervalos de confianza donde se encuentran contenidos con una confianza del 95%.

 $\beta_0 \in (-3,050, 772)$  $\beta_0 = -1,138.90$  $\beta_1 = 164.99$  $\beta_1 \in (125.32, 204.63)$  $\sigma^2 \in (14,521,558, 27,540,527)$  $\sigma$ <sup>2</sup> = 18,989,590  $\sigma = 4,358$ 

Este nuevo modelo muestra notables mejoras al momento de explicar los datos, ya que tiene un coeficiente de correlación asociado de 0.6889, un coeficiente de determinación de 0.4747 y un coeficiente Durbin-Watson de 1.0595

Nuevamente se estimaron los errores con el nuevo modelo y se calcularon los residuales estandarizados. A continuación se muestran los datos con un mayor residual estandarizado asociado, así como la gráfica del nuevo modelo.

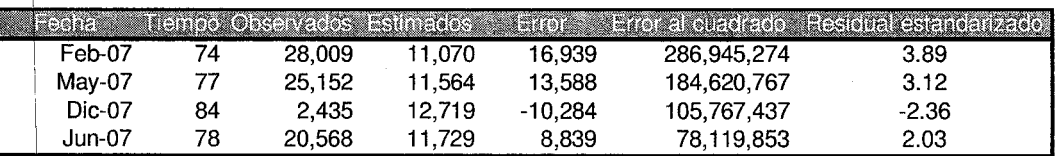

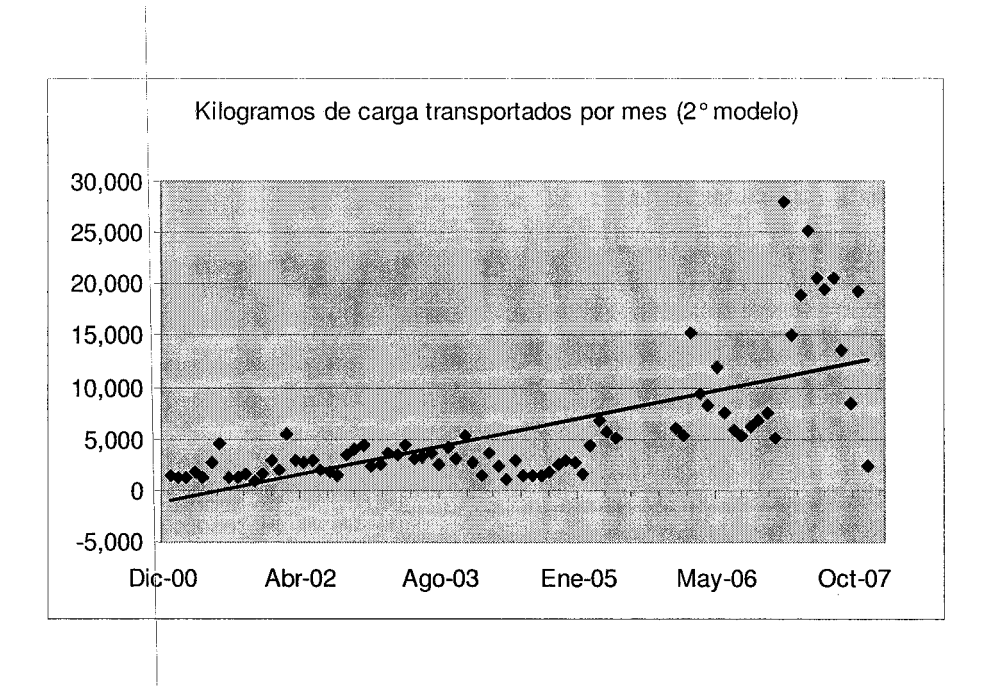

Gráficamente se puede observar que siguen existiendo observaciones atípicas que pueden estar modificando de manera importante el modelo. Un hecho importante que se debe considerar al momento de eliminar datos extremos, es que no pueden ser eliminados demasiados, ya que de lo contrario lejos de formular un modelo que explique el comportamiento de los datos, lo que se estaría haciendo es seleccionar ciertos datos para que sean explicados por el modelo. De lo anterior es que cambia el criterio para considerar a un dato como dato extremo en este segundo análisis de datos extremos, seleccionando solamente como datos extremos a aquellos datos cuyos residuales estandarizados sean mayores a 2.0 No obstante, se observa que existe un dato cuyo residual estandarizado es igual a 2.03, bastante cercano al 2.0 propuesto, por lo que se decidió no excluir lo del modelo y por lo tanto solo eliminar los tres datos con mayor residual estandarizado.

Eliminadas las tres observaciones atípicas se genera un nuevo modelo de regresión lineal, así como los intervalos de confianza para los parámetros, la varianza y la prueba t.

$$
\beta_0 = -833.68
$$
\n
$$
\beta_0 \in (-2,352, 658)
$$
\n
$$
\beta_1 = 150.55
$$
\n
$$
\beta_2 \in (117.95, 183.15)
$$

$$
\sigma^{2} = 11,662,189
$$
\n
$$
\sigma^{2} \in (8,878,373, 17,061,686)
$$
\n
$$
\sigma = 3,415
$$
\nKilograms de carga transportados por mes (3° modelo)  
\n20,000  
\n15,000  
\n15,000  
\n5,000  
\n5,000  
\n5,000  
\n5,000  
\n10,000  
\n5,000  
\n10,000  
\n10,000  
\n10,000  
\n10,000  
\n10,000  
\n10,000  
\n10,000  
\n10,000  
\n10,000  
\n10,000  
\n10,000  
\n10,000  
\n10,000  
\n10,000  
\n10,000  
\n10,000  
\n10,000  
\n10,000  
\n10,000  
\n10,000  
\n10,000  
\n10,000  
\n10,000  
\n10,000  
\n10,000  
\n10,000  
\n10,000  
\n10,000  
\n10,000  
\n10,000  
\n10,000  
\n10,000  
\n10,000  
\n10,000  
\n10,000  
\n10,000  
\n10,000  
\n10,000  
\n10,000  
\n10,000  
\n10,000  
\n10,000  
\n10,000  
\n10,000  
\n10,000  
\n10,000  
\n10,000  
\n10,000  
\n10,000  
\n10,000  
\n10,000  
\n10,000  
\n10,000  
\n10,000  
\n10,000  
\n10,000  
\n10,000  
\n10,000  
\n10,000  
\n10,000  
\n10,000  
\n10,000  
\n10,000  
\n10,000  
\n10,000  
\n10,00

Para el nuevo modelo hay una mejora en el coeficiente de determinación obtenido, al pasar de 0.4747 a 0.5371 y en el de correlación de 0.6889 a 0.7329

No obstante, este tercer modelo presentó una disminución en el coeficiente Durbin-Watson, el cual es de 0.6757, en cuanto al análisis de los errores se refiere. Lo anterior significa, que en este nuevo modelo, los errores presentan una menor independencia con relación al segundo modelo. No obstante, este se ajusta mejor al comportamiento de los datos.

A pesar de que este modelo no representará a los volúmenes de carga que serán transportados una vez realizado la ampliación del aeropuerto, es un claro indicio de la necesidad de la remodelación, al notarse una tendencia de los volúmenes de carga a incrementarse a través del tiempo, aún cuando dicho aeropuerto no está diseñado para tal actividad.

# Conclusiones

 Finalmente se resolvió de manera satisfactoria el problema inicial: la justificación financiera de la viabilidad del proyecto de ampliación del aeropuerto en Uruapan, Michoacán. Resolver el problema no fue cuestión sencilla, ya que se atacó el problema por varios lados, utilizando diferentes métodos, y lograr así un consenso sobre si el proyecto resulta viable o no.

 Primeramente se dio una breve introducción explicando a grandes rasgos la problemática en el aeropuerto y el cómo se abordaría el problema. Fue necesario dar inicialmente al lector una semblanza general de los alcances del presente trabajo y empezar a familiarizarlo con la problemática.

 Posteriormente, se estableció el marco teórico, el cual a su vez estuvo dividido en 3 partes: el análisis financiero, el análisis de sensibilidad y el análisis de regresión. Fue necesario plantear las diferentes herramientas matemáticas a utilizar fuera del contexto del trabajo para que el lector pudiera comprender su utilización, y posteriormente su aplicación en el trabajo.

 Más adelante, en la propuesta técnica se definió de una manera un poco más extensa la situación actual del aeropuerto, y cómo se tiene planeado que sea una vez realizada la ampliación. Se planteó la problemática de una manera directa dejando conocer al lector de los detalles del proyecto y aportando datos específicos al lector sobre el proyecto, incluyendo datos aeronáuticos, geográficos, económicos, etc. El haber dedicado un capítulo entero a la propuesta técnica permitió profundizar un poco más en el planteamiento real y no quedarse en números simplemente. Resultó de vital importancia la práctica de campo realizada con el fin de poder comprender de una mejor manera la situación económica y la industria del estado, así como el porqué del comportamiento de la economía en dicho estado.

 Para poder llevar a cabo la presentación de resultados, se ocuparon diversas técnicas matemáticas para la valuación del proyecto de ampliación de la terminal de carga aérea en Uruapan, Michoacán. Entre las herramientas utilizadas figuran el análisis de regresión lineal,

el análisis de sensibilidad, la valuación de un proyecto de inversión, las razones simples y el sistema Du Pont.

 La ampliación de la terminal de carga, resulta ser un proyecto que requiere de una gran inversión de capital, el cual provendrá de la iniciativa privada, razón por la cual fue necesario primeramente comprobar la necesidad de la ampliación, y posteriormente la rentabilidad que tendrá.

 Es importante recordar que el alcance del presente trabajo solamente fue la valuación financiera del proyecto, pero adicional a esto, deben realizarse diversos estudios de otras índoles que permitan la puesta en marcha del proyecto. No obstante, dentro de los alcances del trabajo, este resultó atractivo para los inversionistas desde diversos puntos de vista.

 En primer lugar figura la valuación del proyecto, para el cual se utilizaron diferentes métodos de valuación. El más importante, el cual es el criterio del Valor Presente Neto, aportó evidencia suficiente para concluir que el proyecto debe llevarse a cabo, ya que este resultó ser considerablemente superior a cero. Otro método utilizado para valuar el proyecto es el criterio de la TIR. En este caso, la tasa obtenida resultó atractiva para los inversionistas. Un aspecto importante que cabe mencionar, es que el proyecto tiene una duración bastante larga, por lo que el poder tener una tasa de retorno tan atractiva como esta durante tantos años es una razón más para invertir. Tanto el VPN como la TIR fueron calculados al momento de realizar el análisis de sensibilidad del proyecto. Aún cuando se realizaron las diversas variaciones, el proyecto seguía siendo atractivo para invertir.

 Complementarios al valor presente neto y a la TIR, se determinó cuál era el lapso de tiempo de recuperación del proyecto, y se hizo una aproximación lineal para determinar los meses e incluso los días en que los resultados de los diversos ejercicios equivalen a la inversión inicial. Para la magnitud del proyecto en cuestión, dicho lapso resultó bastante breve, lo cual se suma a la lista de puntos que apoyan su implementación

 La valuación del proyecto resultó ser de vital importancia para determinar la viabilidad económica de la ampliación de la terminal de carga aérea, debido a que cuantifica de manera clara las implicaciones económicas del proyecto, y las cifras que arroja resultan relativamente fáciles de interpretar, las cuales pueden ser presentadas en algún momento a los inversionistas y comprendidas.

 Adicional a lo anterior, también se recurrió a hacer uso de diversas razones financieras, ver como se comportaban estas a lo largo de los años, y la interpretación que estas puedan dar. Desafortunadamente, no en todos los casos estas razones pudieron aportar verdadera información con respecto a cómo se comportaría la empresa durante el paso de los años, ya que algunas partidas se verían afectadas directamente por las decisiones del consejo de accionistas.

 Finalmente, la otra herramienta matemática que se utilizó fue el análisis de regresión lineal. En base a los históricos de la carga transportada a través del aeropuerto se logró comprobar una tendencia hacia la alza en el monto de las exportaciones ajustando un modelo lineal. A pesar de que el modelo no reflejó los volúmenes de carga esperados para un futuro, permitió demostrar que la demanda del transporte aéreo desde el aeropuerto de Uruapan se incrementa a través del tiempo.

 El proyecto fue bastante enriquecedor y permitió atacar una problemática real utilizando diferentes herramientas matemáticas aprendidas en la escuela.

 Durante la realización del presente trabajo existieron muchas limitaciones en cuanto a obtención de información se refiere, por lo que algunas de las hipótesis como las de inversión son aproximadas, y sería necesario efectuar cotizaciones reales para obtener resultados mejor apegados a la realidad.

 Otro problema que se debe mencionar es el entorno macroeconómico que existió durante la realización del trabajo, el cual se modificó de manera importante en los meses subsecuentes, y dado que el mundo está sufriendo la peor crisis económica desde la "Gran depresión", será necesario en algún momento dado replantear toda la serie de hipótesis macroeconómicas asumidas durante la realización del trabajo. No obstante, el análisis seguiría vigente, y a pesar de que los resultados obtenidos podrían ser diferentes, e incluso declararse como inviable económicamente la realización del proyecto, las herramientas utilizadas seguirían siendo igualmente válidas para poder tomar una decisión.

# Glosario

**Activo**.- todo aquel patrimonio con que cuenta la empresa.

**Activo circulante**.- activos que fácilmente se pueden convertir a efectivo.

**Activos fijos.-** son aquellos recursos propiedad de la empresa que no tan fácilmente se pueden transformar a efectivo.

**Activos intangibles.-** son aquellos recursos con que cuenta la empresa sin existir de una manera física.

**Activos tangibles.-** son todos aquellos que existen de una manera física.

**Análisis de regresión.-** proceso matemático que consiste en ajustar una línea a una serie de datos observados de tal manera que se pueda explicar el comportamiento de dichas observaciones..

**Análisis financiero**.- proceso de estudiar los estados financieros de una empresa.

**Análisis horizontal.-** tipo de análisis de los estados financieros que se realiza a lo largo del tiempo.

**Análisis vertical.-** tipo de análisis de los estados financieros que ser realiza en un momento determinado de tiempo.

**Balance general.-** estado financiero que consistirá básicamente en inventariar los recursos con que cuenta la empresa así como sus obligaciones y su capital contable a un momento determinado.

**Capital Contable.-** recursos propios con que cuenta la empresa.

**Capital social**.- aportaciones de los socios a la empresa.

**Contabilidad**.- conjunto de técnicas que buscan el poder medir los eventos de carácter económico que suceden dentro de un negocio, empresa, asociación, etc.

**Costo del Capital**.- el beneficio que se deja de percibir cuando se decide cambiar el destino de los recursos de la manera en que tradicionalmente se estaban invirtiendo.

**Créditos diferidos.-** consiste en aquellos ingresos que ha recibido por anticipado la empresa por concepto a algún bien o servicio el cuál todavía no ha suministrado.
**Devengado**.- parte correspondiente de un pago hecho con anterioridad, por el cual ya se ha recibido un bien o servicio, de tal manera que ya no existe un compromiso al respecto por parte del que recibió el pago.

**Estado de flujo de efectivo.-** es el documento que muestra los flujos de efectivo de un periodo, es decir, las entradas y salidas de efectivo por actividades de operación, inversión y financiamiento.

**Estado de resultados.-** es el documento que muestra las operaciones efectuadas durante el periodo contable.

**Estado financiero**.- documento, de carácter numérico principalmente, que muestra la situación económica de la empresa y las operaciones realizadas por esta en un determinado momento, o durante un periodo de tiempo claramente establecido.

**Flujos de caja**.- salidas y entradas de dinero dentro de una empresa.

**Inversión**.- acto consistente en el empleo de diversos recursos, con el propósito de recibir un bien mayor al original.

**Liquidez**.- capacidad de disponer de suficiente dinero en efectivo de manera rápida.

**Mercado**.-conjunto de transacciones, acuerdos o intercambios de bienes y servicios entre compradores y vendedores.

**Pasivos.-** las obligaciones de carácter económico contraídas por la empresa.

**Pasivos a corto plazo**.- aquellas obligaciones contraídas por la empresa a un plazo menor a un año.

Pasivos a largo plazo: obligaciones de carácter económico contraídas a un plazo mayor a un año.

**Presupuesto.-** Plan que describe los gastos que realizará la empresa para su operación y la manera en que se van a realizar desde antes de que estos ocurran.

**Proyecto de inversión**.- consiste en un plan, que asociado a un monto de capital, tiene como objetivo crear un bien o servicio para la empresa, persona física o sociedad.

**Rendimiento**.- ganancia que se obtiene por haber invertido algún tipo de recurso.

**RION**.- Rendimiento de la inversión operativa neta.

**ROA**.- significa "retorno sobre activos totales" (return on assets en inglés) y es una razón financiera que permite conocer que tan provechosa es una empresa en relación a sus activos totales.

**ROE**.- significa "rentabilidad sobre recursos propios" (return on equity en inglés) y es una razón financiera que permite conocer qué tanto beneficio genera una empresa con relación al dinero que "han invertido los accionistas", el cual se mide a través del capital social. Dicho capital se divide en capital social contribuido (el correspondiente a la inversión inicial que efectuaron los accionistas) y el ganado (el referente a las utilidades que va generando la empresa durante su operación).

**Solvencia.-** es la capacidad de una empresa de hacer frente a sus obligaciones a corto plazo, o bien, aquellas deudas que expiran en un plazo menor a un año.

**Sobreprima**.- costo adicional que se debe pagar por concepto de aceptar un mayor riesgo al usualmente existente.

**Tasa de referencia**.- por lo general corresponde a una tasa libre de riesgo, y sirve como comparativo para determinar si otra tasa de rendimiento es atractiva o no.

**Tasa de rendimiento**.- es el porcentaje de rendimiento que se espera por haber invertido un determinado capital en un plazo de tiempo determinado.

**Tasa libre de riesgo**.- usualmente se refiere a las tasas de rendimiento ofrecidas por los distintos gobiernos emitidas en sus propias monedas. Se considera que no existe riesgo porque en caso de una mala situación financiera del emisor de la deuda, puede imprimir más papel moneda para hacer frente a sus obligaciones.

**TIR**.- significa "tasa interna de retorno" y corresponde a aquella tasa de interés bajo la cual el VPN de un proyecto es igual a cero. En ocasiones es posible interpretarla como el rendimiento obtenido por una inversión realizada

**TREMA**.- Tasa de rendimiento mínima aceptable. Rendimiento mínimo que se esperaría recibir por invertir en un determinado proyecto.

**Valuación financiera**.- proceso que consiste en determinar la situación financiera de una empresa.

**VPN**.- significa "valor presente neto" y es un procedimiento que permite calcular el valor presente de un determinado número de flujos de caja futuros, originados por una inversión. También es conocido como valor actual neto o VAN.

**Valor presente**.- es la equivalencia, o el valor actual que tiene un flujo de caja futuro, obtenido mediante su descuento.

### Apéndice A

Estado de resultados

El **estado de resultados** es el documento que muestra las operaciones efectuadas durante el periodo contable y refleja las utilidades o pérdidas derivadas de estas.

Dentro del estado de resultados se tienen los siguientes conceptos:

**Ventas Brutas**: Las ventas brutas, también conocidas como ventas totales consisten en los ingresos totales originados por las operaciones ordinarias del negocio.

**Deducciones sobre las ventas**.- estas se conforman por las devoluciones, es decir la mercancía de la cual no logró concretarse su venta y los descuentos efectuados a los diversos clientes.

**Ventas Netas**: son el resultado de restar a las ventas netas las devoluciones y descuentos (deducciones) sobre las ventas totales.

**Costos de Ventas**: estos se conforman por la compra de mercancías y los descuentos y devoluciones sobre las mismas, así como los inventarios iniciales y finales y los costos asociados a las mercancías adquiridas como los costos de transportación e impuestos sobre la transportación. Otra manera de explicarlo, es todos los costos asociados a la adquisición de las mercancías que vendió la empresa.

**Utilidad bruta**: resultado de restar a las utilidades netas los costos de ventas. Si las utilidades brutas son una cifra negativa, podría referirse a ellas como pérdidas brutas.

**Gastos de operación**: gastos asociados a las funciones de compra, venta y administración del negocio. Estos a su vez se dividen en gastos de venta y gastos de administración.

**Gastos de ventas**: gastos asociados directamente a las actividades de venta y entrega de las mercancías, como pueden ser los sueldos de el staff de ventas, los costos de transportación, la depreciación del equipo de entrega, gasolina, sueldos de repartidores, gastos de publicidad, etc.

**Gastos de administración**: son todos los gastos asociados a la administración del negocio, como pueden ser la nómina de oficina, la renta de los espacios de oficina así como su papelería, depreciación del equipo de oficina y mobiliario, gastos de telefonía, electricidad, gastos de correspondencia, etc.

**Depreciación**: es el gasto virtual efectuado por la empresa por el deterioro de sus activos.

**Utilidad neta de la operación:** es la diferencia entre la utilidad bruta y los gastos de operación incluyendo la depreciación de los activos.

**Otros gastos**: se comprende por gastos diversos que no son asociados a las operaciones regulares de la compañía.

**Otros ingresos**: ingresos que recibe la compañía que no son asociados a las operaciones regulares de la compañía, como pueden ser cobro de rentas, ingresos por dividendos o intereses, regalías, etc.

**Utilidad antes de gastos financieros**: al momento de restar otros gastos y otros ingresos a la utilidad de la operación, se obtiene la utilidad antes de operación. Hasta este momento todavía no se considera el financiamiento que haya podido tener la empresa para realizar sus operaciones.

**Gastos financieros:** gastos financieros se refiere a los intereses pagados, comisiones, amortización, etc, de los pasivos a los que haya recurrido la empresa para financiar sus operaciones.

**Utilidad antes de ISR y PTU:** resulta la cifra que está sujeta a los gravámenes fiscales. En este caso, ya se restaron a la utilidad antes de gastos financieros los gastos financieros en que haya incurrido la empresa, pues todos los gastos, para efectos contables son deducibles de impuestos. Nótese que esta cifra podrá no coincidir con la cifra de utilidad declarada por la empresa ante el fisco, debido a que los criterios para obtenerlas a ambas son diferentes.

**Impuesto sobre la renta:** también conocido por sus siglas ISR, son los impuestos que debe pagar la empresa por concepto de haber generado utilidades.

**Participación de los trabajadores en las utilidades**: también conocida por sus siglas PTU, corresponde al monto en el cual participan los trabajadores de las utilidades generadas por la empresa.

**Utilidad neta del ejercicio después del ISR**: resulta de restar a la utilidad antes de impuestos, el ISR y la PTU. Corresponde a la cifra que será repartida entre los accionistas.

### A continuación se muestra el formato en el que suele darse el estado de resultados:

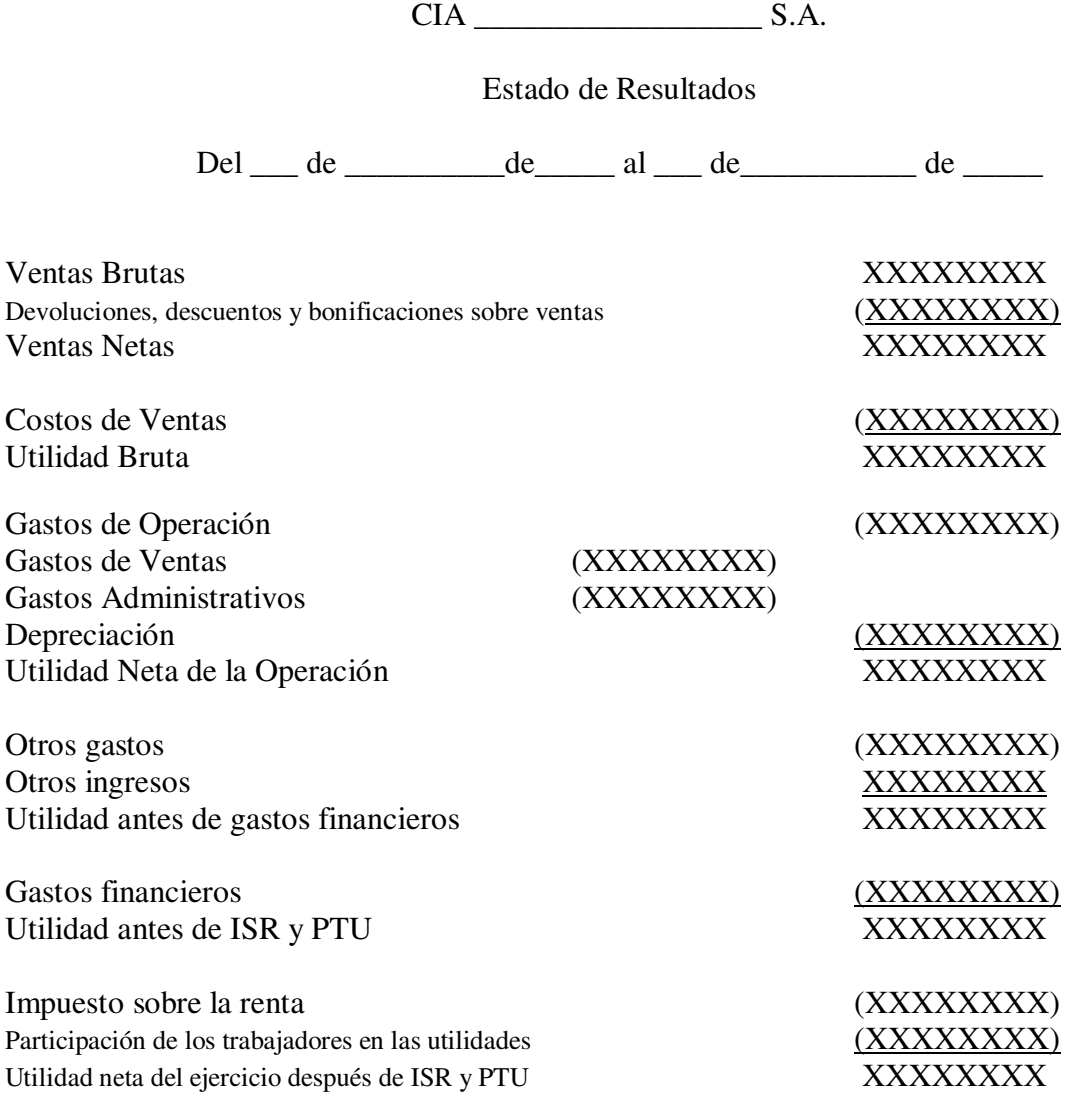

NOTA: Usualmente, en el estado de resultados, los gastos y demás deducciones no se restan, sino se suman considerando a dichas cifras como negativas. Las cifras negativas suelen escribirse entre paréntesis en vez de tener un signo negativo.

# Apéndice B

#### **BALANCE GENERAL**

Utilidades sobre el capital<br>ION

RION

ROA

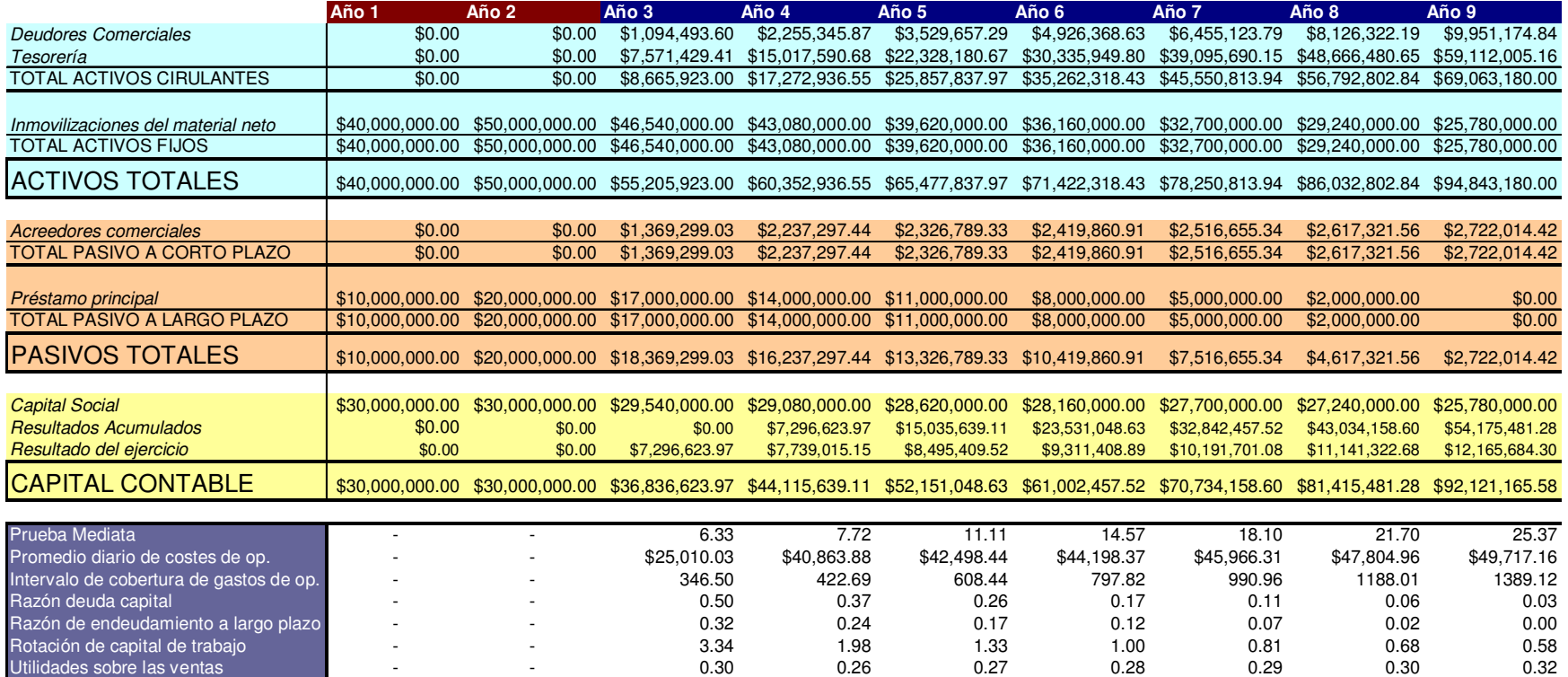

- \$47,634,493.60 \$45,335,345.87 \$43,149,657.29 \$41,086,368.63 \$39,155,123.79 \$37,366,322.19 \$35,731,174.84<br>من هذه المساحدة

- - 0.25 0.25 0.29 0.33 0.37 0.42 0.48<br>- - - - - - - - - - 0.25 0.25 0.29 0.33 0.37 0.42 0.48

- - 0.13 0.13 0.13 0.13 0.13 0.13 0.13

s - 0.30 0.26 0.27 0.28 0.29 0.30 0.32

- - - - 0.20 0.18 0.16 0.15 0.14 0.14 0.13 0.13

 $0.13$ 

#### **BALANCE GENERAL**

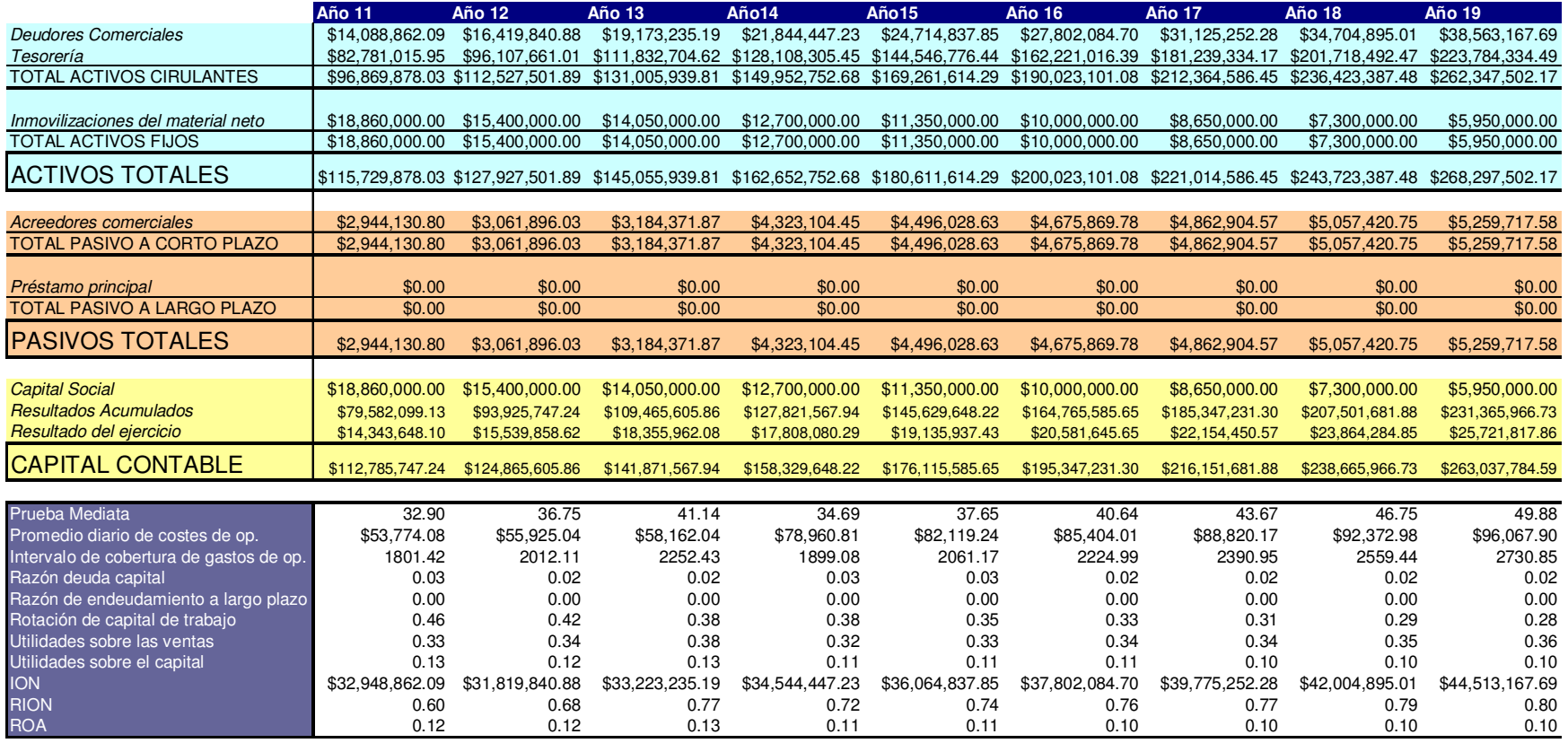

## Apéndice C

#### **ESTADO DE RESULTADOS**

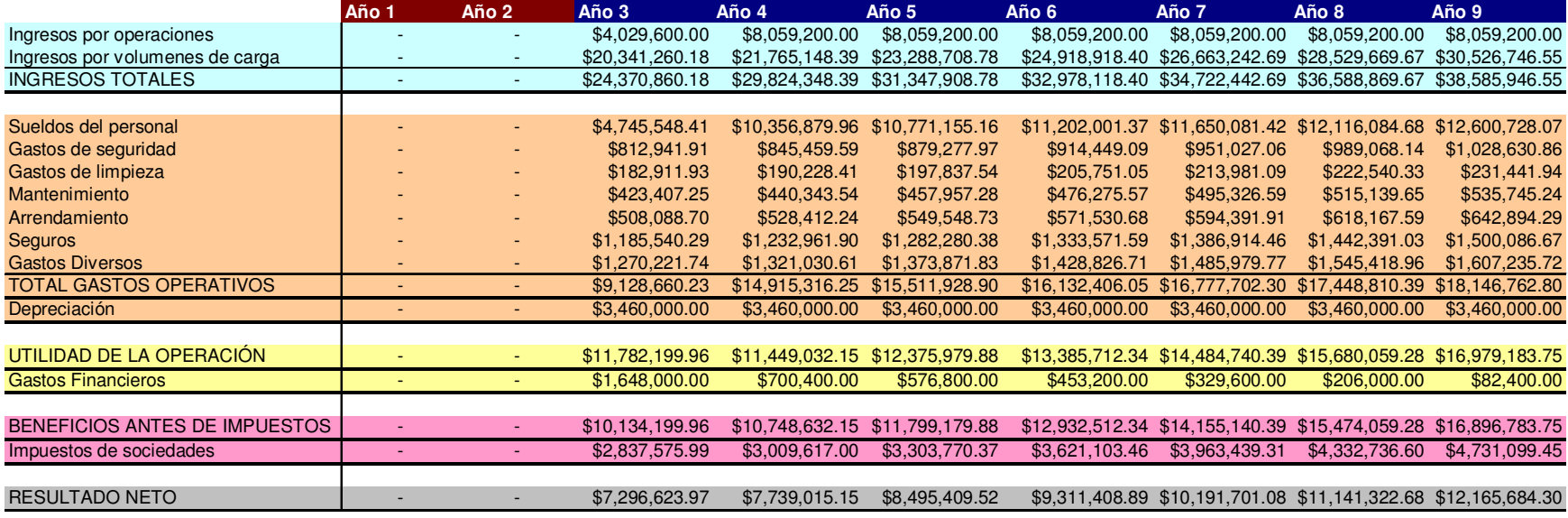

## Bibliografía

http://www.umich.mx/mich/mich-comunic.html

1 http://es.wikipedia.org/wiki/Aeropuerto Internacional de Miami

<sup>1</sup> http://www.asa.gob.mx/wb/webasa/uruapan\_aeropuertos

<sup>1</sup> http://www.cambiodemichoacan.com.mx/vernota.php?id=38714

<sup>1</sup> http://es.wikipedia.org/wiki/Michoacan

www.**economia**.gob.mx/work/snci/invierte/fichas/**michoacan**.pdf

<sup>1</sup> http://cuentame.inegi.gob.mx/economia/terciario/transporte/aereo.aspx?tema=E

<sup>1</sup> http://w4.siap.sagarpa.gob.mx/sispro/IndModelos/SP\_AG/aguacate/ce\_nacional.pdf

<sup>1</sup> http://www.bloomberg.com/markets/rates/index.html

<sup>1</sup> http://es.wikipedia.org/wiki/Wacc

<sup>1</sup> Para determinar los probables ingresos en la terminal de carga, se consultaron las siguientes fuentes:

http://amerijet.com/Accessorial/International w Background Screen 040405.pdf

http://www.eaai.com.ni/informacion/tarifas.shtml

www.pentabox.com

http://www.aeromexpress.com.mx/

1 http://www.sedeco.michoacan.gob.mx/index.php?option=com\_content&task=view&id=32&Itemid=56

 $\frac{1}{2}$  www.sct.gob.mx

http://dgac.sct.gob.mx/index.php?id=478

Adicionalmente se consultaron los siguientes libros para la elaboración del marco teórico:

Coss Bu, Raul Análisis y evaluación de proyectos de inversión Limusa Noriega Editores Decimoctava reimpresión 2001 México

Fernández Luna, Mayagoitia Barragán, Quintero Miranda Formulación y evaluación de proyectos de inversión Instituto Politécnico Nacional Primera edición 1999 México

Brealey Myers Marcus Fundamentos de Finanzas Corporativas Mc Graw Hill Cuarta edición 2004 Douglas C. Montgomery George C. Rungen Probabilidad y estadística aplicadas a la ingeniería Editorial Limusa 2° Edición 2005

Richard C. Weimer Estadística Campaña Editorial continental 2° edición en inglés, 1° en español 2000 México

Contabilidad y Finanzas Bases y Herramientas Actuales Felipe Hernández Robles México 1992 Tercera edición págs 101-143 Capítulo 6 Análisis Financero Editorial PAC